$\sum_{V1}$  5 8.5

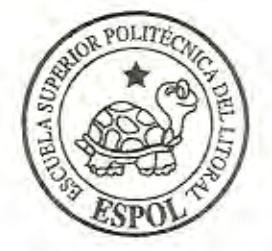

## FSCUELA SUPERIOR POLITECNICA DEL LITORAL

## Facultad de Ingeniería en Mecánica y Ciencias de la

## Producción.

"Mejoramiento de la Productividad del Corte del Tablas en un

Taller Artesanal"

## TESIS DE GRADO

Previo a la obtención del Titulo de:

## INGENIERO MECANICO

Presentada por:

Jhonny Ramón Villacrés Guerrero

GUAYAQUIL - ECUADOR

Año:2008

## **AGRADECIMIENTO**

----- - - -

Primeramente a Dios, a mis padres por todo el apoyo brindado, de manera especial un agradecimiento al Sr. Javier Ching, propietario del Taller "Elite", por toda su ayuda, a mis compañeros, que de una u otra manera ayudaron a la realización de este proyecto *y* al lng. Ignacio Wiesner, Director de Tesis.

## **DEDICATORIA**

----- - - - -----

A MIS PADRES ROBERTA Y JONNY.

A MI ESPOSA MAYRA

A MI PEQUEÑO HIJO JOHNNIE ROBERTO

## **DECLARACIÓN EXPRESA**

"La responsabilidad del contenido de esta Tesis de Grado, me corresponde exclusivamente: y el patrimonio intelectual de la misma a la ESCUELA SUPERIOR POLITECNICA **DEL** LITORAL"

(Reglamento de Graduación de la ESPOL}

.Jhonny Ramón Villacrés Guerrero

## **TRIBUNAL DE GRADUACIÓN**

-

lng. Eduard DECANO DE LA FIMCP PRESIDENTE

Ing. Minacio Wiesner F. DIRECTOR DE TESIS

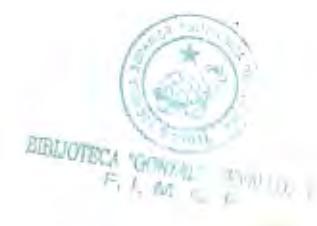

lng. Kleber Barcia V, VOCAL

who the

lng. Eduardo Orces P. VOCAL

### **RESUMEN**

En esta Tesis de grado, se comienza por hacer una descripción del taller y los problemas que se tienen. se da una breve descripción del proceso de corte con la sierra de disco, además se mencionan los problemas que se tienen durante el corte. *y* finalmente se realiza el cálculo de la productividad inicial.

Debido a la deficiencia detectada en el corte para la producción de tablas. donde se tiene una baja productividad, y no solo eso, sino que también hay numerosas pérdidas de tiempo por la realización de operaciones improductivas. Se propuso realizar un proyecto para cambiar la forma tecnológica tradicional por una nueva forma de hacer el trabajo.

Luego se establece la solución al problema, se llevan a cabo pruebas con un prototipo experimental, también se realizan sus respectivos cálculos, para luego construir el equipo a nivel de planta piloto, se pone a funcionar *y* se determina la productividad actual con el uso de este equipo.

Posteriormente se realiza una evaluación del mejoramiento realizado, también se determina el costo de este proyecto para luego hacer un análisis del tiempo de recuperación del capital; además se mencionan las ventajas tecnológicas con las que cuenta este nuevo equipo.

Finalmente se hace un análisis de resultados y se tienen varias conclusiones y las recomendaciones que se derivan del proyecto.

--

I

 $(0.01)$  ...

**RESIDEN** 

(inflict)

**ENROLL** 

**Bara** 

**COLLA** 

**READY** 

**DESTROY** 

**COST** 

p

po.

**All Corp.** 

**COLLEGE** 

**SERVICE** 

**COMPANY** 

e e

-------

# **ÍNDICE GENERAL**

Pág.

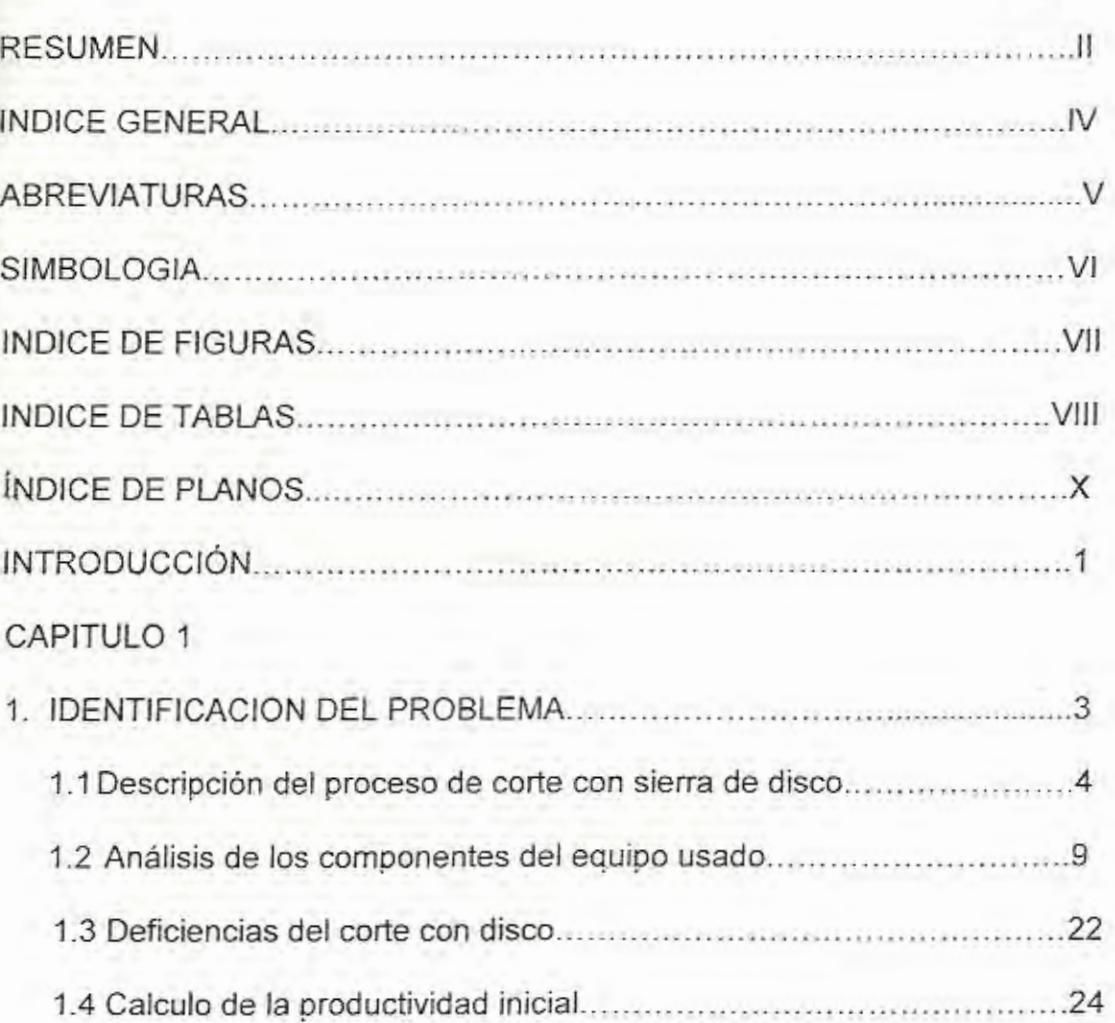

## CAPITULO 2

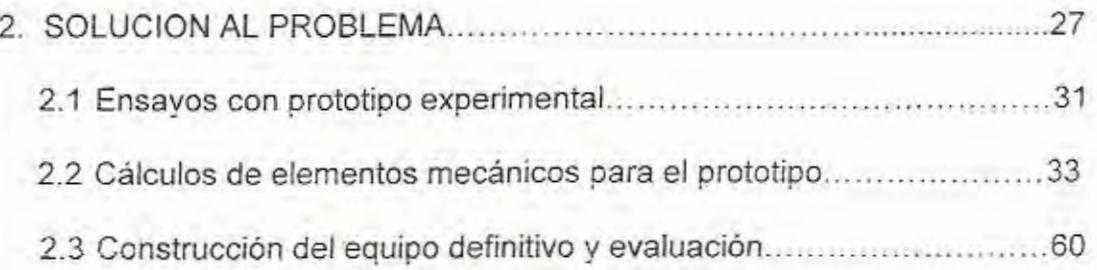

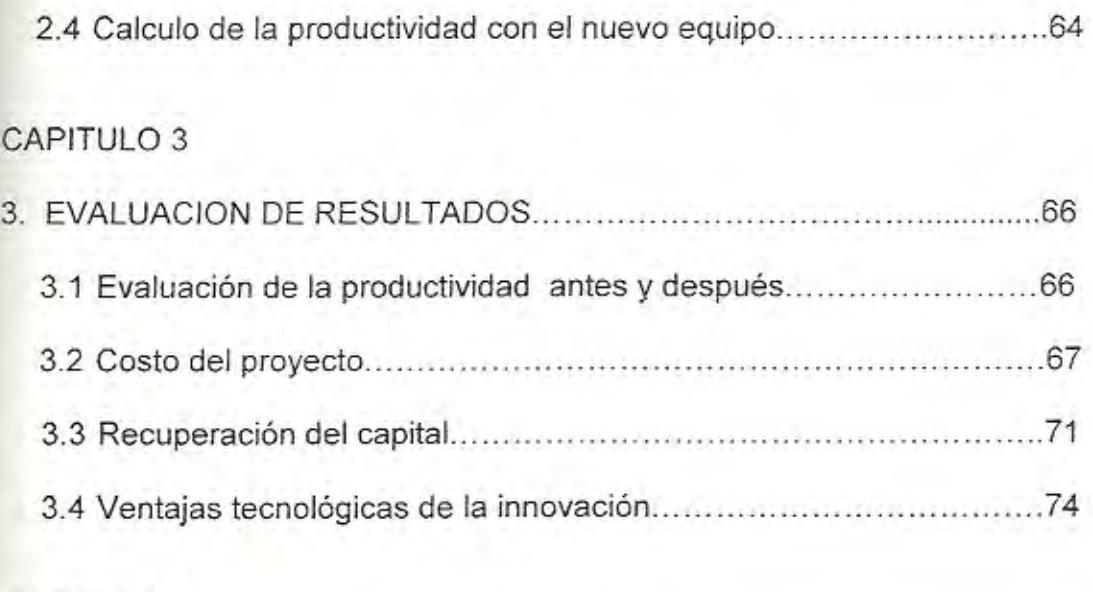

## CAPITULO 4

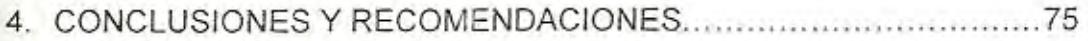

APÉNDICES

**BIBLIOGRAFÍA** 

# **ABREVIATURAS**

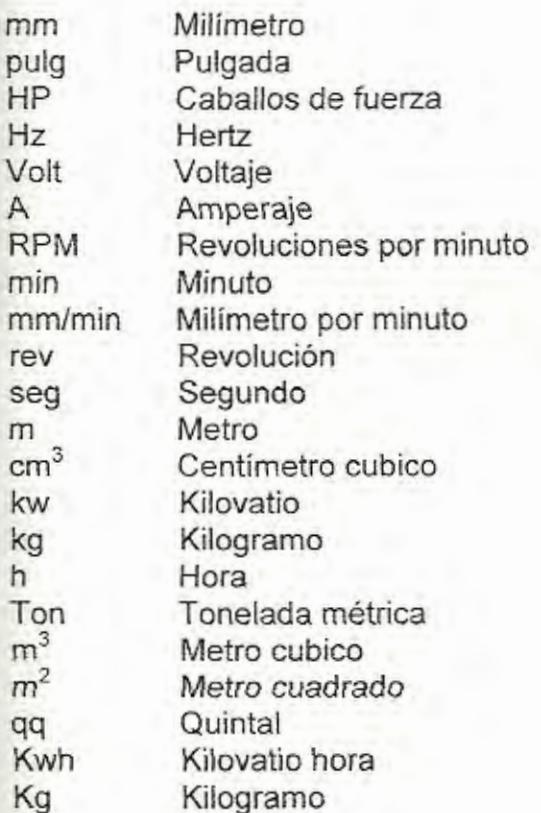

----

--- -----

# **SIMBOLOGÍA**

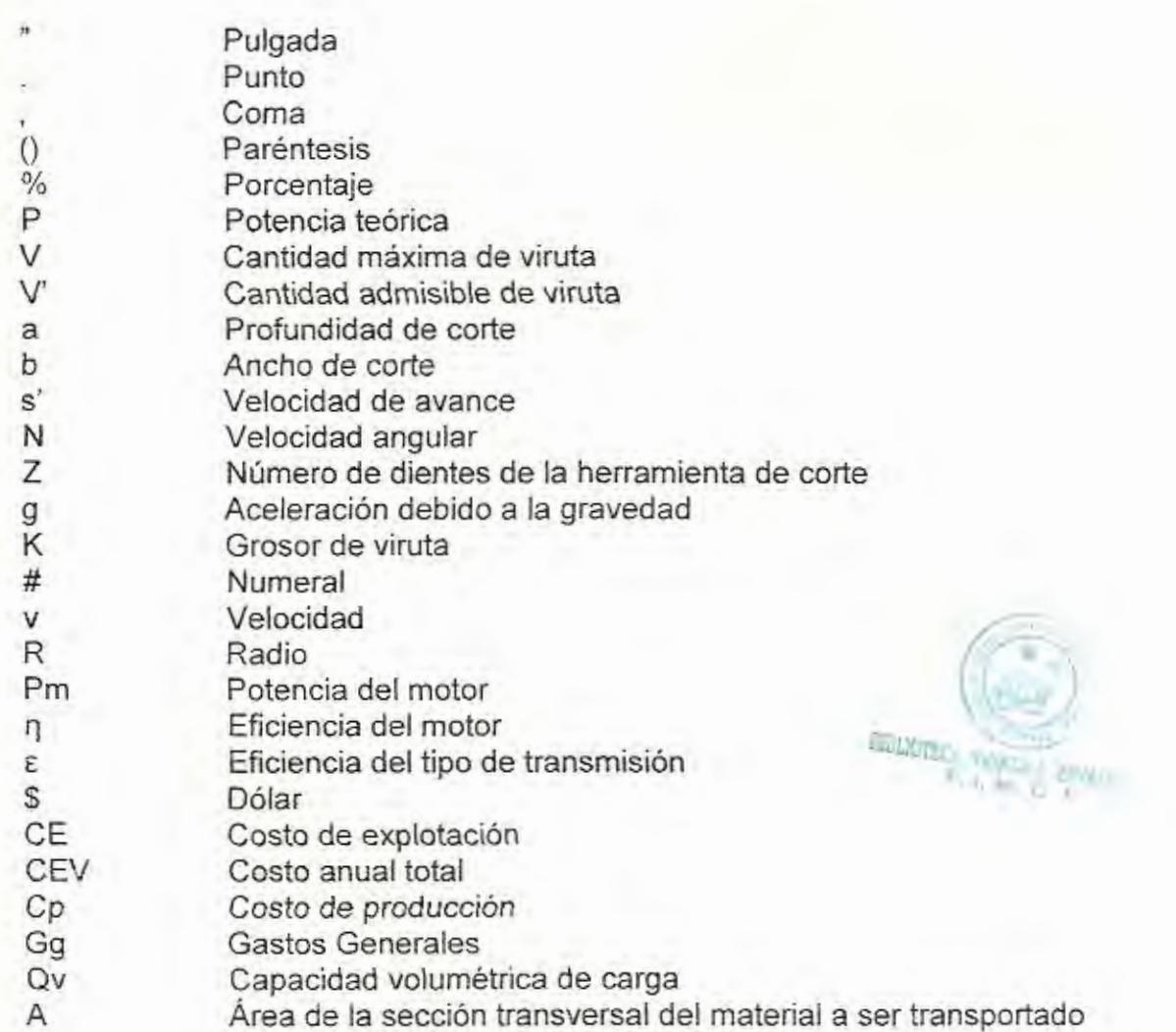

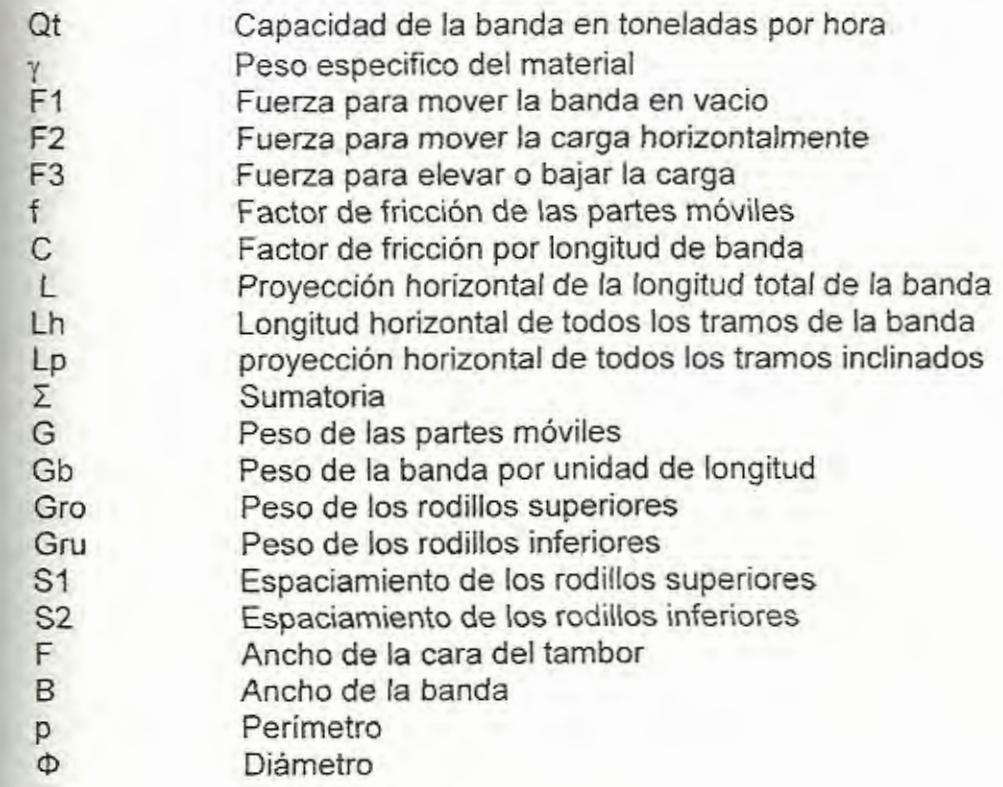

# **ÍNDICE DE FIGURAS**

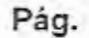

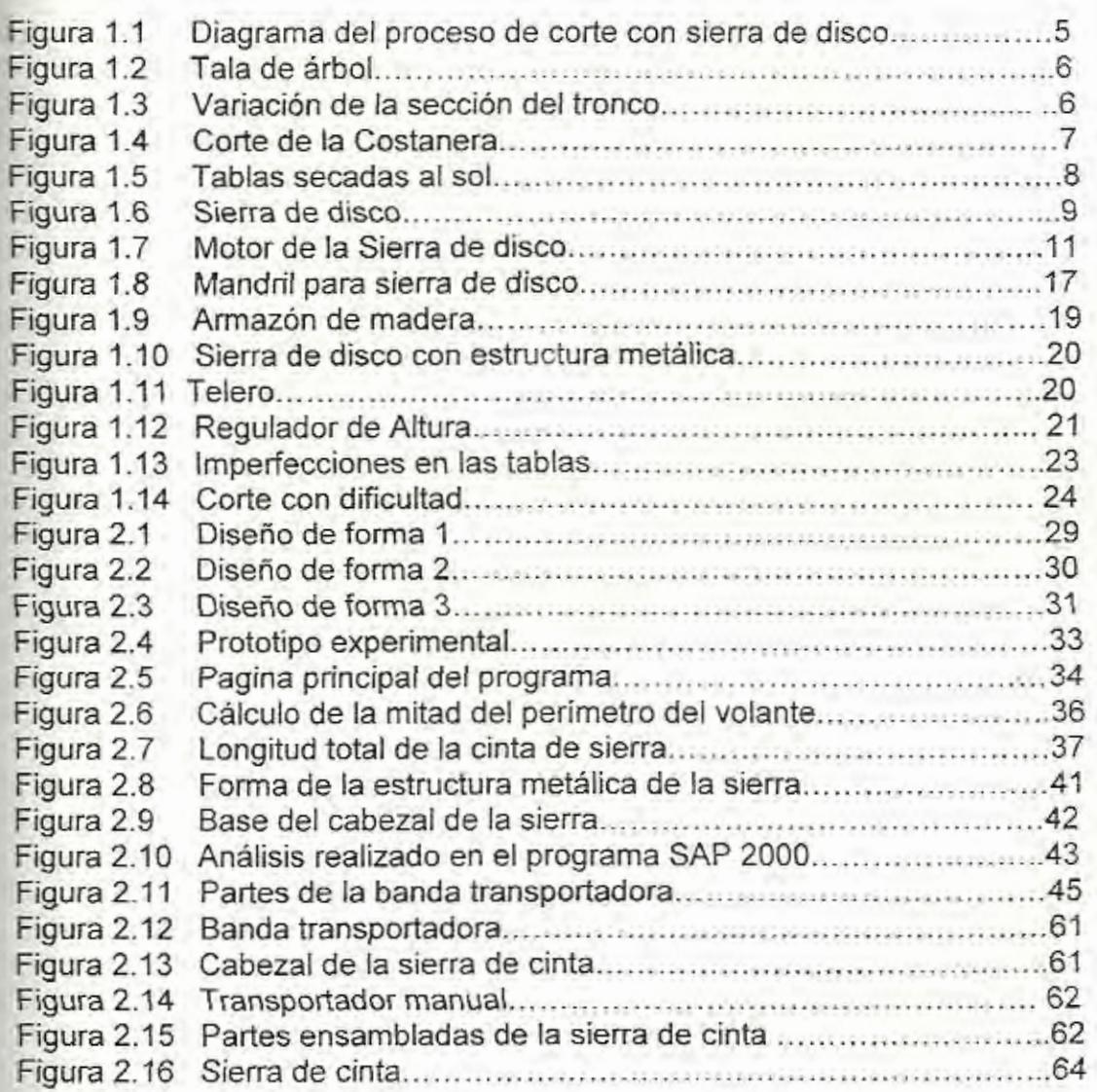

- ------- -- - -

--

# **ÍNDICE DE TABLAS**

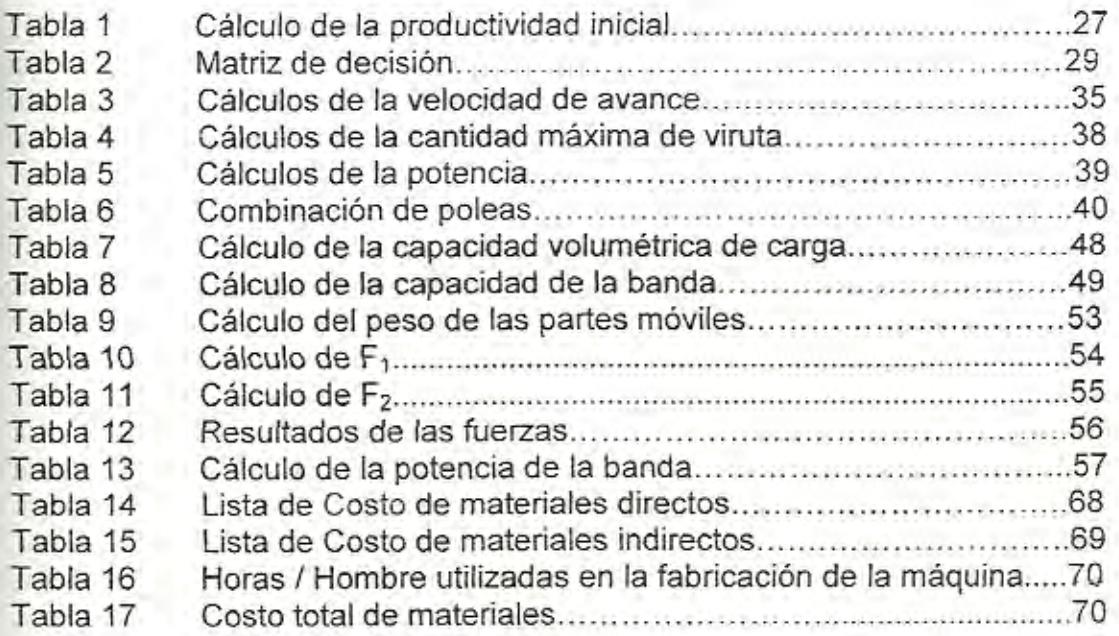

## **ÍNDICE DE PLANOS**

Plano 1 Plano 2 Plano 3 **Cabezal** Banda Transportadora Transportador manual

## **INTRODUCCIÓN**

En nuestro país, la mayoría de Aserraderos y Talleres Artesanales utilizan sierra de disco para realizar el corte de tablas; lo que produce pérdidas de materia prima en forma de serrín, baja producción y productividad. Además ocurren accidentes como la pérdida de dedos e incluso la mano; puesto que la madera es empujada manualmente. Para tratar de corregir estos problemas, se pensó en la elaboración de este proyecto, que consiste en el cambio de tecnología, por medio del uso de sierra continua con alimentación mecánica.

El objetivo de esta tesis consiste en demostrar que se puede mejorar la productividad de un taller artesanal (tomado como ejemplo representativo del sector), como en efecto ocurrió; y por ende extrapolar los datos obtenidos para que en futuro se consiga la condición artesanal de tener versatilidad y hacer un programa nacional de mejoramiento de la producción de tablas de madera "teca" dedicado exclusivamente a la elaboración de Pallets.

Con la elaboración de este proyecto se prueba que incrementando la eficiencia del corte se logran las siguientes mejoras:

------ --- - - -

Mayor Producción, Aumento de la Productividad, Disminución de tiempos, Mejor aprovechamiento de la materia prima, Versatilidad

Como corolario de estas nuevas condiciones se mejora la economía de las empresas.

- - - ------

# **CAPITULO 1**

# **1. IDENTIFICACIÓN DEL PROBLEMA.**

Taller "León", es una empresa dedicada a la producción de tablas para la comercialización y elaboración de trabajos de carpintería.

Se encuentra localizado en la Ciudad de Vinces, tiene una capacidad de producción de aproximadamente 25 tablas por día. Laboran 6 personas, destinadas a realizar los diferentes tipos de trabajos previamente planificados.

El principal problema que tiene el taller y en el que basa el estudio de esta tesis, es el corte de tablas con el uso de sierra de disco; por esta razón. en esta parte del proyecto se describirá la forma cómo se realizan los cortes, posteriormente se llevara a cabo un breve análisis de los componentes que utiliza la maquina; también se mencionaran los

*V* 

principales problemas que causan las deficiencia en el corte y se realizara el calculo de la productividad inicial.

Existen varios factores que disminuyen la productividad de una Empresa, como la falta de capacitación técnica, de procedimientos establecidos; procesos ineficaces, innecesarios e inexistentes que conducen solamente a la perdida de recursos.

## **1.1.** Descripción **del** proceso de corte con sierra de disco.

El corte realizado con el uso de sierra de disco, comprende la actividad que se lleva a cabo para obtener tablas o tablones semilistos para ser utilizados en algún tipo de trabajo.

En la FIGURA **1.1** se presenta un diagrama de bloques, donde se describe paso a paso el proceso de corte de tablas.

El proceso empieza desde que se realiza la tala del árbol, como se puede apreciar en la FIGURA 1.2; la cual se lleva a cabo en plantaciones de teca, donde previamente se deben comprar los árboles que se deseen. Luego la madera es transportada hasta el taller. donde al momento de usar un tronco, primeramente se debe tener en cuenta seleccionar uno que tenga una sección transversal en lo posible uniforme, ya que no lo es en su totalidad; entonces en

 $\cdot$  -

este caso lo que se hace es cortar en segmentos, como se puede apreciar en la FIGURA 1.3 y de esta forma lograr una sección que no varíe tan bruscamente para no tener mucho desperdicio de materia! y también para hacer mas fácil el trabajo.

Talar el árbol Transportar tronco hasta el taller Seleccionar el tronco l i  $\Rightarrow$ Cortar las Costaneras ,. / ! ; --- ------ Cortar las tablas **1:** - ~ Dejar secar al sol 1'-

Tablas listas para el comercio

**FIGURA 1.1. DIAGRAMA DEL PROCESO DE CORTE CON SIERRA DE DISCO.** 

- --- . -- - --- -

-

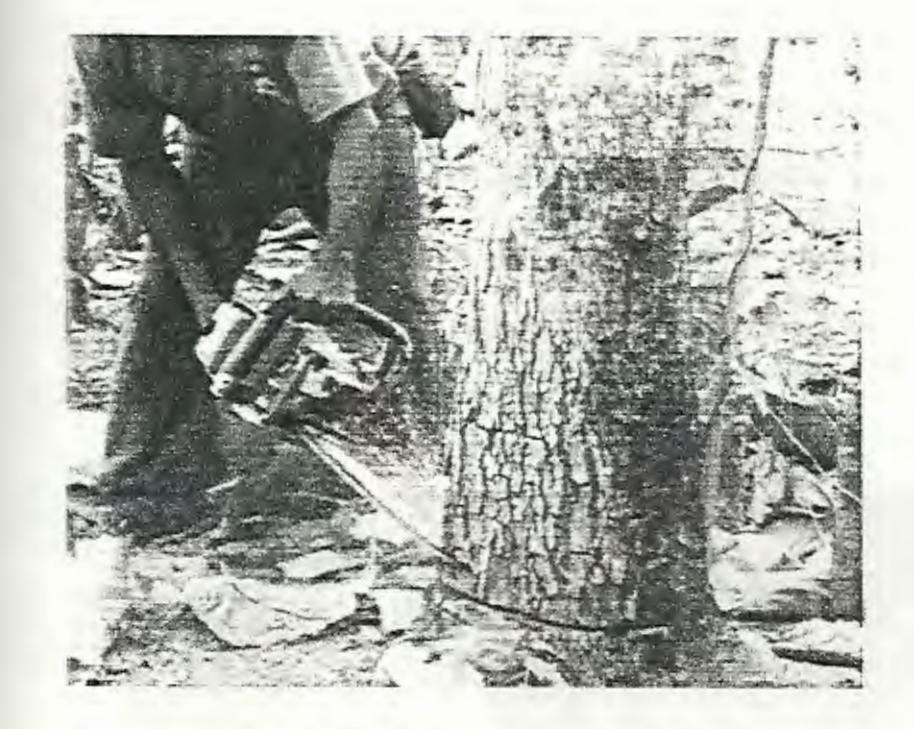

FIGURA 1.2. TALA DEL ÁRBOL

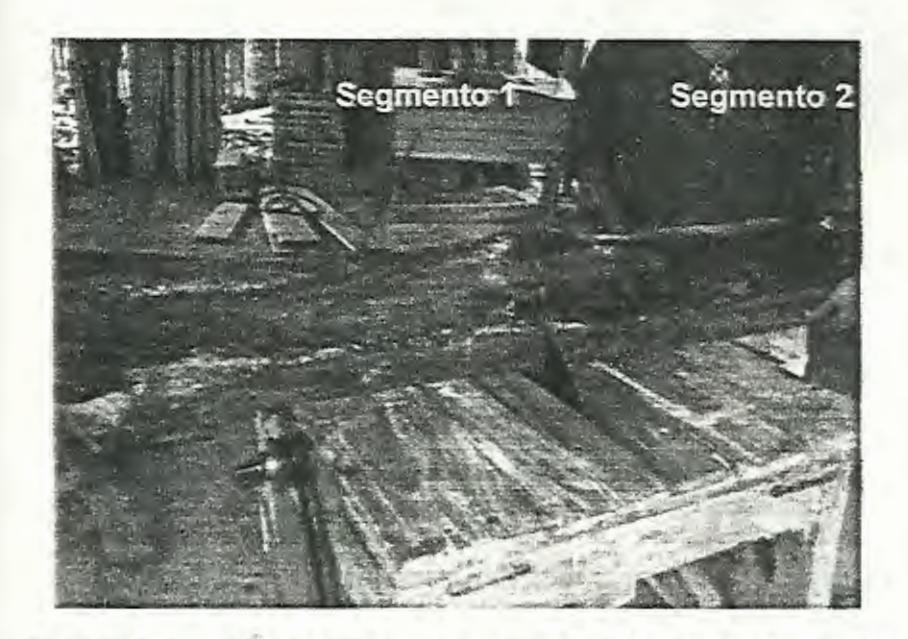

FIGURA 1.3. VARIACIÓN DE LA SECCIÓN DEL TRONCO

---- --

Una vez seleccionado el tronco transversalmente, el siguiente paso consiste en regular la maquina, de forma tal que se pueda retirar la "costanera"; como se aprecia en la Figura 1.4, para esto se utiliza un "telero". que sirve para dar el correcto ajuste de los espesores deseados, los que varían de 20 a 25mm; esto se hace hasta que se llegue de una forma circular a una forma rectangular, lo que se conoce como "cuadrar el tronco".

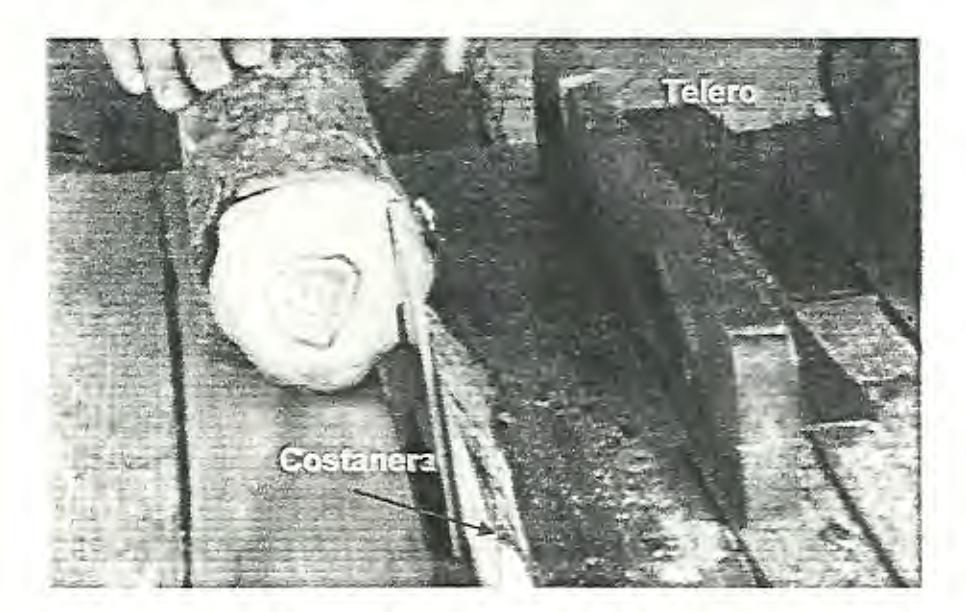

**FIGURA 1.4. CORTE DE LA COSTANERA** 

Después que ha sido retirada la costanera y cuadrado el tronco, nuevamente se regula la maquina, pero esta vez colocando el telero a la medida que se desee la tabla; por lo general la medida que mas se utiliza comercialmente es de **25.4mm (1pulg);** pero se la puede regular a la medida que se desee.

Finalmente se realiza el corte del tronco haciéndolo pasar de una a dos veces por el disco, dependiendo del tamaño del mismo. De esta manera se obtienen las tablas que posteriormente se dejaran secar al sol de dos a dos meses y medio, como se aprecia en la FIGURA 1.5; para poder ser comercializadas o utilizadas en algún tipo de trabajo.

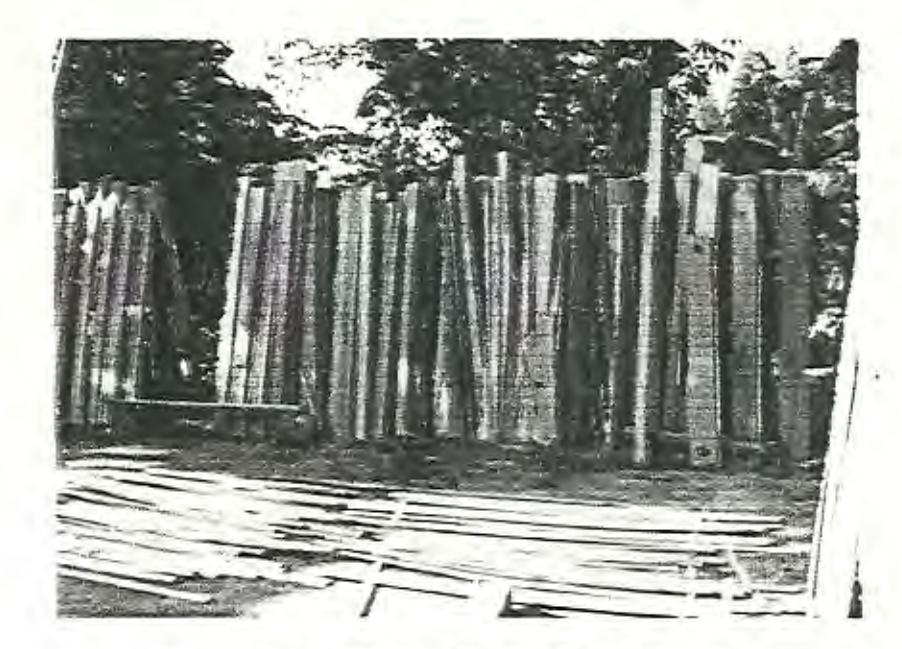

**FIGURA 1.5. TABLAS SECADAS AL SOL** 

También cabe mencionar que durante este proceso, hay ocasiones en las que sobran pedazos de tablas que no cumplen con la medida deseada; las que no se las desperdician. sino que se las comercializa o se las utiliza como "tiras" o "cuartones".

**1.2. Análisis de los componentes del equipo usado.** 

Básicamente para realizar la operación de corte, se utiliza sierra de disco, se la puede apreciar en la FIGURA 1.6; fácilmente se la puede encontrar en aserraderos o talleres artesanales.

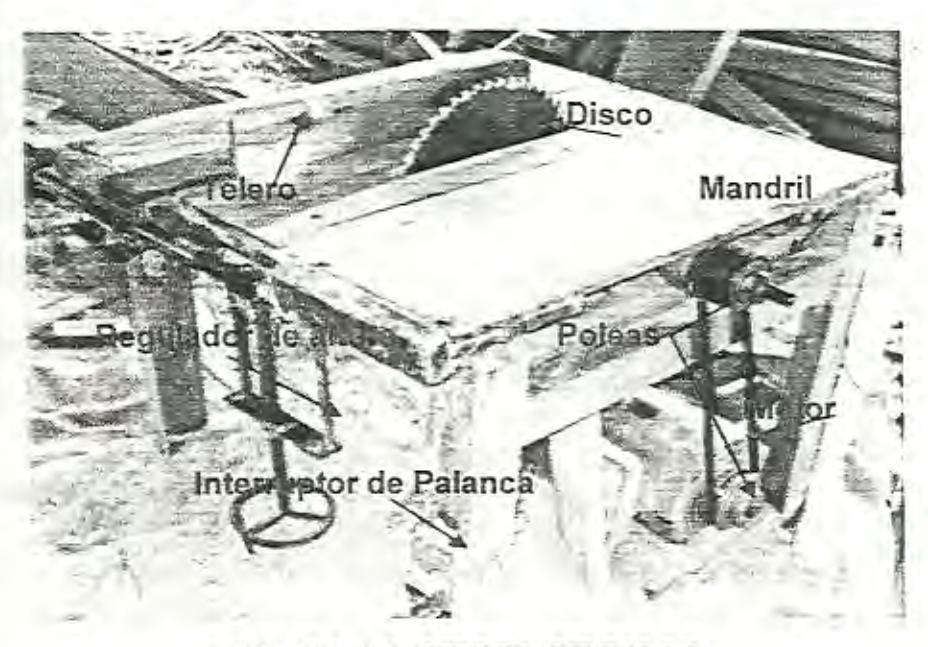

**FIGURA 1.6 SIERRA DE DISCO.** 

El equipo a ser analizado no fue comprado, fue construido en el mismo taller; para su fabricación no se realizo ningún tipo de cálculo, se copio su forma de una maquina de otro taller; por lo que se pudo notar claramente que algunas selecciones estaban incorrectas. Los componentes del equipo son los siguientes:

- **Motor**
- Conjunto de poleas.
- Mandril para sierra de disco
- Disco de sierra
- Telero
- Regulador de altura.
- Estructura de madera.

A continuación se analizaran brevemente los diferentes componentes de la sierra, para discutir un poco su utilización y al mismo tiempo tratar de verificar si su selección es la adecuada o si se necesita hacer un cambio.

#### **Motor**

El motor que utiliza la sierra fue seleccionado arbitrariamente, de acuerdo a selecciones realizadas en otros talleres, el motor es modelo Weg, brasileño, monofásico; en la FIGURA 1. 7 se presenta una fotografía tomada al motor.

A continuación se detallan sus características principales:

- Potencia nominal: 3 HP
- Frecuencia: 60 Hz.
- Voltaje: 220 V.
- Corriente: 18 A.
- Velocidad angular. 1745 RPM.

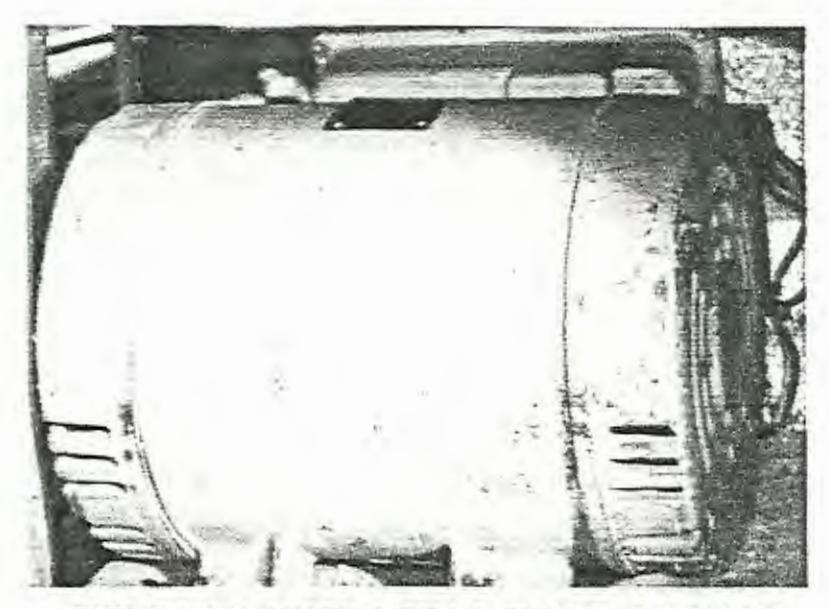

FIGURA 1.7. MOTOR DE LA SIERRA DE DISCO.

El primer paso para empezar el análisis, es verificar si la potencia utilizada es la adecuada para este tipo de trabajo; para lo cual se emplea la siguiente ecuación:

$$
P = \frac{v}{v}
$$
 1.1

Donde:

P= Potencia teórica (Kw.)

V= Cantidad máxima de viruta ( $cm^3$ /min.)

V'= Cantidad admisible de viruta ( $cm^2/k$ wmin)

La cantidad máxima de viruta (V), se la obtiene de la siguiente expresión:

 $ab<sub>51</sub>$  1.2 1000

Donde:

a= Profundidad de corte (mm)

b= Ancho de corte (mm)

s'= Velocidad de avance (mm/min.)

De la ecuación 1.2 se tienen como datos conocidos, el número de dientes y el diámetro de la herramienta de corte; así como también la profundidad de corte y el ancho de corte; por lo que solo restaría por calcular la velocidad de avance, para lo cual se usa la siguiente expresión:

#### $s' = N_2Zk$  1.3

Donde:

Nz= Velocidad angular del disco (RPM)

Z= Numero de dientes de la herramienta (#dientes/rev)

K= Grosor de viruta (mm)

Los datos que aun no se conocen son el de la velocidad angular del disco y el grosor de viruta. Con la ayuda de la tabla del APENDICE A

{Velocidades de corte para Sierra Circular), se conoce la velocidad de corte, lo que servirá para poder determinar la velocidad angular.

La velocidad angular se la puede calcular utilizando la siguiente expresión:

$$
N_2 = \frac{30\%}{\pi R} \qquad \qquad 1.4
$$

Donde:

 $N_2$  = Velocidad angular del disco (RPM)

v= Velocidad de corte del disco (m/s)

*R=* Radio del Disco. (m)

Sustituyendo:

' - - --- - --- --

$$
N_2 = (30*80)/(\pi*0, 36)
$$
  

$$
N_2 = 2122 \text{ RPM}
$$

De la misma forma reemplazando en la expresión 1.3; con 44 dientes/rev (dato de la herramienta de corte) *y* con un espesor de viruta de **0,1mm** (APENDICE B), se tiene:

> $s' = (2122*44*0, 1)$ s'=9337mm/min.

Con el valor de la velocidad de avance calculado y empleando la expresión 1.2, se realiza el calculo de la cantidad máxima de viruta; teniendo como datos conocidos por la herramienta, la profundidad de corte y el ancho de corte de 12 y 5mm respectivamente, se tiene:

> $V = (12*5*9337)/1000$ V= 560,22 cm*<sup>3</sup>* /min.

Con los valores calculados hasta el momento, el dato faltante para poder determinar la potencia, es la cantidad admisible de viruta, la cual se la obtiene utilizando la tabla del APENDICE C (Cantidad Admisible de Viruta), seleccionando 100 cm<sup>3</sup>/kwmin (madera dura). Sustituyendo los valores obtenidos hasta el momento en la expresión 1.1, se obtiene una potencia de 5.6 KW, lo cual equivale a 7.5 HP.

La potencia calculada representa una dato teórico, debido a que para realizar la transmisión de velocidad se utilizan poleas, lo cual provoca perdidas mecánicas, entonces se debe calcular nuevamente la potencia, con la ayuda de la siguiente expresión:

$$
Pm = \frac{P}{\pi \varepsilon} \qquad \qquad 1.5
$$

Donde:

P= Potencia teórica (KW)

14

**Pm=** Potencia del motor (KW)

**r¡** = Eficiencia del motor

t= Eficiencia mecánica de la transmisión

La eficiencia del motor se puede estimar en un rango entre 85% y **95%;** mientras que la eficiencia mecánica de la transmisión se la puede obtener de la tabla del APENDICE **O** (Eficiencias Mecánicas de Equipos Reductores de Velocidad).

Por lo tanto usando una eficiencia del motor de **95%** y de la misma forma una eficiencia de 94% para la transmisión por poleas y bandas, se obtiene una potencia de 6,2 **KW** o lo que equivale a **8.4 HP.** 

Con la potencia calculada, se puede avanzar a una velocidad de **9.3m/min.,** lo cual es algo razonable, sin embargo también hay que notar que el avance de la sierra es de **1,Gm/min.** (calculado en pruebas realizadas), y volviendo a recalcular con este valor se obtiene una potencia de **1,4 HP.** ~).

 $\frac{1}{2}M_{\rm c}\approx 1$  ... Se debe tener en cuenta que con la potencia recalculada no se tiene una adecuada velocidad de avance siendo esta la razón que provoca que en ocasiones la banda de transmisión resbale.

Blitte value

Lo recomendable en este caso es que se aumente la potencia del motor, para no tener problemas con el avance de la madera.

#### **Conjunto de poleas**

La sierra de disco utiliza dos poleas para su funcionamiento; una de 4 pulgadas (impulsora} y otra de 3 pulgadas (impulsada). Como ya es de conocimiento tanto la velocidad angular de salida del motor y la velocidad del disco, entonces se procederá a comprobar si las poleas empleadas de esta máquina son las correctas.

La velocidad angular del disco, la cual ya se cálculo, es de **2122 RPM,** lo cual resulta incoherente; debido a que la velocidad de avance es muy pequeña, por lo que también su velocidad angular, aproximadamente seria de **500 RPM,** de forma que en vez de aumentar la velocidad, según los datos de la sierra, se la debería disminuir a un poco menos de la mitad aproximadamente.

Con los datos de las velocidades angulares, se calcula la correcta distribución de poleas y se verifica de esta forma su selección y así se comprueba si son o no las adecuadas. Para realizar este análisis se utilizara el catalogo de Martín Spokers and Gears (APENDICE **L),**  utilizando la relación de velocidad de **1,21;** se tiene que se debe usar la siguiente relación de transmisión:

- Diámetro de la polea impulsora: 3,8 pulgadas
- Diámetro de la polea impulsada: 4,6 pulgadas

### Mandril para sierra de disco.

El mandril que usa la sierra es modelo SCHULZ, alemán, el cual se puede apreciar en la FIGURA 1.8: posee las siguientes características:

• Numero 3

 $~\sim~$ 

• Con eje de una pulgada.

Las características del mandril mencionadas, es en si la forma como se lo puede adquirir, el cual oscila entre los 180 a 200 dólares aproximadamente

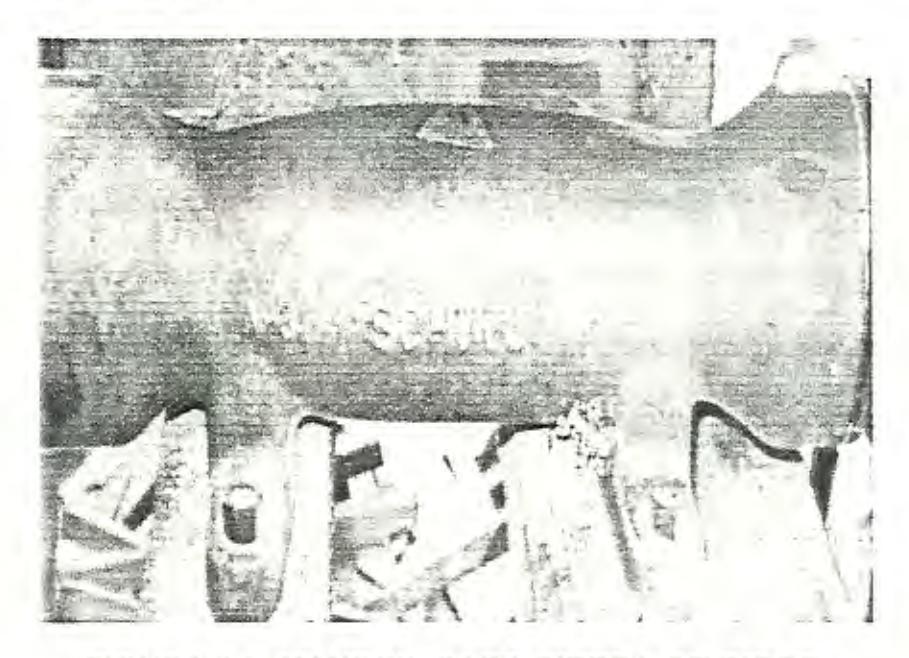

FIGURA 1.8. MANDRIL PARA SIERRA DE DISCO.

Este componente se acopla entre la polea impulsada y el disco de corte, se lo utiliza como una chumacera; pero en si su principal función es de aumentar la inercia del sistema, para de esta forma disminuir las vibraciones para proporcionar mayor estabilidad al momento de realizar el corte; su función es parecida a la de un volante de inercia.

#### Disco de Corte.

El disco que utiliza este equipo posee las siguientes características:

- Diámetro: 406.4mm (16 pulg.).
- Espesor: 4mm
- Numero de dientes: 44
- Peso: 1.82Kg.

Se lo puede comprar fácilmente en cualquier ferretería. y es el único que puede ser usado en esta maquina, ya que la potencia también depende indirectamente de el numero de dientes de la herramienta, su precio rodea los 20 dólares aproximadamente.

#### Estructura de madera.

L<sub>and</sub> --- -- -- --

La estructura de esta maquina se encuentra construida de madera, en la FIGURA 1.9 se muestra un dibujo realizado en el programa AUTOCAO de la estructura, sus medidas son las siguientes:

- Largo: 800 mm.
- Ancho: 800 mm.
- Altura: 800 mm.

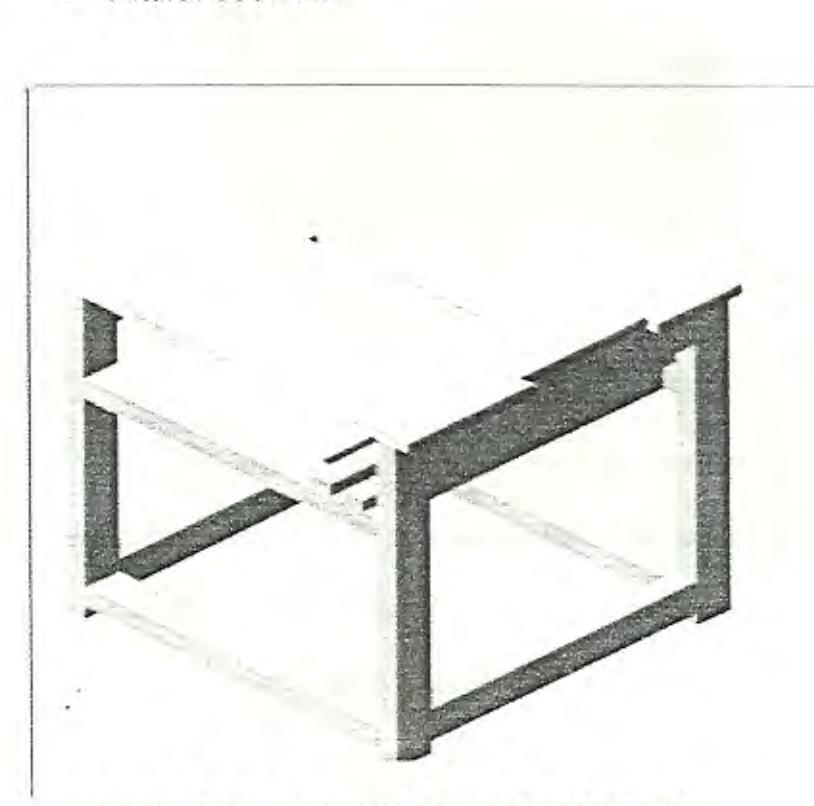

**FIGURA** 1.9. **ESTRUCTURA DE MADERA.** 

La estructura se la apreciaría mejor si estuviese hecha de acero, ya que de esa manera se mostraría mas ergonómica, se pueden colocar mas fácil y mejor los demás componentes, ya que sobre el se colocan, a continuación se muestra en la FIGURA 1.10 una foto de una sierra de disco con una estructura de acero

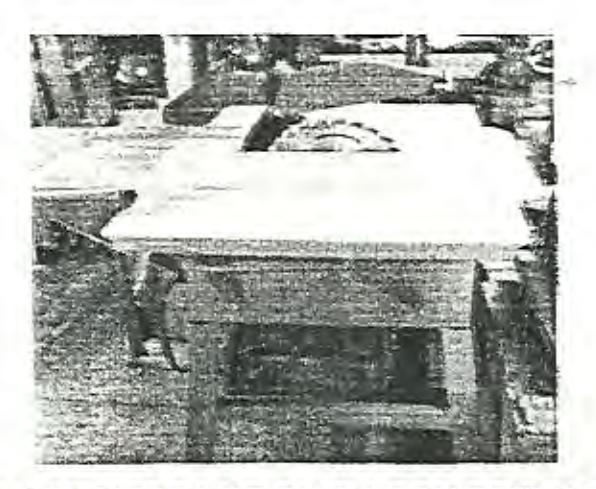

**FIGURA 1.10 SIERRA DE DISCO CON ESTRUCTURA METÁLICA** 

#### **Telero**

El telero se usa básicamente para regular la maquina a los diferentes espesores que se desee realizar los cortes. se lo puede apreciar en el dibujo de la FIGURA 1.11; el cual esta construido de plancha de acero, de ángulo y de madera, trabaja como un tope, limitando el corte solo a una medida establecida.

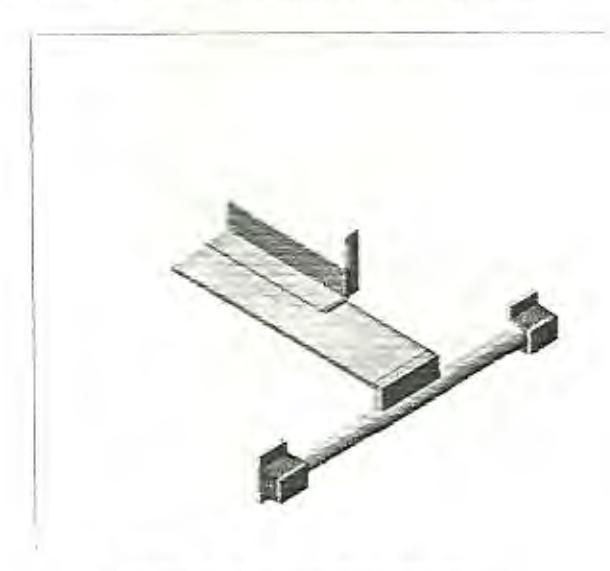

**FIGURA 1.11. TELERO** 

#### Regulador de Altura

Este componente se usa para variar la altura del tablero de la sierra, se lo puede apreciar mejor en el dibujo de la FIGURA 1.12, básicamente es un tomillo, el cual gira con la ayuda de una manivela y de esa forma sube o baja el tablero. Durante el tiempo que se realizaron las pruebas de corte, no se uso, por lo que se necesita más altura de corte y este componente alza la mesa de trabajo, disminuyendo la altura de corte.

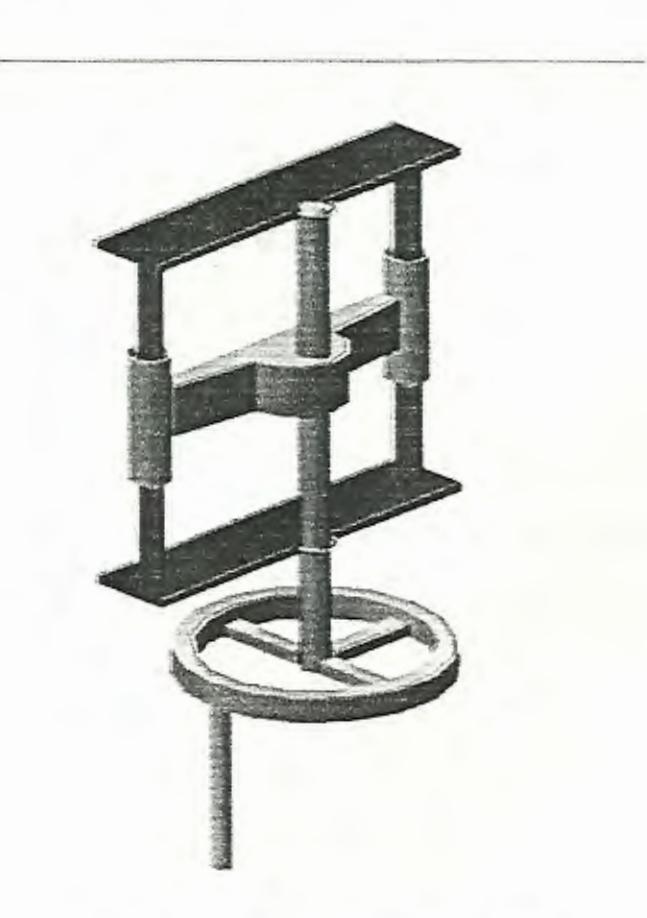

FIGURA 1.12. REGULADOR DE ALTURA
**1.3. Deficiencias del corte con disco.** 

Durante la realización de este proyecto se observaron diferentes problemas que ocurrían mientras se realizaba el corte de las tablas, los cuales se ven reflejados en una disminución de la productividad.

El principal problema consiste en que al momento de realizar los cortes, la altura de corte del disco es de apenas 7 pulgadas, e incluso menor si se levanta el tablero.

La mayoría de los troncos tienen diámetros superiores a esta medida, teniendo que realizar varias pasadas para obtener solamente una tabla, por lo que no se tiene un corte uniforme, sino que se lo ubica sin medida precisa, y es por esta razón que se tiene mas desperdicio de material, además se producen imperfecciones en la superficie así como se puede ver en la FIGURA 1.13, por lo que luego se tiene que pasar nuevamente o cepillar provocando así una disminución excesiva del espesor requerido, desperdicio de madera, consumo de energía y mano de obra.

Otro problema que se pudo apreciar es en el avance de la madera, ya que no existe una banda transportadora u otro mecanismo que empuje automáticamente la madera, se tiene que empujarla

------- ---

manualmente, lo que en algunas ocasiones produce que la correa resbale por la inadecuada velocidad de avance, de esta forma se tiene que retirar la madera y volverla a pasar nuevamente, lo que produce doble entrada del disco, reflejándose en desperdicio de materia prima.

A causa de no tener un mecanismo de empuje automático como ya se mencionó, en algunas ocasiones cuando la madera a cortar es pequeña, no se la puede trabajar empujándola con la mano, ya que se corre el riesgo de sufrir algún corte, en este caso se usa pedazos de maderas que ayudan a que pase por el disco, como se puede apreciar en la FIGURA 1.14; provocando de esta forma perdidas de tiempo, lo que afecta la productividad.

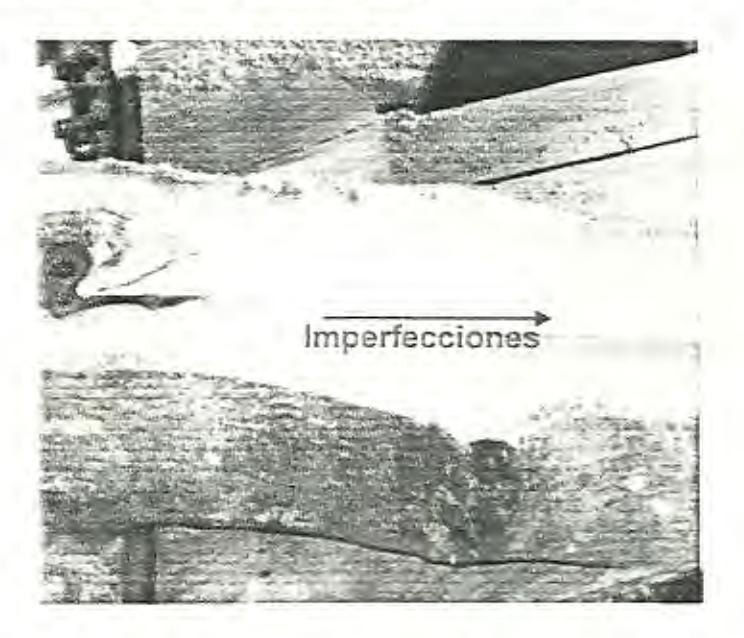

**FIGURA** 1.13 **IMPERFECCIONES EN LAS TABLAS.** 

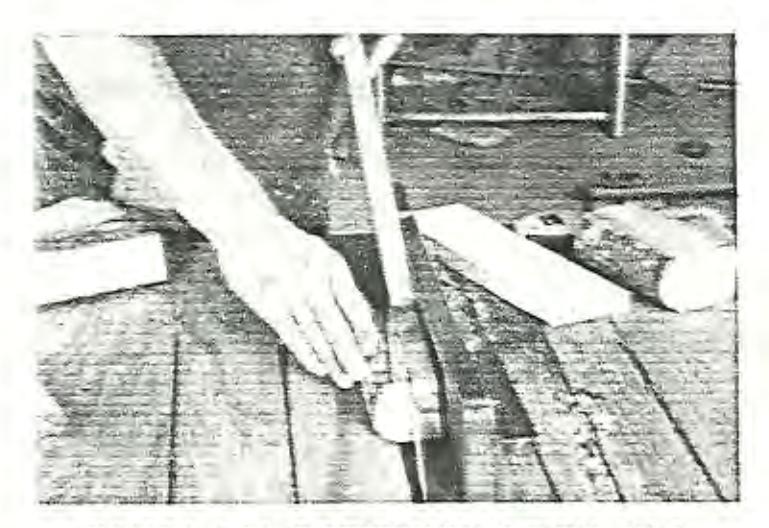

**FIGURA 1.14. CORTE CON DIFICULTAD.** 

### **1.4. Calculo de la productividad inicial.**

--------- - --- --

El único camino para que un negocio pueda crecer y aumentar sus utilidades, es aumentando su productividad y para ello se requiere la sistematización de los métodos de trabajo, se requiere hacer estudio de tiempos y movimientos para encontrar nuevas formas de trabajo que mejoren la eficiencia del proceso de corte mecanización de ciertas operaciones que inciden en la capacidad de corte.

La productividad viene de la unión de dos palabras: producción y calidad. Es la relación entre lo producido y lo consumido, también puede ser el cociente entre la cantidad producida y la cuantía de recursos que se hayan empleado, los recursos pueden ser la tierra, materiales. mano de obra, energía, maquinarias, herramientas, instalaciones.

El incremento de productividad en equipos produce ahorros en energía eléctrica, carga fabril, mano de obra. Un incremento en productividad de máquina ayuda a tomar mejores decisiones en cuanto a inversiones.

Para llevar a cabo el cálculo de la productividad se debe conocer lo siguiente:

A. Tiempo total en minutos.

- B. Tiempo de paros planeados en minutos.
- C. A-B Tiempo disponible en minutos.
- D. Tiempo de paros no planeados.
- E. C-D Tiempo de operación.
- F. E/C EFICIENCIA EN TIEMPO DISPONIBLE.
- G. Producción real + K
- H. Velocidad teórica.
- l. Ex H Producción Teórica
- J. Gil EFICIENCIA EN PRODUCCIÓN.
- K. Producción rechazada.
- L. (G-K)/G EFICIENCIA EN CALIDAD.

Eficiencia total de Equipo =  $L \times J \times F \times 100\%$ 

En la siguiente tabla, se llevara a cabo el cálculo de la eficiencia,

utilizando los datos tomados durante la realización de este proyecto.

# TABLA 1

# CALCULO DE LA PRODUCTIVIDAD INICIAL

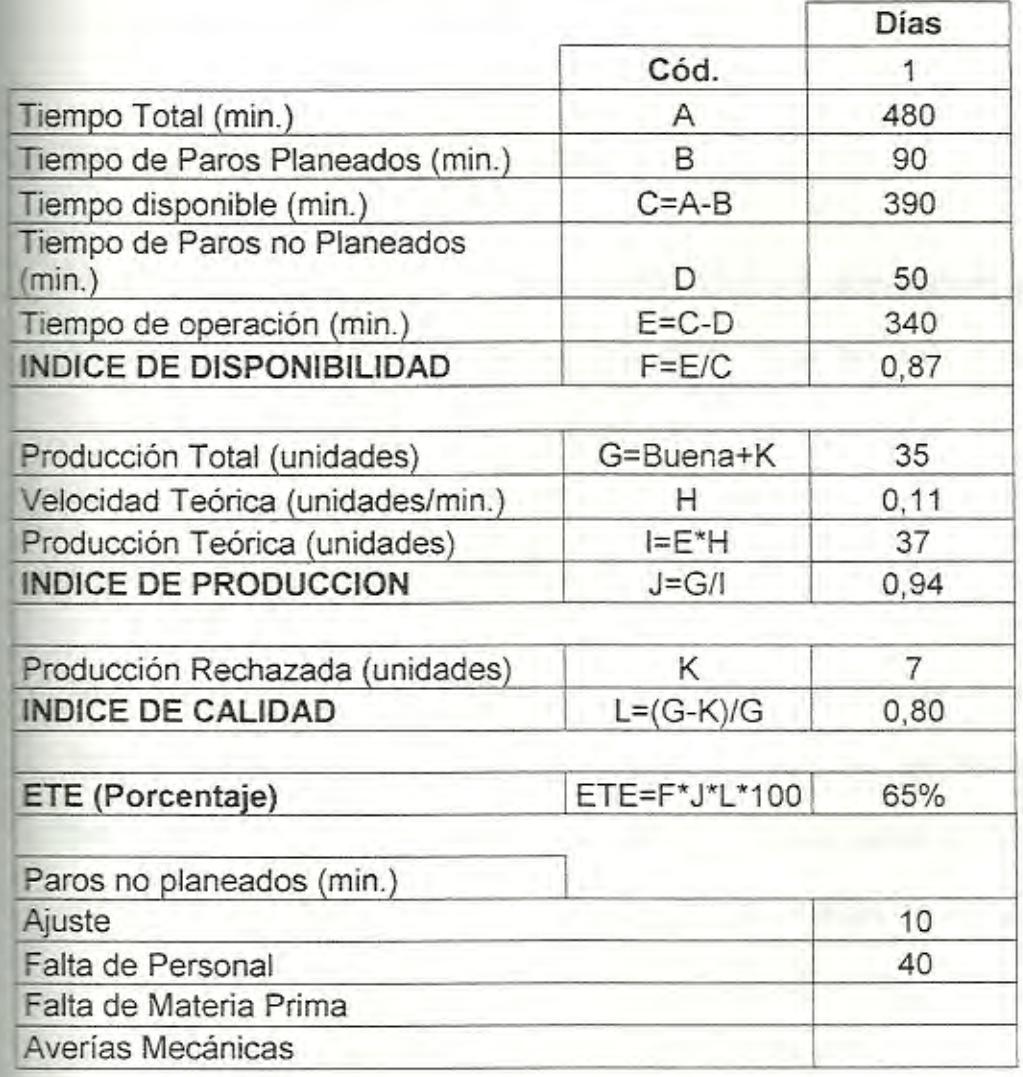

Por lo tanto se tiene una eficiencia del 65%.

- ---- - --

...

# **CAPITULO 2**

# **2. SOLUCIÓN AL PROBLEMA.**

En el presente capitulo se consideraran algunas alternativas para el mejoramiento de la productividad del taller, que se han puesto en consideración y luego se evaluaran; se tomara una decisión y se desarrollara la solución más optima, tomando en cuenta aspectos técnicos y económicos de la solución.

Luego se desarrollará un prototipo en laboratorio y se extrapolaran estos datos para hacer una maquina tipo planta piloto y se ensayara en el propio taller, se consideran los resultados conseguidos para establecer la habilidad de la nueva maquina. De acuerdo al análisis realizado en la primera parte en relación a los componentes del equipo instalado, se pone atención al motor eléctrico que se vería como de fácil y rápida implementación, pero se tiene que considerar el consumo de energía.

Otra solución seria utilizar una banda transportadora para de esta forma evitar el problema que se tiene con el avance manual y también cambiar a sierra de disco por una sierra de cinta.

Oe las soluciones propuestas conviene seleccionar la que mejor se acople a las necesidades requeridas, para lo cual se evaluara en una matriz de decisión la alternativa más óptima, que satisfaga los problemas que se presentan hasta el momento.

En la Tabla 2, que se muestra a continuación se presentan como aitemativas de selección la sierra de disco y un prototipo experimental, así mismo se tienen varias opciones a ponderar, consideradas como las mas importantes, entre ellas se tiene: Costo del equipo, Seguridad del operador, Mantenimiento y Operación. Estas opciones se ponderan con un factor de peso en un rango del O al 1; de lo cual las más significativas tendrán mayor valor, mientras que los otros, menores valores.

Como se podrá ver en la tabla el máximo valor que se obtuvo es de 6, 7 (O - 1 O); que corresponde al prototipo experimental, el cual resulto de la sumatoria de multiplicar la ponderación dada a cada opción (O - 10) con el factor de peso establecido (0 - 1).

--

# **TABLA 2**

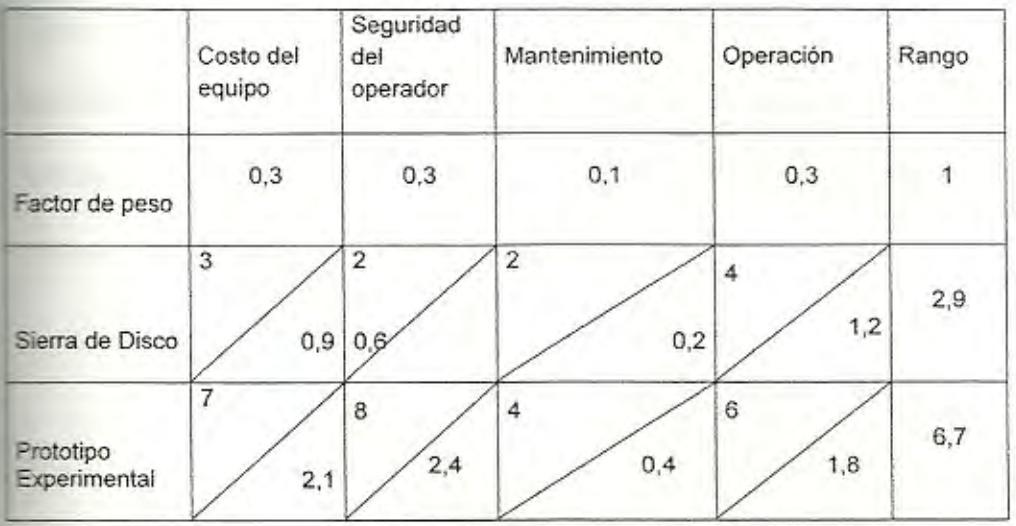

# **MATRIZ DE DECISION**

Entonces lo que se hará, será realizar diseños de forma para el prototipo experimental, para luego escoger el que mejor cumpla con las expectativas esperadas, en la siguiente figura se aprecia el diseño de forma 1:

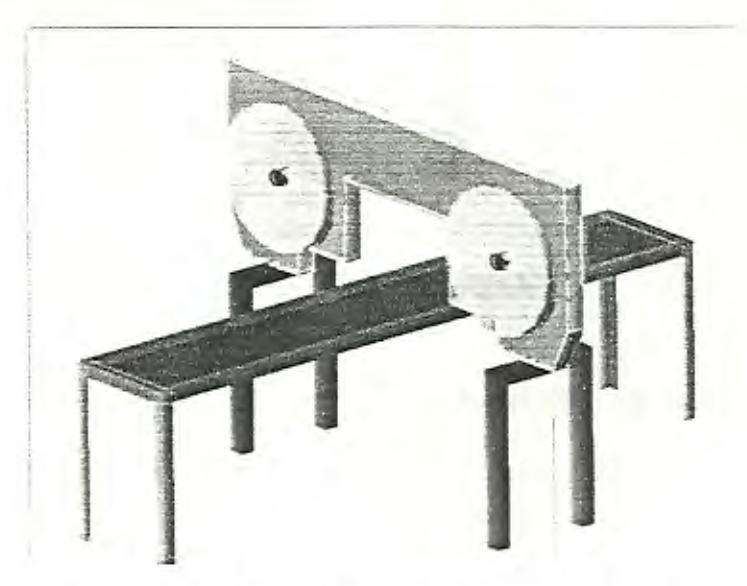

**FIGURA** 2.1 **DISEÑO DE FORMA 1** 

En la figura arriba mostrada, se puede apreciar la sierra de cinta con una mesa por donde se empujara la madera, pero esto no solucionara el problema del avance, por lo que se pensó en adaptarle a la sierra una banda transportadora que haga el avance automático, lo cual se puede apreciar en el diseño de forma 2 de la siguiente figura:

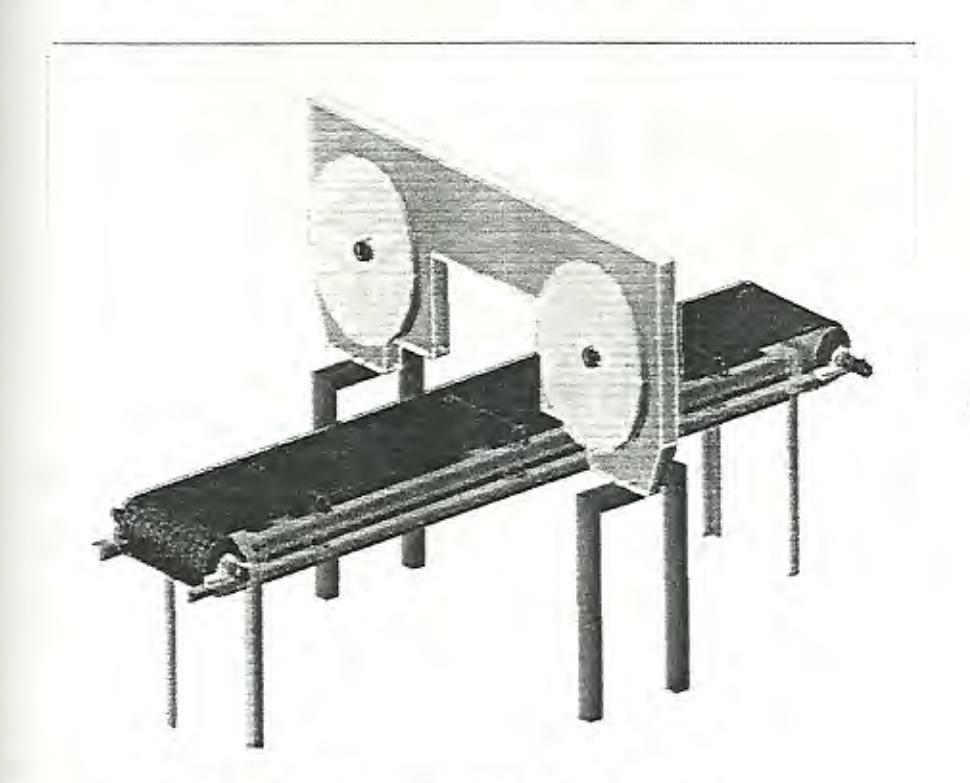

**FIGURA** 2.2 **DISEÑO DE FORMA 2** 

Aun así, implantándole una banda transportadora, se sigue teniendo el problema del regreso del tronco, por lo que se presenta a continuación otro diseño de forma:

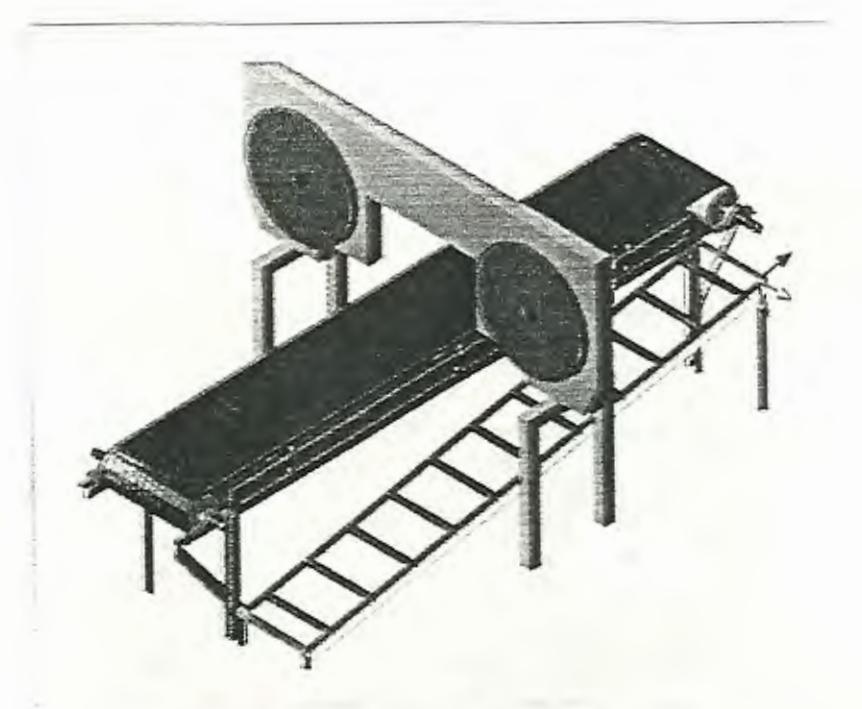

# FIGURA 2.3 DISEÑO DE FORMA 3

De los tres diseños de forma presentados, la mejor opción resultaria el número 3, debido a que satisface los problemas del avance del tronco y así mismo el regreso del mismo.

# 2.1. Ensayos con prototipo experimental.

Una vez que se selecciono una solución al problema planteado, lo primero que se hizo fue comprobar sí esta solución satisfacía las necesidades, para esto se construyo un prototipo, como se lo puede apreciar en la FIGURA 2.4, el cual consiste en una sierra cinta de cortar metales, la que se arreglo de acuerdo al diseño de forma seleccionado

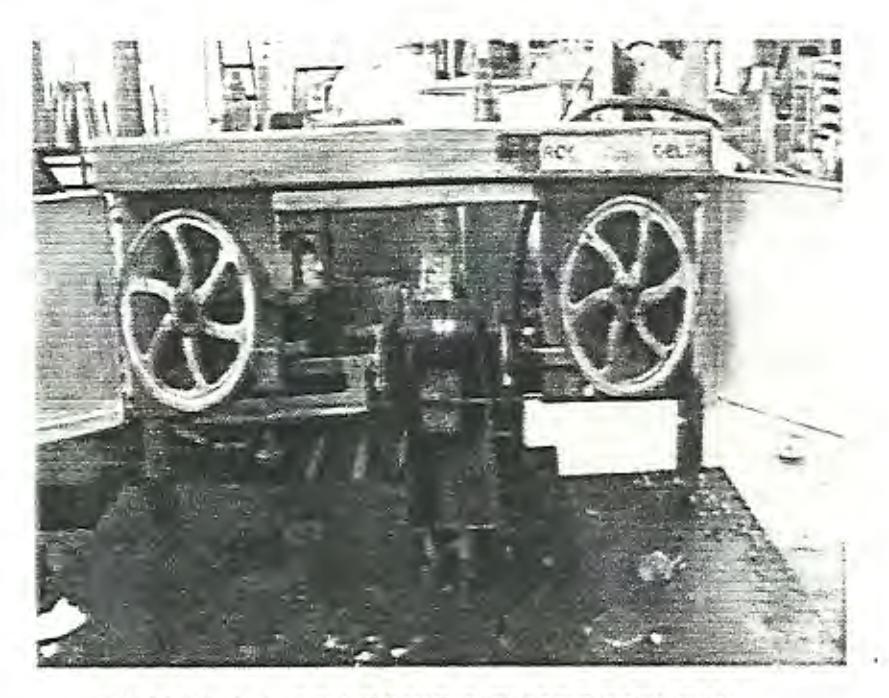

**FIGURA 2.4. PROTOTIPO EXPERIMENTAL** 

A continuación se realizara una breve explicación de las modificaciones realizadas a la sierra de cinta cortadora de metales convencional para convertirla en prototipo.

Se la cambio de posición de trabajo, ya que trabajaba en forma inclinada; se la coloco sobre una mesa, dejándola así fija: se le acoplo un rodillo que evite que la madera se mueva al momento de cortar y se incremento la velocidad de 103 RPM a 206 RPM

Luego de que se realizaron las modificaciones respectivas al prototipo, se procedió a realizar el corte de pedazos de madera, para ver que tal respondía, por lo que se pudo notar que giraba demasiado lenta {206RPM), lo que provocaba una velocidad de avance también lenta {0,28 m/min. aproximadamente), esto debido a que esta maquina tenia incorporado un reductor de velocidades; pero en lo que respecta al corte, se obtuvo una muy buena superficie, poco espesor y por ende disminuyo el desperdicio de materia prima.

En definitiva de acuerdo a los ensayos realizados con esta maquina se puede decir que es una buena elección y mas aun cuando se le incorpore la banda transportadora que haga del avance automático.

# 2.2. Cálculos de elementos mecánicos para el prototipo.

<sup>~</sup>. ' En esta parte del proyecto se realizaran los cálculos de los elementos mecánicos de los cuales constara la planta piloto, en base al prototipo construido; para esto se usara un programa realizado en Microsoft EXCEL (Figura 2.5), de forma que se faciliten los cálculos; se comenzara por la sierra de cinta.

. ,

" WELL AND THE COMPANY ...

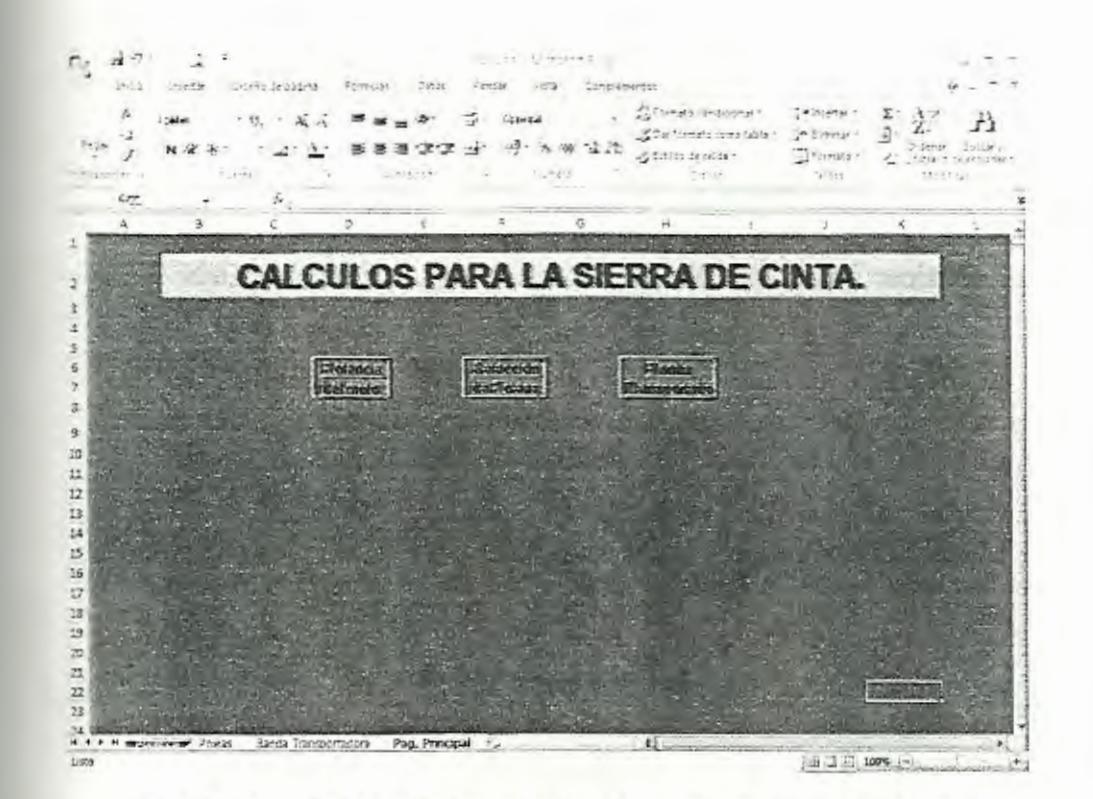

FIGURA 2.5 PAGINA PRINCIPAL DEL PROGRAMA DE CALCULOS.

### Sierra Cinta.

--===- - --

Se calcularan, seleccionaran y se les dará la forma respectiva a cada uno de los diferentes elementos de los cuales esta compuesto un sierra de cinta; entonces lo primero que se realizara será determinar la potencia a la cual debe trabajar el motor.

### Potencia del motor de la Sierra

Para el cálculo de la potencia del motor de la sierra de cinta, se utiliza la ecuación 1.1 para determinar la potencia de la sierra de disco, la ecuación 1.2 para realizar el cálculo de la cantidad máxima de viruta y la expresión 1.3 para determinar la velocidad de avance.

Así mismo con la ayuda de la Tabla del APENDICE E, se tienen las RPM de la maquina de acuerdo al diámetro del volante a ser utilizado y el APENDICE B facilita el dato del Grosor de Viruta. En la tabla 3 se presentan los resultados de los cálculos de la Velocidad de Avance:

### TABLA3

# CÁLCULOS DE LA VELOCIDAD DE AVANCE

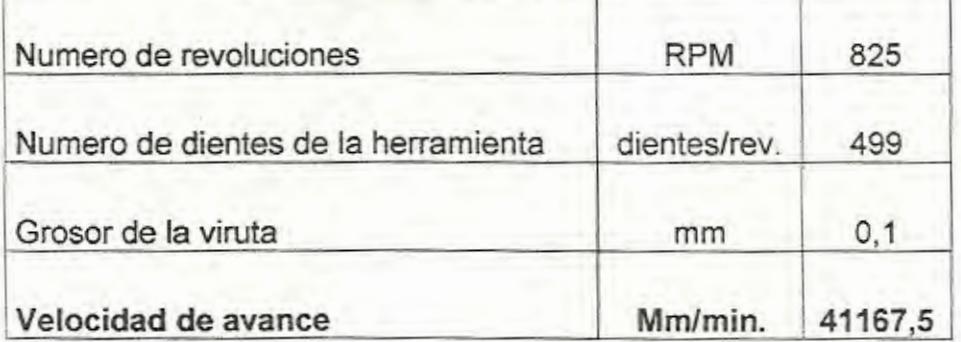

# **Calculo de la velocidad de avance**

El número de dientes de la herramienta se lo puede estimar como una aproximación del total de dientes de la herramienta y se calcula de la siguiente manera:

Paso 1:

Calculando la mitad del perímetro externo de una de las circunferencias formadas por los volantes, la forma de calcular el perímetro se puede apreciar en la figura 2.6 utilizando el programa AUTOCAD, caso contrario se lo puede realizar con la ayuda de la siguiente expresión.

$$
p = \pi R. \hspace{1cm} 2.1
$$

Donde:

p= perímetro (mm)

**R=** Radio del volante (mm)

De lo cual el radio del volante es de **250mm.** 

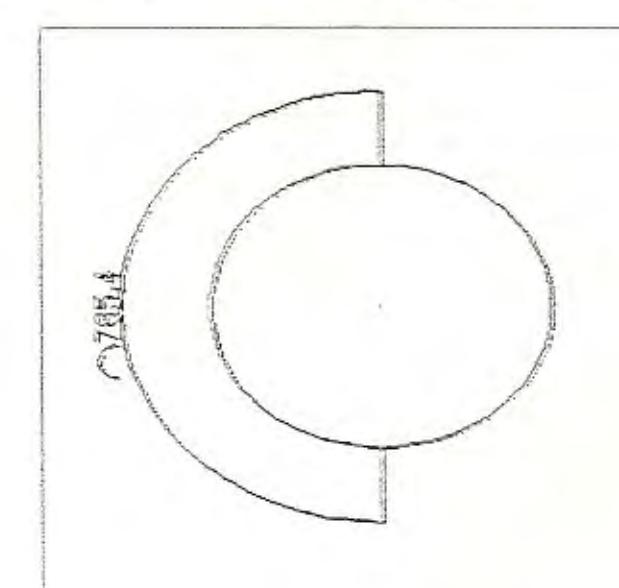

**FIGURA** 2.6 **CALCULO DE LA MJTAD DEL PERÍMETRO DEL VOLANTE** 

### **Paso 2:**

El siguiente paso consiste en multiplicar el perímetro calculado por dos, es decir, por los dos volantes que se usaran, por lo que se tiene **1570.8 mm.** 

### **Paso 3:**

Resta por especificar la cantidad que se desea dejar desde un cuadrante, ya sea superior o inferior de un volante hacia el otro, este dato queda a criterio del diseñador, dependiendo del tamaño del tronco que se desea aserrar.

En este diseño se dejará aproximadamente 800 mm, valor que se debe multiplicar por dos, ya que esta longitud se repite tanto arriba como abajo, sumando todos los valores obtenidos se tiene un valor de **3170 mm,** el cual seria un valor aproximado de la longitud total de la cinta de sierra a ser comprada, este valor calculado se puede apreciar mejor en la figura 2.7.

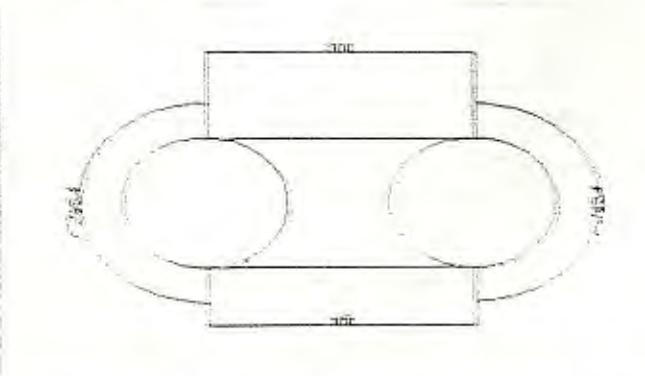

**FIGURA 2.7. LONGITUD TOTAL DE LA CINTA DE SIERRA** 

Finalmente lo que resta por hacer es encontrar el número de dientes de la herramienta de acuerdo a la aproximación que se realizo anteriormente, entonces se debe tener conocimiento del numero de dientes por pulgada de la cinta, para este caso se utilizara una cinta de 4<sup>dientes</sup>, por lo que solo faltaría llevar la longitud total de la cinta de milímetros a pulgadas. realizando esta transformación se tiene un valor de 124.8 pulg., el cual multiplicándolo por el valor del numero de dientes por pulgada se tiene 499 dientes.

En la Tabla 4, se resumen los cálculos de la cantidad máxima de viruta:

### TABLA4

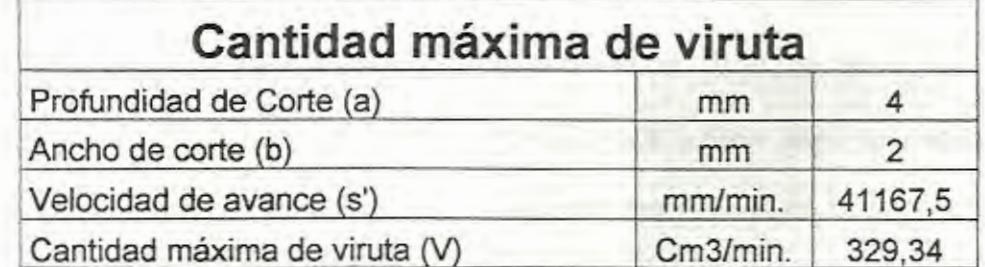

### CAL CULOS DE LA CANTIDAD MAXIMA DE VIRUTA

El único dato que faltaría por conocer es la cantidad admisible de viruta, el cual fácilmente se lo puede obtener de la tabla del

------- --

APENDICE C, considerando que la madera que se utilizara es madera dura (Teca), se tiene un valor de **100 cm3/kwmin.** 

Conocidos los valores de la cantidad máxima y la cantidad admisible de viruta, fácilmente se puede calcular la potencia teórica del motor, con la ayuda de la ecuación 1.1

A continuación se presenta una Tabla con el cálculo de la Potencia teórica:

### **TABLA 5**

# **CÁLCULOS DE LA POTENCIA**

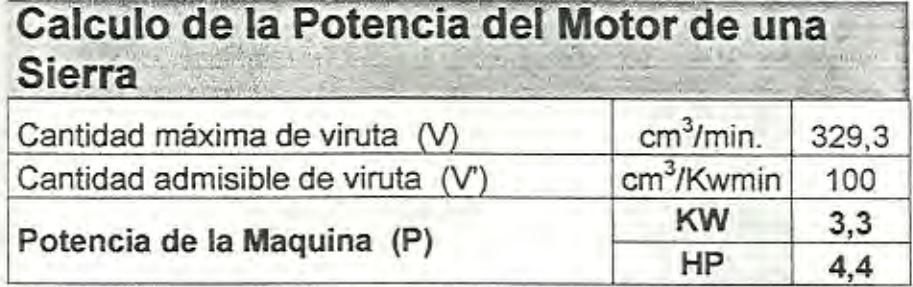

La potencia presentada en la Tabla 5, es la potencia teórica del motor, pero sin embargo la transmisión por poleas que se usara, provoca perdidas mecánicas las cuales no las considera la ecuación 1.1, es esta la razón por la que se considera la ecuación 1.5, donde la eficiencia del motor se la puede considerar del 90%, mientras que la eficiencia de la transmisión por poleas se la obtiene de la Tabla

del APENDICE D. en la cual se selecciona una eficiencia del 94%, entonces se tiene una potencia del motor de 3.9 Kw., es decir, 5 HP.

Entonces se seleccionara un motor de 5 HP y 1800 RPM.

Calculado la potencia del motor, lo siguiente que se realizara será seleccionar el correcto diámetro de las poleas. Calculando la relación de velocidad se tiene un valor de 2.18; revisando el catalogo de Martín Spokers and Gear (APÉNDICE F), se tiene la siguiente combinación de poleas:

### TABLA<sub>6</sub>

### COMBINACION DE POLEAS

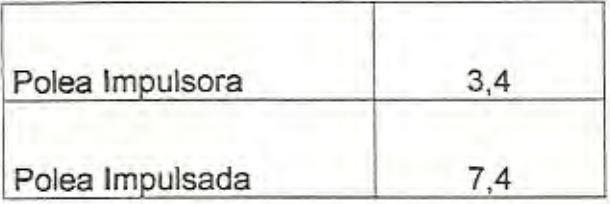

Los ejes que se usaran entre la polea impulsada, el volante y entre el otro volante, se seleccionaron de 1 pulgada de diámetro, debido a que los volantes a usarse son de aluminio y tienen un bajo peso. Con la ayuda del Programa SAP 2000 se dimensionaran las bases donde descansara la estructura de la sierra, pero antes de esto se

--

debe darle forma *y* medidas a dicha estructura, la cual se muestra en la figura 2.8

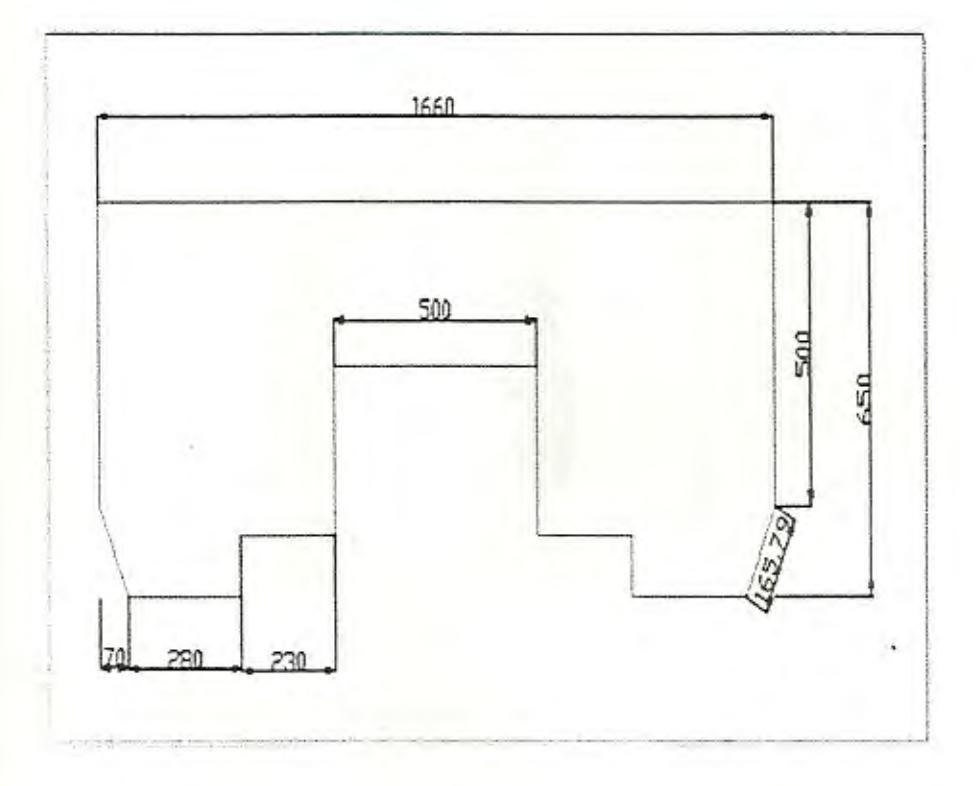

# **FIGURA** 2.8 FORMA DE LA ESTRUCTURA METÁLICA DE LA SIERRA

En la figura 2.8 se puede apreciar la forma de la estructura metálica donde descansaran los dos volantes, para esta aplicación se usara plancha en acero ASTM A-36, de 5 mm de espesor *y* se le dará la forma descrita en la figura.

Con la fonna y medidas de la estructura ya se puede dimensionar las bases con la ayuda del programa SAP, la forma de las bases se la puede apreciar en la figura 2.9.

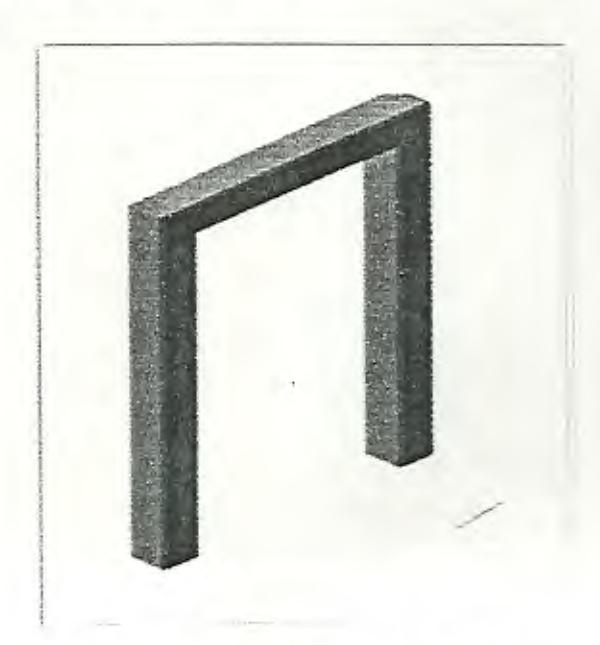

### **FIGURA** 2.9 **BASE DEL CABEZAL DE LA SIERRA**

Como ya se tiene la forma de las bases para el cabezal, se las puede dimensionar para saber si resisten o no el peso de la estructura sobredimensionada por que también se debe considerar el peso de los volantes, de los ejes, y el peso de los refuerzos que debe usar la estructura.

A continuación en la figura 2.10 se muestra el análisis realizado y la aceptación favorable que tuvo hacia dicha selección.

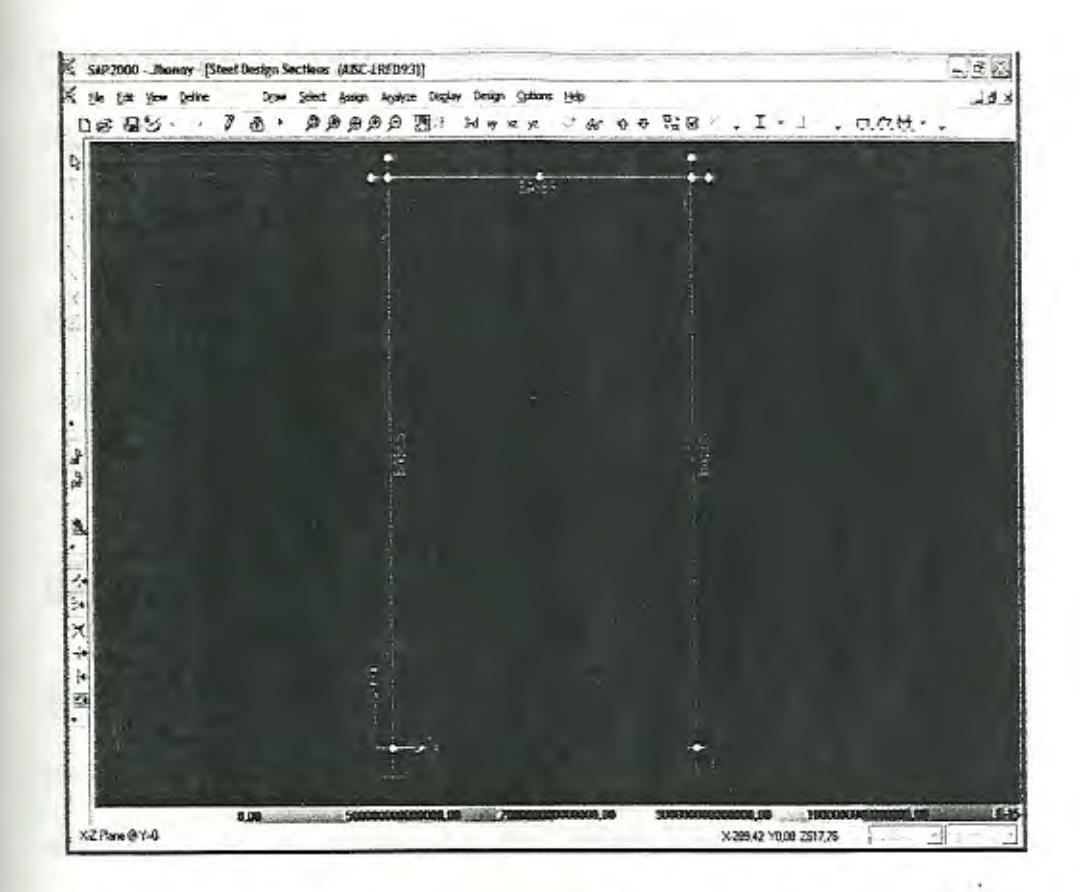

# **FIGURA 2.10 ANÁLISIS REALIZADO EN El PROGRAMA SAP 2000**

De la figura 2.9 se puede observar en la parte baja de la ventana cinco colores, entre ellos. el rojo, el anaranjado, el amarillo, el verde y el turquesa; donde el rango va desde el mas critico (color rojo) hasta donde la estructura se encuentra sobredimensionada (color turquesa), y como se puede apreciar al realizar el análisis se obtuvo un color turquesa, es decir, las bases seleccionas para la sierra fueron correctamente dimensionadas, sus dimensiones son las siguientes:

---- -- ------

#### De las bases

------..

Alto: 60 cm. Ancho: 40 cm.

El material con el que serán construidas las bases será Tubo cuadrado en Acero ASTM A-36 de 50x50 mm con un espesor de 3mm.

### Banda transportadora.

En el transporte de materiales, materias primas, minerales y diversos productos se han creado diversas formas; pero una de las más eficientes es el transporte por medio de bandas y rodillos transportadores, va que estos elementos son de una gran sencillez de funcionamiento, que una vez instaladas en condiciones suelen dar pocos problemas mecánicos y de mantenimiento.

Las bandas y rodillos transportadoras son elementos auxiliares de las instalaciones, cuya misión es la de recibir un producto de forma. más o menos continua y regular para conducirlo a otro punto. Son aparatos que funcionan solos, intercalados en las lineas de proceso y que no requieren generalmente de ningún operario que manipule directamente sobre ellos de forma continuada.

las diferentes partes de las cuales esta formada una banda transportadora son las siguientes:

- 1. Cabezal motriz
- 2. Cabezal de retorno
- 3. Rodillos superiores
- 4. Rodillos inferiores
- 5. Cinta transportadora
- 6. Bastidor de soporte
- 7. Zona de transferencia de material

A continuación en la FIGURA 2.11 se muestra las diferentes partes enumeradas de la forma como se han descrito arriba.

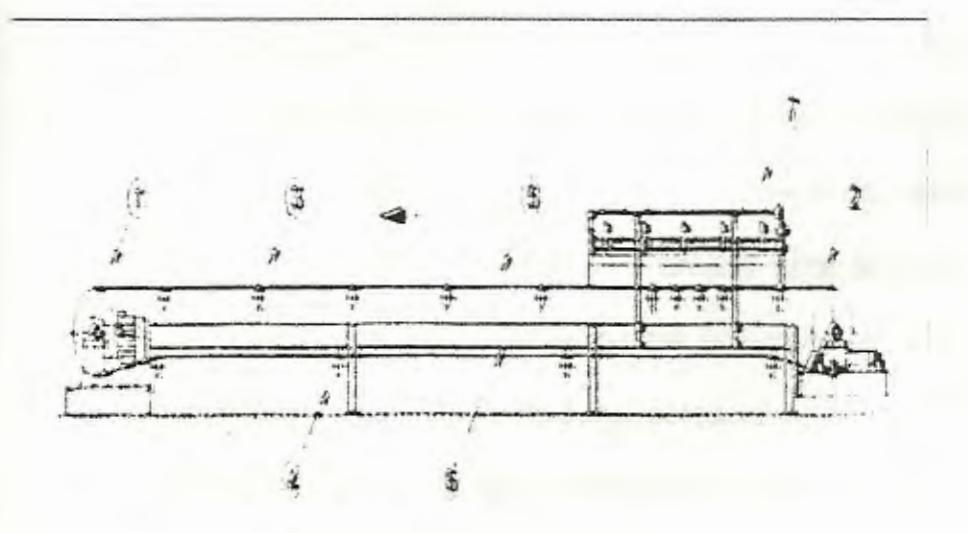

**FIGURA 2.11. PARTES DE LA BANDA TRANSPORTADORA** 

Dada una breve introducción sobre bandas transportadoras, se comenzara a realizar los respectivos cálculos y selecciones.

Primeramente se debe escoger la longitud que se desea tenga la banda, dependiendo del largo de lo que se va a transportar y del recorrido que va a realizar, para este caso se usara una longitud de **2,Sm** medida desde el comienzo del cabezal motriz hasta el final del cabezal de retorno; teniendo en cuenta de que no presenta ninguna inclinación a lo largo de su recorrido.

Por lo tanto: **L=2,5 m.** 

Luego se debe seleccionar el ancho de la banda transportadora, para lo cual se usara la Tabla del APENDICE F (Anchos de bandas mínimos recomendados) se tiene que para un tamaño de 250 mm (el máximo diámetro de los troncos a usarse). el ancho de banda recomendado es de 1050 mm. Pero se debe de tener en cuenta que básicamente la tabla del APENDICE esta creada para terrones, lo cual se dispersa por toda la banda, pero para este caso el tronco no va a dispersarse, por lo que se debería seleccionar un ancho de banda de menor medida de acuerdo al diámetro máximo del tronco. Se selecciona un ancho de banda de **400mm.** 

En esta parte lo que se hará ya no será de escoger o seleccionar, sino de calcular los parámetros restantes para de esta forma poder determinar la potencia necesaria para la banda transportadora. En las siguientes páginas se escribirán ecuaciones y luego presentaran los datos calculados.

$$
Q_v = 3600Av \qquad \qquad 2.2
$$

Donde:

 $Q_v$ = Capacidad volumétrica de carga  $\binom{n^3}{h}$ 

A= Área de la sección transversal del material a ser transportado  $(m<sup>2</sup>)$ .

v= Velocidad de la banda (m/s).

Realizando una media del diámetro de los troncos comúnmente utilizados, se tiene un área de 0,05  $m^2$ ; mientras que la velocidad de la banda esta representada por la velocidad de avance de la sierra, es decir, de 41 .2m/min., ó 0.68m/s

Entonces se tiene:

### **TABLA 7**

### **CALCULO DE LA CAPACIDAD VOLUMETRICA DE CARGA.**

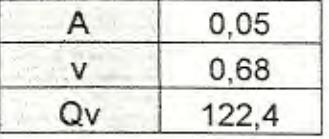

También es importante conocer la capacidad de transporte, para lo cual solo se debe multiplicar la capacidad volumétrica de carga con el peso especifico del material, como se describe en la siguiente ecuación.

$$
Q_{t=yQ_z} \qquad \qquad 2.3
$$

Donde:

**Q,=** Capacidad de la banda en toneladas por hora

 $\gamma$ = Peso especifico del material (Ton/ $m^3$ )

 $Q_p$ = Capacidad volumétrica de carga  $(\frac{m^2}{h})$ 

El peso especifico del material se lo tiene de la Tabla del APENDICE

G, utilizando como peso especifico el del roble **(10 qq/nt3 ) .** 

Se tiene:

#### **TABLA 8**

### **CALCULO DE LA CAPACIDAD DE LA BANDA**

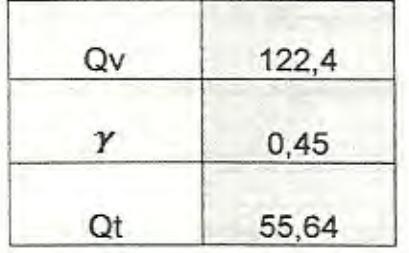

Conocidos estos parámetros, solo restaría por calcular las fuerzas que actúan en la banda y que están relacionadas directamente con la potencia de la misma, dichas fuerzas son las siguientes:

- a) Fuerza necesaria para mover la banda vacía y los componentes que giran por ella  $(F_1)$ .
- b) Fuerza necesaria para desplazar la carga horizontalmente  $(F_2)$ .
- c) Fuerza necesaria para elevar o bajar la carga (F*<sup>3</sup> ).*

Antes de empezar a calcular las fuerzas que actúan en la banda es necesario también conocer los factores de fricción que afectan en el movimiento, el primero en consideración es el coeficiente de fricción (f) de las partes giratorias. el cual fácilmente se lo puede seleccionar con la ayuda de la Tabla del APENDICE H, de donde se tiene un valor estándar para bandas de **0,020.** 

Por otro lado, muchos de los componentes de la fuerza de fricción en la banda, como la fricción en los cojinetes de los tambores, fricción de los rascadores, inercia de los tambores, etc., se agrupan en lo que se denomina resistencia secundaria, por lo que se debe de emplear un coeficiente C variable con la longitud de la cinta. La ecuación que relaciona el coeficiente C con la longitud de la cinta es la siguiente:

 $C = 15,9L^{-0.61} + 0,77$  2.4 Donde:

 $L = \sum L_a + \sum L_p$  2.5

L= Proyección horizontal de la longitud total de la banda (m)  $L<sub>h</sub>$ = Longitud de todos los tramos horizontales (m)  $L_p$ = Longitud de la proyección horizontal de todos los tramos inclinados (m)

Reemplazando en la expresión 2.4, se tiene que para una longitud de  $2,5$  m;  $C = 9,86$ .

Calculados estos parámetros, también es necesario calcular el peso de las partes móviles del sistema completo de transportador de banda, el cual comprende el peso de la cinta y el peso de los rodillos transportadores y de retorno. Se expresa en kilogramos por metro de longitud entre centros de tambores de la banda.

Este valor se calcula de la siguiente manera:

$$
G = 2G_b + \frac{G_{ro}}{S_1} + \frac{G_{ru}}{S_2} \qquad \qquad 2.6
$$

Donde:

G= Peso de las partes móviles (Kg. /m)

*Gb=* Peso de la banda (Kg. /m)

G,*<sup>0</sup>* = Peso de los rodillos superiores (Kg.)

 $G_{\text{rx}}$  = Peso de rodillos inferiores (Kg.)

 $S_1$  = Espaciamiento entre rodillos superiores (m)

 $S_2$ = Espaciamiento entre rodillos inferiores (m)

Para la ecuación descrita arriba, existen valores que proporcionan los fabricantes de bandas en función del ancho y del peso especifico del material a ser transportado, pero sin embargo se recomienda calcular exactamente estos valores; por lo que la Tabla del APENDICE 1, proporciona los valores de los espaciamientos

recomendados tanto para rodillos superiores, como para rodillos inferiores.

De la Tabla del APENDICE 1, se tiene que para un ancho de 450 mm y un peso específico de 500  $\frac{kg}{m^3}$ ; el espaciamiento de los rodillos superiores es de 1.7m y los inferiores de 3m, pero sin embargo en esta tabla recomendada por el fabricante de bandas solamente esta especificada en función del ancho y del peso especifico del material a transportar, mas no del largo de la banda, el cual brinda al diseñador el criterio de elegir un espaciamiento adecuado tanto para los rodillos superiores como inferiores. Por lo que a criterio, para una banda de 2.5m de largo se usara cuatro rodillos superiores con una separación entre ellos de 0.53m y tres rodillos inferiores con una separación de 0.80m, para no tener problemas de hundimiento de la banda.

Para el empleo de la ecuación 2.6 aun restaría por conocer los pesos de los rodillos y también el peso de la banda. El peso aproximado de los rodillos se lo puede fácilmente obtener de la Tabla del APENDICE J.

En la tabla del APENDICE J se tiene que para un ancho de banda de 400mm y un peso especifico no mayor a  $1.5T \cdot \text{on/m}^3$ , el peso promedio de los rodillos superiores es de **3 Kg.** y el mismo valor también para los rodillos inferiores.

De la misma forma como ya se mencionó, para obtener un valor aproximado del peso de la cinta se usara la Tabla del APENDICE K, donde se tiene el peso de la cinta en función también del ancho de la misma y de su peso especifico, por lo que se tiene un peso de **3kg/m** aproximadamente.

### **TABLA 9**

### **CALCULO DEL PESO DE LAS PARTES MOVILES**

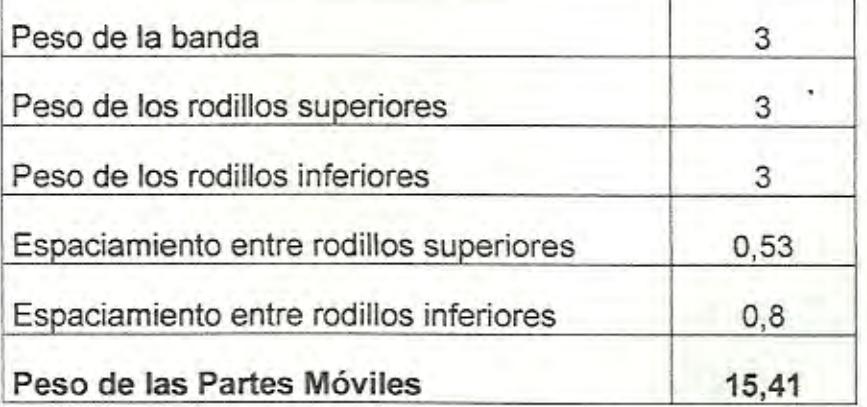

#### **Fuerza para mover la banda en vacío y sus componentes**

- -

**La** fuerza necesaria para mover la cinta y los componentes móviles que giran por ella, sin material o carga, puede ser calculada de la siguiente manera:

$$
F_{1=[Cf,L,G]g} \qquad \qquad 2.7
$$

Donde:

----- - - - -

 $F_4$ = Fuerza para mover la banda en vacío (N)

 $c =$  Factor de fricción por longitud de banda

**f** = Factor de fricción de las partes móviles

 $L =$  Longitud total de la banda (proyección horizontal) (m)

*G* = Peso de las partes móviles (Kg. /m)

 $g =$  Aceleración de la gravedad (m/s<sup>2</sup>)

**TABLA 10** 

### **CALCULO DE F1**

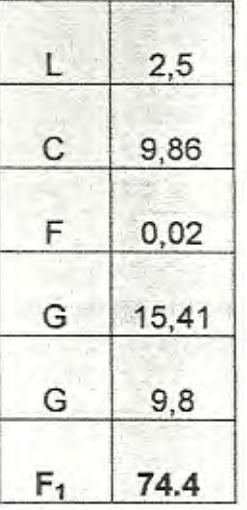

Luego de calcular la primera fuerza, el siguiente paso es calcular la fuerza numero dos:

Fuerza para desplazar el material horizontalmente

Esta es la fuerza necesaria para mover la inercia del material y desplazarlo en dirección horizontal desde el punto de alimentación hasta el de descarga, se puede calcular con la siguiente ecuación:

$$
F_2 - \left[\frac{C.f.L.Q_t}{36.v}\right]g \qquad \qquad 2.8
$$

TABLA 11

CALCULO DE F<sub>2</sub>

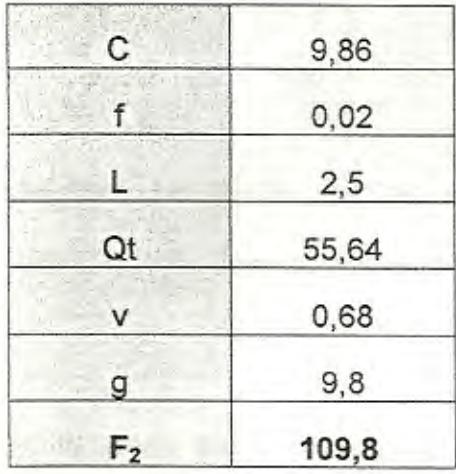

Por ultimo restaría calcular la fuerza numero tres.

### Fuerza para elevar o bajar el material

~ ~ -- - - -----

Para el calculo de la fuerza tres se necesita de que la banda tenga subidas o bajadas, pero sin embargo esta banda es totalmente recta por lo que se tiene que el valor de  $F_3$  es igual a cero.

**SEARCHE** 

*GO ESMADADE*  $M_{\rm c} \simeq P$ 

A continuación se presenta una tabla con los resultados obtenidos de las fuerzas:

### **TABLA 12**

# **RESULTADOS DE LAS FUERZAS**

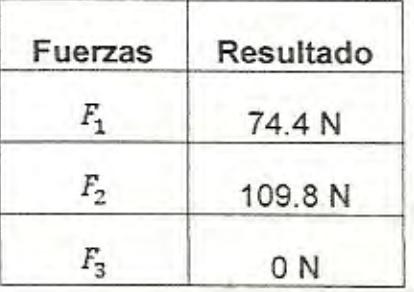

Con las fuerzas calculadas. se puede realizar el cálculo de la potencia en la banda, por lo que se tiene lo siguiente:

### **Potencia Teórica.**

La potencia teórica es la suma de la potencia para desplazar el material, mas las potencias adicionales debido a las guías de carga y a los carros transportadores. por lo tanto tenemos:

$$
P = \frac{[F_1 + F_2 + F_3] \nu}{1000} + P_s + P_a \qquad 2.9
$$

Donde:

**P=** Potencia teórica (kw)

 $F_1$  = Fuerza para mover la banda en vacío (N)

**F***2***=** Fuerza para mover la carga horizontalmente **(N)** 

**<sup>F</sup>***3=* Fuerza para elevar o bajar la carga (N)

*v=* Velocidad de la banda (m/s)

*P*<sub> $s$ </sub> = Potencia adicional por guías de carga (kw)

P<sub>a</sub>= Potencia adicional por trippers (kw)

# **TABLA13**

### **CALCULO DE LA POTENCIA DE LA BANDA.**

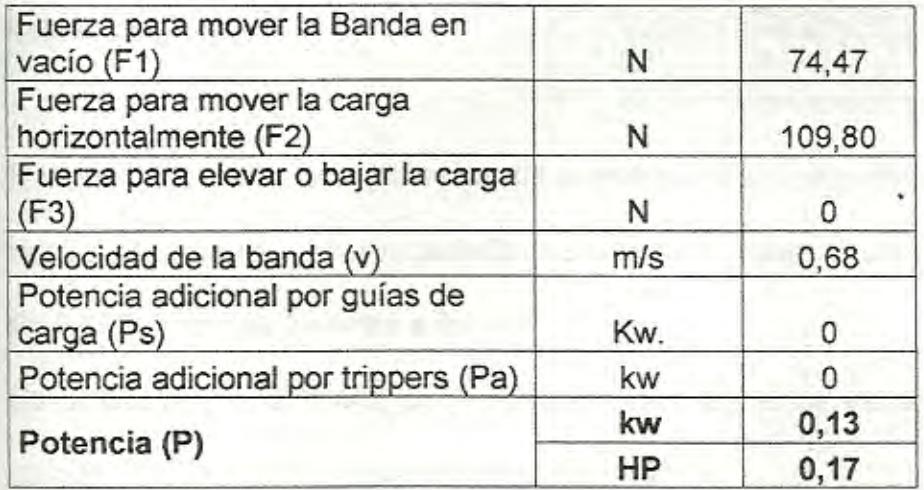

### **Potencia del motor**

~- ~--~- --

----

Para Jograr la velocidad deseada en la banda, se necesita del uso de  $\equiv$  rensmisión, sea esta por poleas, engranes, cajas reductoras, e otros, por lo que existen perdidas mecánicas en estos  $=$  ementos, las cuales debe ser consideradas al momento de realizar
en calculo de la potencia del motor: estas perdidas comprenden: perdidas por el tipo de transmisión, eficiencia del motor y eficiencia del tipo de acople si lo hubiere.

La eficiencia del motor se puede estimar en un rango entre 85% y 95%, las perdidas mecánicas debidas a la transmisión se pueden obtener de la Tabla del APENDICE D.

Por lo tanto la eficiencia del motor se calcula con la ayuda de la expresión 1.5.

Reemplazando con una eficiencia del motor de 90% y una eficiencia mecánica de la transmisión de 94%, se tiene una Potencia del motor de **0.15 kw,** lo que equivale a 0.2 **HP.** 

Se seleccionara un motor de **1** HP para que la banda trabaje sin ningún tipo de problemas al momento de arrancar.

#### Rodillos Superiores y de retorno.

Los rodillos superiores son los encargados de formar la cama de recorrido del material sobre la banda, mientras que los inferiores son los encargados de soportar la cinta transportadora en su trayectoria de regreso sin material.

Para hacer una selección apropiada se debe consultar los catálogos de los fabricantes de rodillos; sin embargo, en general, se puede decir que los rodillos con diámetros de 4 y 5 pulgadas son apropiados para velocidades de bandas entre 1.Sm/s y 3m/s; pero sin embargo como nuestra banda trabajara a velocidades menores, se debe escoger un diámetro de rodillo menor, por lo que escogeré un diámetro de 2.5 pulgadas, tanto para los superiores como para los inferiores.

#### Selección de los tambores

En la selección de los tambores tanto motriz como de retorno, se tiene una amplia variedad de ecuaciones a ser utilizadas, pero lo que se realizara solamente será calcular el ancho de la cara del tambor y de acuerdo al diámetro dado los rodillos se dimensionara el diámetro de los tambores, entonces se tiene lo siguiente:

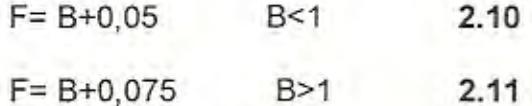

#### Donde:

F= ancho de la cara del tambor (m)

B= ancho de banda (m)

Como se tiene un ancho de banda menor a 1m se aplica la expresión 2.10; por lo que el ancho de la cara del tambor es igual a 0.45 m; con este dato y conociendo el diámetro de los rodillos (2.5 pulgadas), se elige dimensionar el tambor 2.5 veces mas el diámetro de los rodillos, es decir, 6 pulgadas, mientras que el diámetro del eje se lo usara de 1,5 pulgadas. ya que el rodillos no es muy grande y no estará sometido a mucha carga.

Con esto se finaliza la parte de cálculos, para seguir con la siguiente parte de construcción del equipo.

#### 2.3. **Construcción del equipo definitivo y evaluación.**

La construcción de una maquina requiere de la adquisición de materiales y equipos, así como también mano de obra; todos los materiales fueron adquiridos fácilmente en ferreterías y almacenes industriales del país, mientras que en lo que respecta a la mano de obra, se necesito de un ayudante.

- -- -- - - -- -

Para ilustración de los trabajos realizados, puede observarse a continuación unas fotos del proceso de construcción:

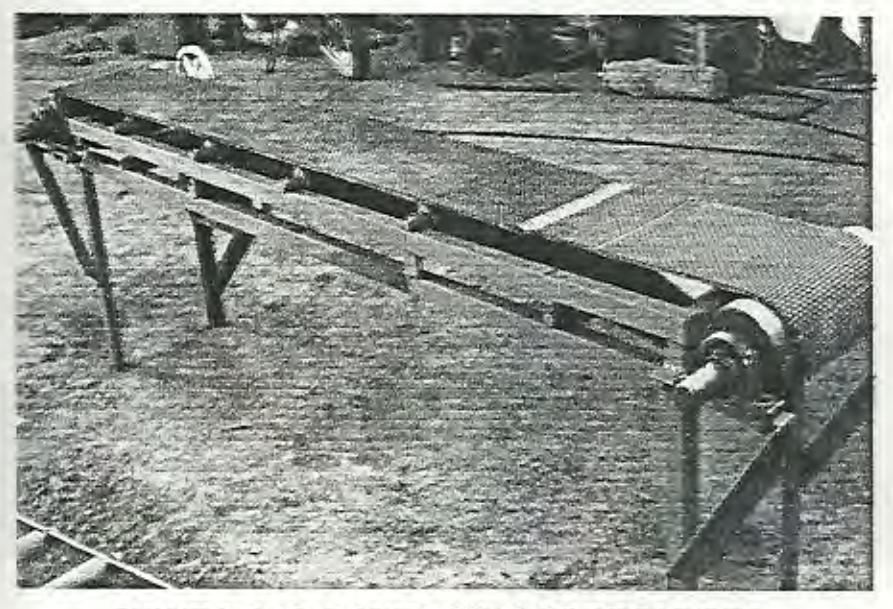

FIGURA 2.12 BANDA TRANSPORTADORA.

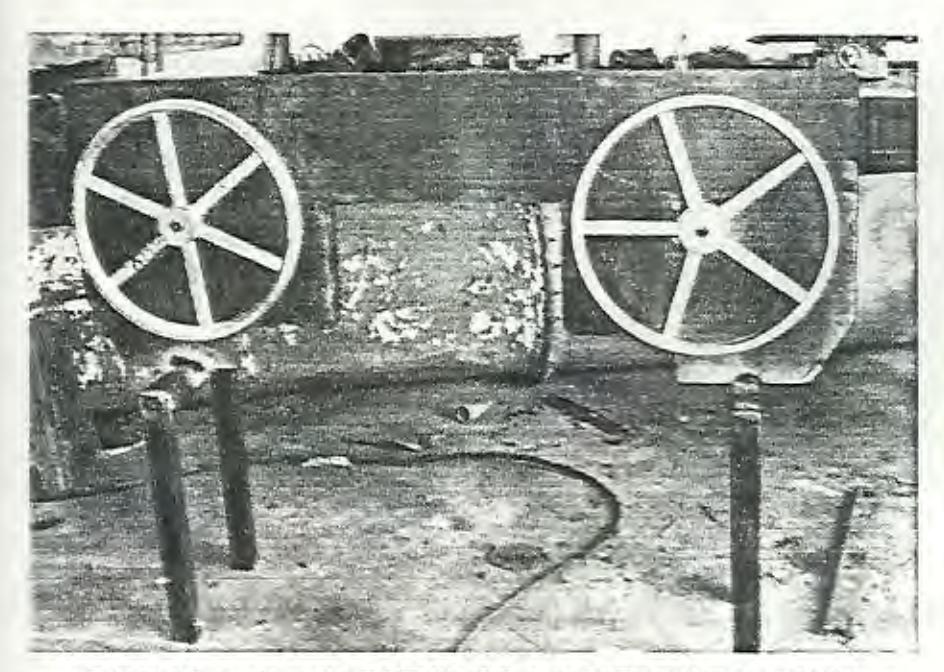

FIGURA 2.13 CABEZAL DE LA SIERRA DE CINTA.

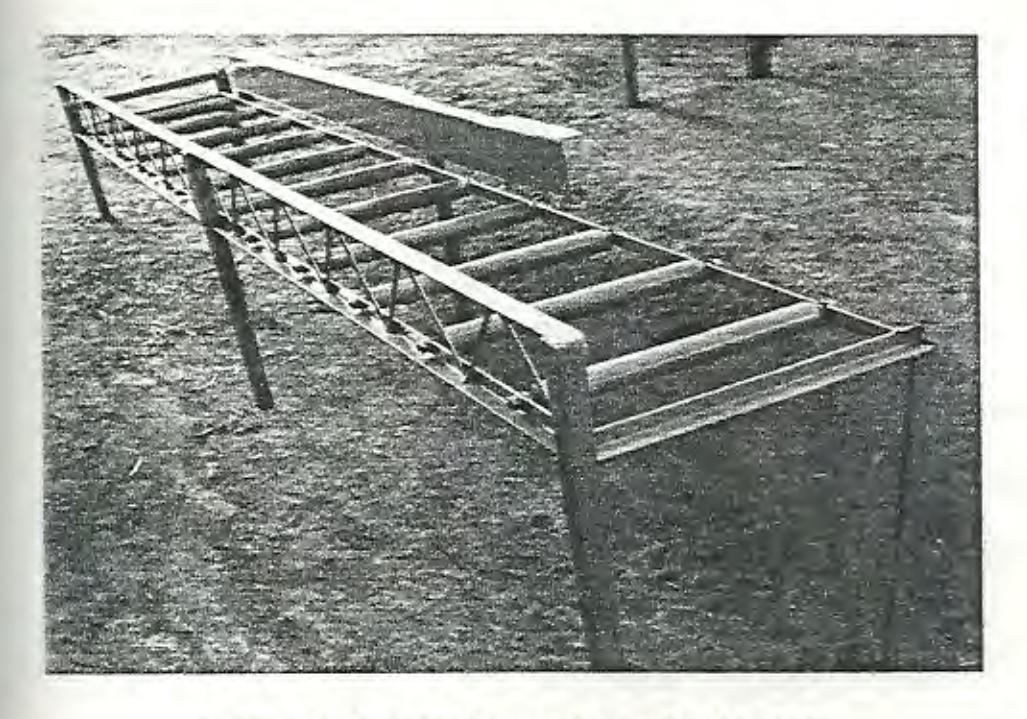

FIGURA 2.14 TRANSPORTADOR MANUAL

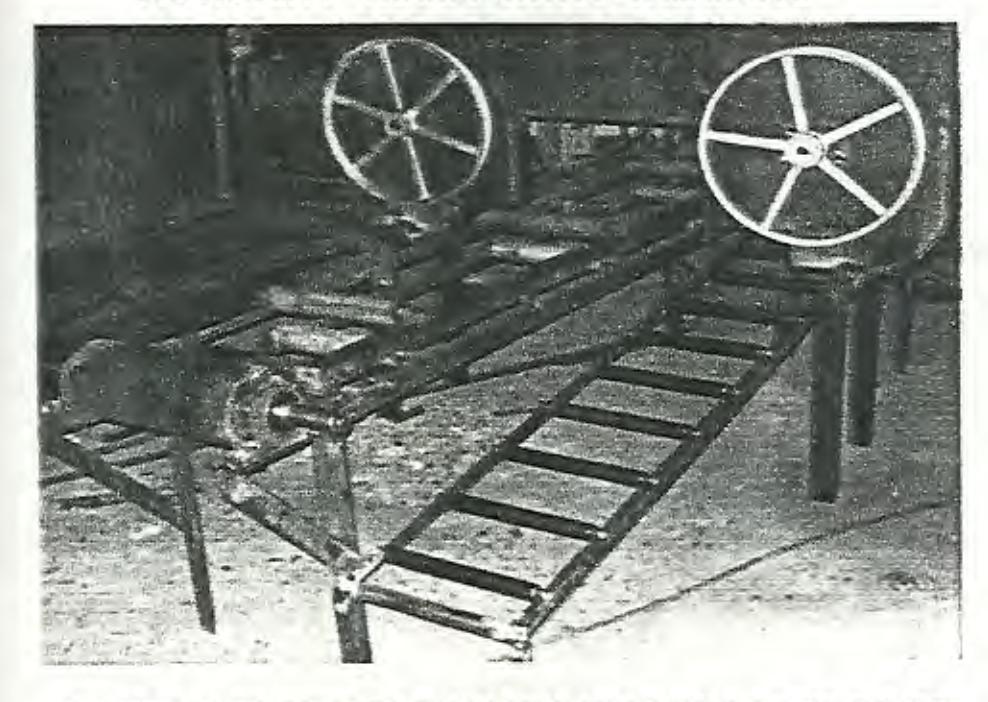

FIGURA 2.15 PARTES ENSAMBLADAS DE LA SIERRA DE CINTA

-- -- - --------

- - ------

Ensambladas las partes de la sierra, falta solo realizar la evaluación de la maquina.

Primeramente se giro manualmente, tanto la cinta como la banda, para de esa forma comprobar si su desempeño era el deseado. Se pudo observar que en uno de los volantes, ocurría una pequeña desviación al momento de tensar la cinta; problema que se soluciono fácilmente con la ayuda de un mecanismo que ayude a empujar ha dicho volante hacia delante

Luego se puso en marcha la maquina y se pudo observar su funcionamiento; en lo que respecta a la banda transportadora sin peso, se observo un buena ejecución, así mismo el cabezal de la sierra; pero, al momento de evaluar la maquina con peso, se tuvo otro problema mas, cuando el tronco ingreso al área de corte, ya que no tenia estabilidad y se movía de un lado a otro.

Esta es la razón por lo que se pensó en la construcción de un rodillo, el cual le ejerza una presión a la madera hacia la banda, evitando de esta forma su movimiento

Con estos nuevos mecanismos implementados en la maquina, se puso nuevamente en marcha, esta vez con un resultado esperado.

La sierra de cinta terminada, se la puede apreciar en la siguiente figura:

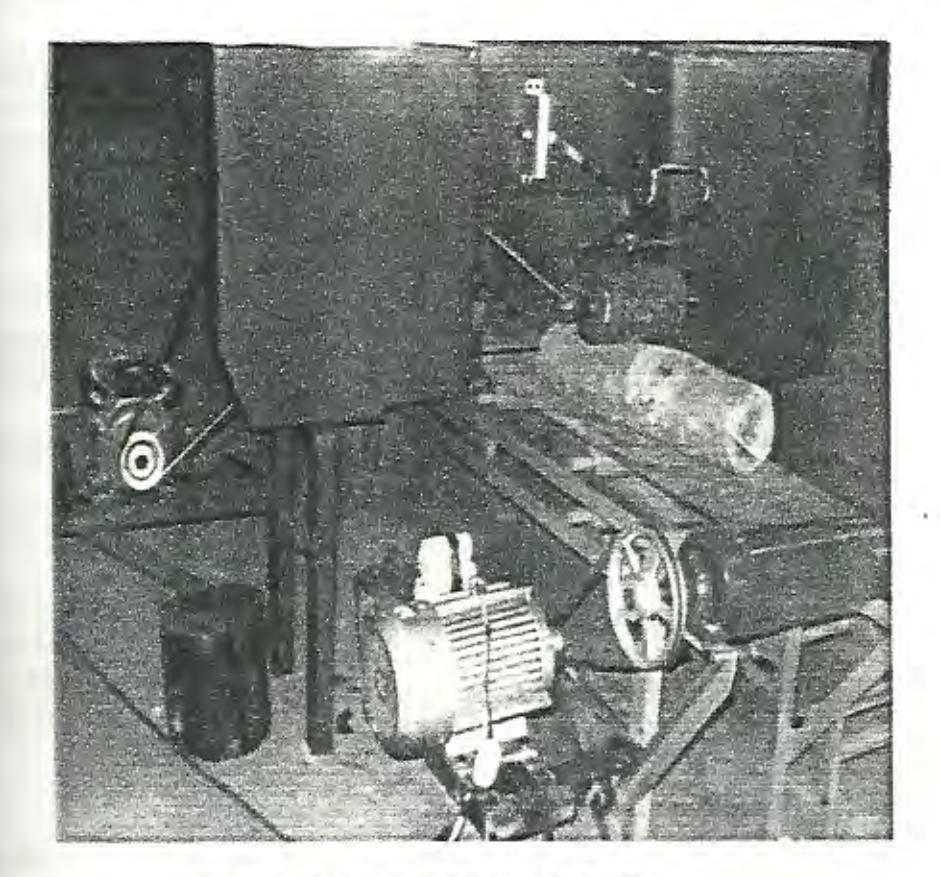

**FIGURA 2.16 SIERRA DE CINTA.** 

### **2.4. Cálculo de la productividad con el nuevo equipo.**

Para el cálculo de la productividad con el nuevo equipo, se utilizaran las mismas ecuaciones empleadas en el cálculo de la productividad inicial.

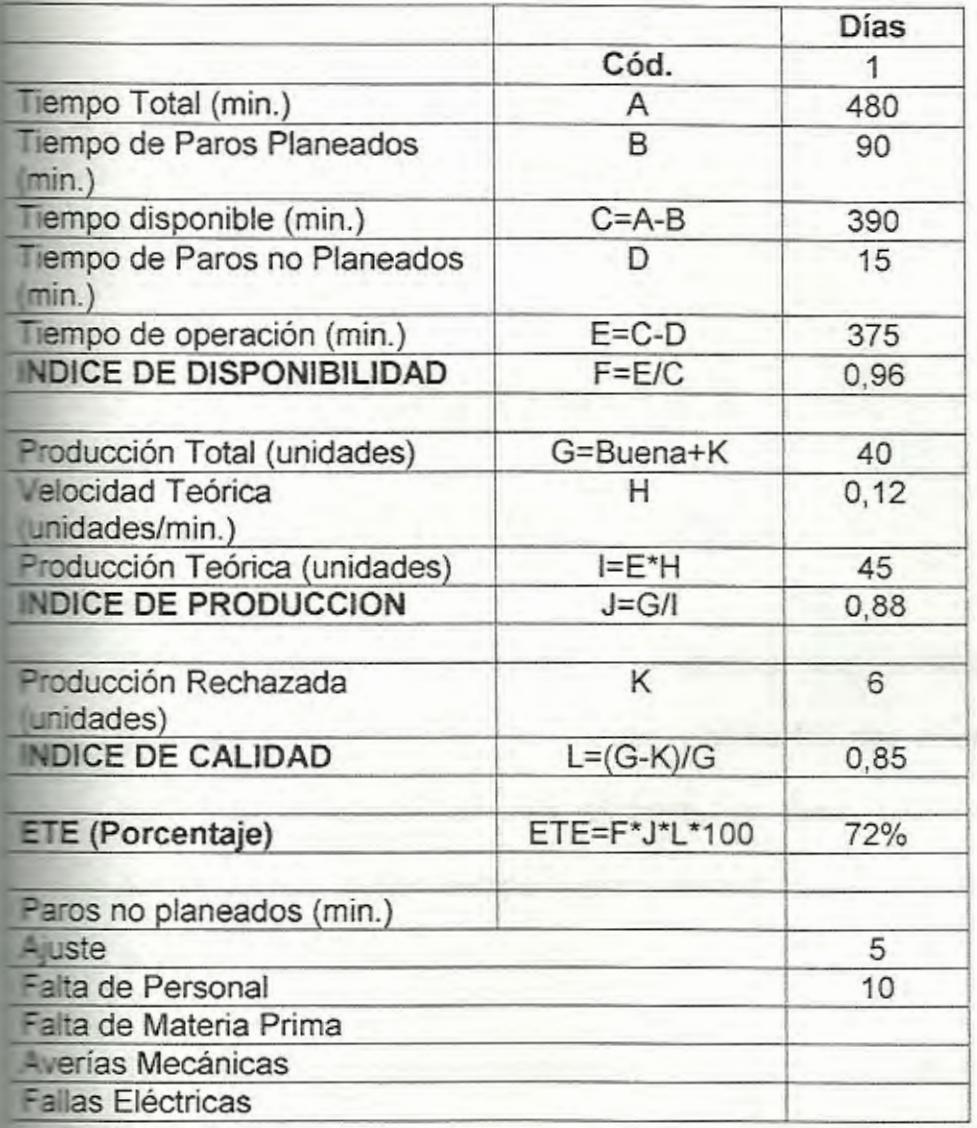

La productividad es del 72%.

 $\sim$ 

# **CAPITULO 3**

## **3. EVALUACIÓN DE RESULTADOS.**

En esta parte del proyecto se realizara una evaluación de productividades, para dar a conocer cual de las dos maquinas es más productiva, cual es más eficiente, es decir, cual realiza los cortes en un menor tiempo y por supuesto, cual incrementa los beneficios del taller.

También se calculará el costo total del proyecto y el tiempo en que se recuperara esta inversión, al final se mencionaran cuales son las ventajas tecnológicas que ofrece la sierra de cinta construida, con respecto de la sierra de disco que se tiene en al taller

**3.1 Evaluación de la productividad antes y después.** 

Realizando una comparación tanto de la productividad antes, es decir con el uso de la sierra de disco, y después, con la sierra de cinta, se tiene que la inicial es del **65%,** mientras que con el nuevo

- . - -- --- - - -

equipo se obtiene una eficiencia del 72%, logrando un incremento del 7%

De la misma forma realizando una evaluación de los tiempos de producción, se tiene que en la sierra de disco el tiempo aproximado por tabla es de *9* minutos, mientras que el tiempo con la sierra de cinta es de 7,7 minutos por tabla aproximadamente, lo que también ayudo al incremento de la productividad.

El incremento que se obtiene se debe en primer lugar a la disminución de tiempos de corte y en segundo lugar a que el espesor de corte de la sierra de cinta es menor a la sierra de disco. Cabe recalcar que la sierra de cinta solo necesita de un operador, mientras que en la de disco existen ocasiones que se requieren cortar troncos más largos y se necesita de un ayudante, el cual aumentaría los costos.

#### 3.2 Costo del proyecto.

- - .\_ - - -

En lo que respecta al costo del proyecto, se lo dividirá en varios rubros, como los costos directos, costos indirectos, costo de piezas y componentes (APÉNDICE N ) y costo de manufactura, los cuales al final se sumaran y arrojaran el valor total del costos del proyecto; además se calculara el costo de explotación de la maquina, es decir, lo que la maquina consume anualmente. Primeramente se comenzara por obtener el valor del costo total de piezas, para esto se suman todos los precios de las piezas y componentes usados, los cuales como ya se menciono se detallan en el apéndice N. El costo total de las piezas y componentes usados es de: \$ **1285,79.** 

A continuación en la tabla 14, se detallan los costos directos del proyecto.

#### **TABLA 14**

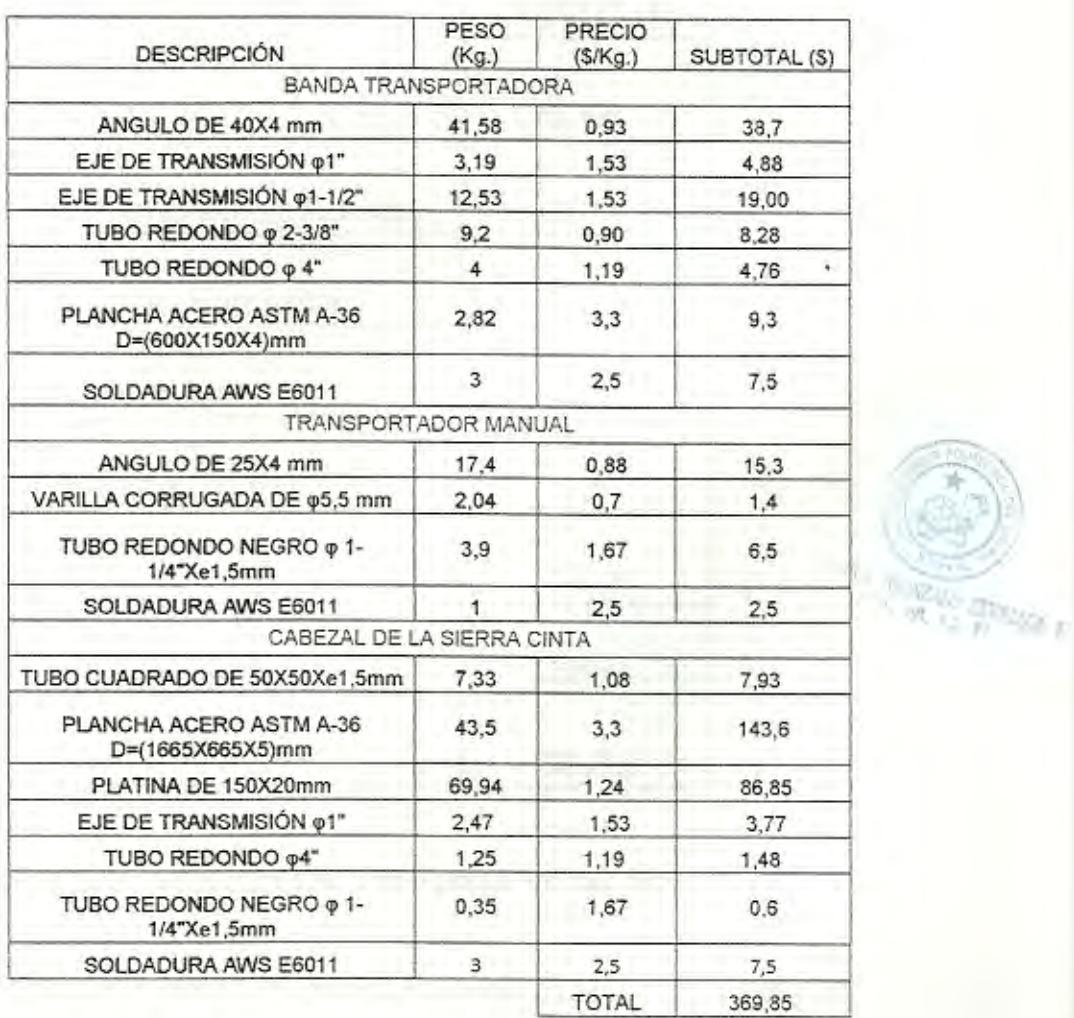

### **LISTA DE COSTOS DE MATERIALES DIRECTOS**

El costo total de materiales directos es de: \$369,85

En la siguiente tabla se especifican la lista de los gastos indirectos.

### TABLA 15

### LISTA DE COSTOS DE MATERIALES INDIRECTOS

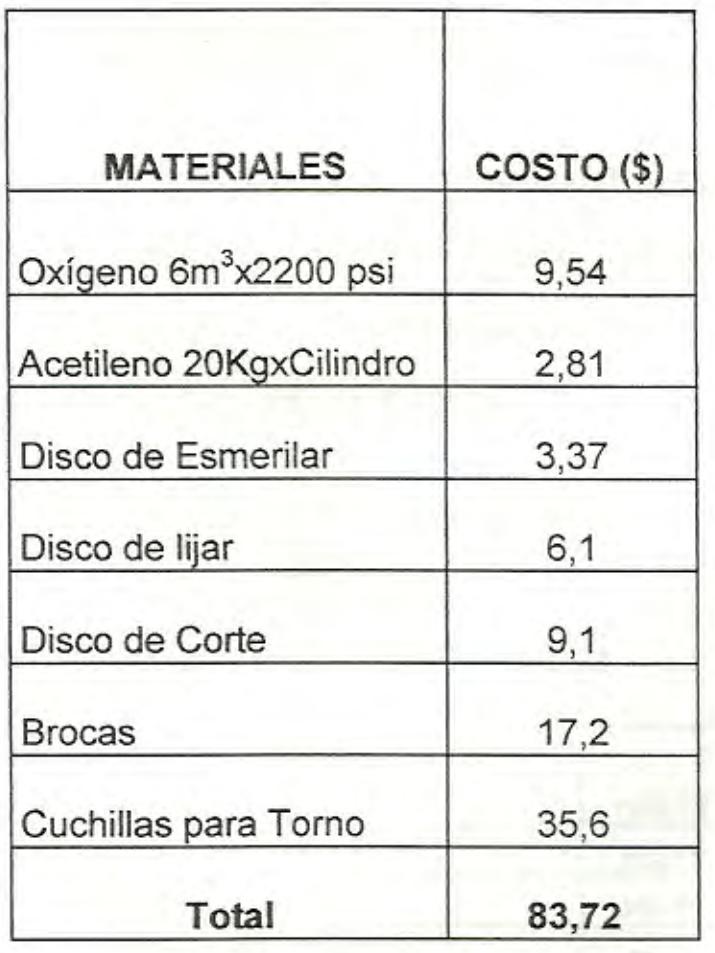

El costo total de materiales indirectos es de: \$83,72

Los costos por manufactura se los puede apreciar en la tabla 16 .

### TABLA 16

#### Horas/Hombre UTILIZADOS EN LA FABRICACIÓN DE

#### LA MAQUINA

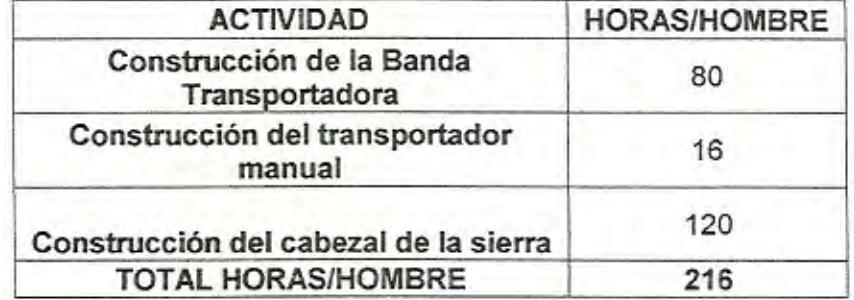

Los datos de las horas hombre, en si fue el tiempo en que se demoro en construir la maquina, y como se necesito de un ayudante, aplicando un costo de \$1,88 la hora/hombre, se tiene que el costo por manufactura es de: \$ 406,08

El costo total de materiales se resume en la tabla 17.

#### TABLA<sub>17</sub>

#### COSTO TOTAL DE MATERIALES

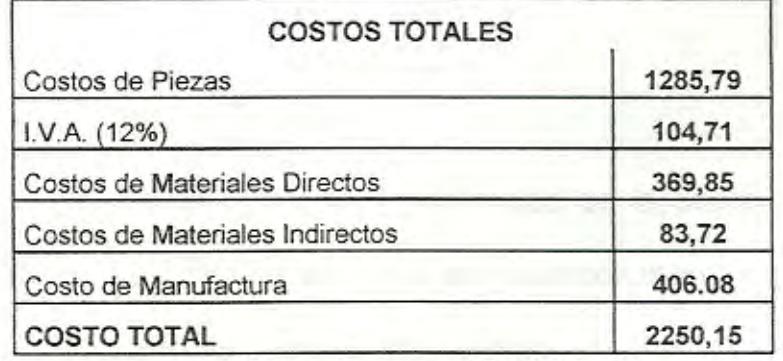

El costo total del proyecto es de \$ 2250, 15

Como se dijo al principio de este capitulo, también se calculara el costo de explotación, para lo cual se utilizara la siguiente expresión:

CE= **Cp + Gg 3.1** 

Donde:

CE= Costo de explotación

Cp= Costo de producción

Gg= Gastos generales

Para su cálculo se debe de tener en cuenta lo siguiente:

- Energía eléctrica:  $23,73$ *kwx* $\frac{$0.0811}{1}$ *x8hx* $\frac{96dias}{1}$  = \$1478/ $a\bar{a}$ o *Jcwh años*
- Mantenimiento de la maquina: ..................... ..... 200\$/año
- Consumibles(cinta de sierra, bandas, aceite, otros):700\$/año

El Costo de Explotación CE de la maquina por año será de **2378\$/año.** 

#### 3.3 **Recuperación del capital.**

Para estudiar la rentabilidad económica de la Sierra de cinta, se comparará el costo de realizar la actividad con la sierra de disco, con el costo de hacerlo con la Sierra de cinta

La ganancia con la Sierra de Disco es de:

- Traslado del tronco: 20 \$/día.

- Costo unitario del tronco: \$4

- Costo total de troncos utilizados: \$4x9=36

- Ganancia del día =  $\frac{28 \text{unidades}}{1}$  x  $\frac{\$4}{1}$  = \$112/*dia día unidad* 

- Costo medio de las horas invertidas por personal en preparación: 15 \$/día.

TOTAL: 41\$/jomada.

La ganancia con la Sierra de Cinta es de:

- Traslado del tronco: 20 \$/día.

-Costo total de troncos utilizados: 44

 $-$  Trabajo al día:  $\frac{34 \text{ unidades}}{x} \times \frac{124}{x} = $136 / \text{dia}$ *dia unidad* 

- Costo medio de las horas invertidas por personal en preparación: 15 \$/día.

TOTAL: 57 \$/jornada.

Conocido lo rentable que es el día de trabajo con la sierra de cinta, se hará una estimación sobre la ganancia que se obtendrá en el periodo de un año, conociendo que trabajan dos días a la semana durante un periodo de 8 horas por día; esto representara el CEV.

$$
CEV = \frac{\$57}{dia} x \frac{2dias}{semana} x \frac{4semanas}{1mes} x \frac{12meses}{1año} = \$5472/año
$$

Entonces el ahorro que se obtiene por trabajar con la sierra de cinta es de:

$$
Ahorro = CEV - CE = $ 5472 - $ 2378 = $ 3094
$$

#### Tasa Interna de Retorno (Pay Back)

El cálculo del Payback indicará el tiempo que tardará el cliente en recuperar su inversión.

$$
PAYBACK = \frac{Inversion}{Beneficio-medio} = \frac{$2250,15}{\$3094} = 0,72a\text{ños}
$$

Por lo que el capital se recuperara en el periodo de 8,7 meses; lo cual resultara bastante factible.

**Ventajas tecnológicas de la innovación.** 

Se entiende por innovación, la realización de un cambio total; por e;emplo, realizar el corte de las tablas con la ayuda de un láser. Pero en este caso se usa el significado de innovación como la modificación que se le realiza a algún producto.

Entonces de la nueva técnica de corte tienen varias ventajas en zuanto a tecnología implementada con respecto a la anterior, las cuales se las puede mencionar a continuación:

- · La Sierra de cinta es más fácil de operar, ya que una vez encendida solo se coloca el tronco en la banda transportadora. Lo cue se hace en la sierra de disco es pasar el tronco a lo largo del cisco, corriendo el riesgo de de sufrir algún accidente.
- Se emplea un transportador de rodillos que evita el estar esperando el tronco a la salida de la banda. Con la sierra de disco, el operador debe caminar junto al tronco hasta que se corte en su totalidad, para luego regresar al frente del disco y continuar con el corte.

# **CAPITULO 4**

### **CONCLUSIONES Y RECOMENDACIONES.**

capitulo se citaran varias conclusiones sobre el proyecto, así mismo **Encicharan algunas recomendaciones a seguir.** 

#### **Executive** signes.

- 1. Se cumplió con el objetivo principal, es decir, mejorar la productividad, la cual fue incrementada de 65% a 72%, un 7%. También se disminuyeron tiempos de corte.
- 2. Los resultados con la Sierra de Cinta, fueron favorables, pero sin embargo esto solo es un plan piloto. El modelo definitivo debería ser más grande, para cortar troncos de cualquier tamaño; por lo que el costo del proyecto total aumentara un poco.
- 3. La maquina implementada es fácil de utilizar. por lo que no resultara ningún cambio significativo para el operador; le resultara mas fácil de operar.
- 4. El costo del proyecto es de 2250, 15 cantidad que se la recuperara en un tiempo de 8,7 meses, lo cual resulta algo muy rentable, debido a que es un corto tiempo.

#### Recomendaciones.

- 1. Para obtener un óptimo funcionamiento del taller, se recomienda capacitar al personal en la operación no solo de este equipo, sino de todos los que se adquieran a futuro.
- 2. Se recomienda que este proyecto sea desarrollado en su totalidad para su posterior implementación en otras empresas.

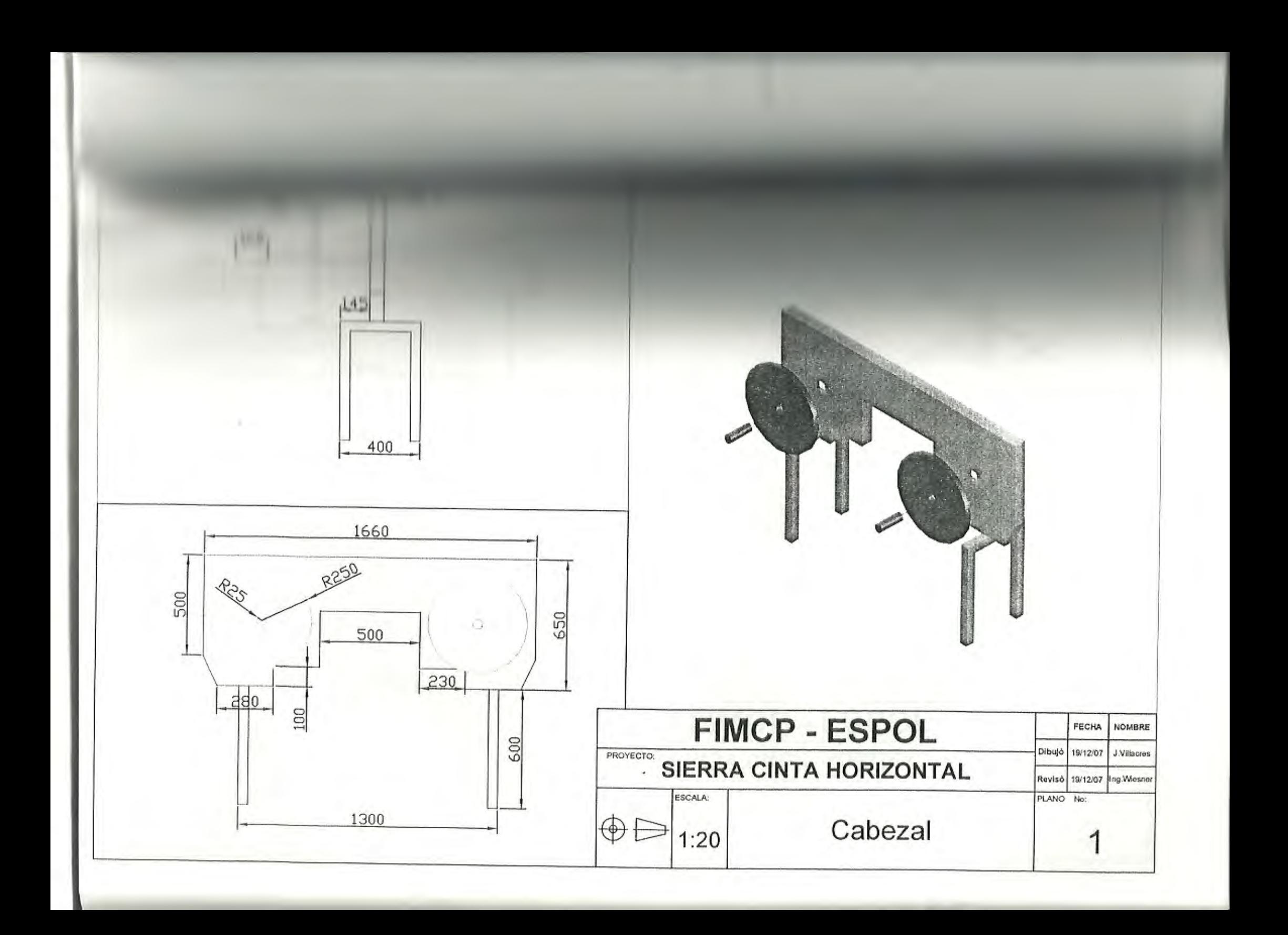

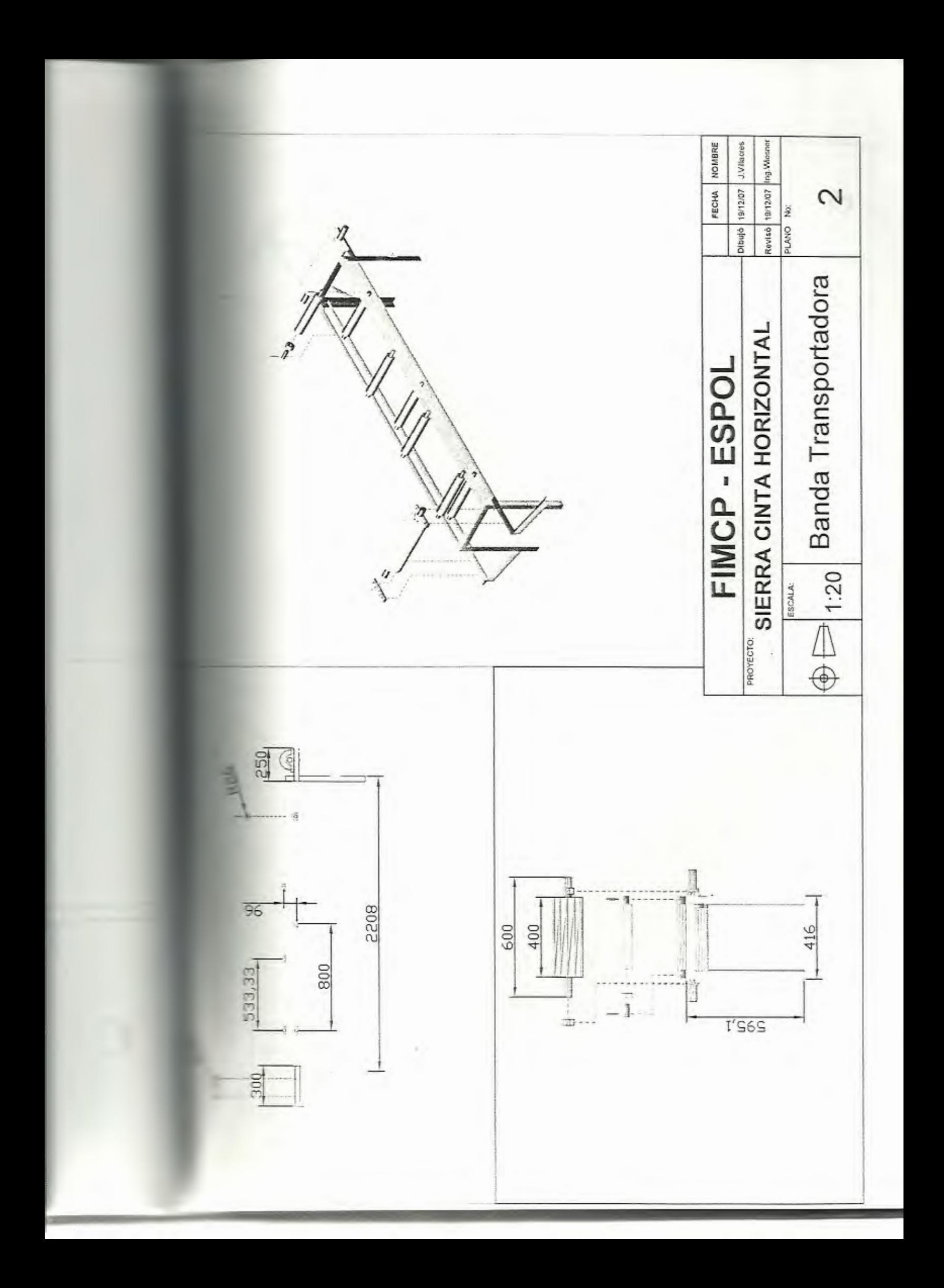

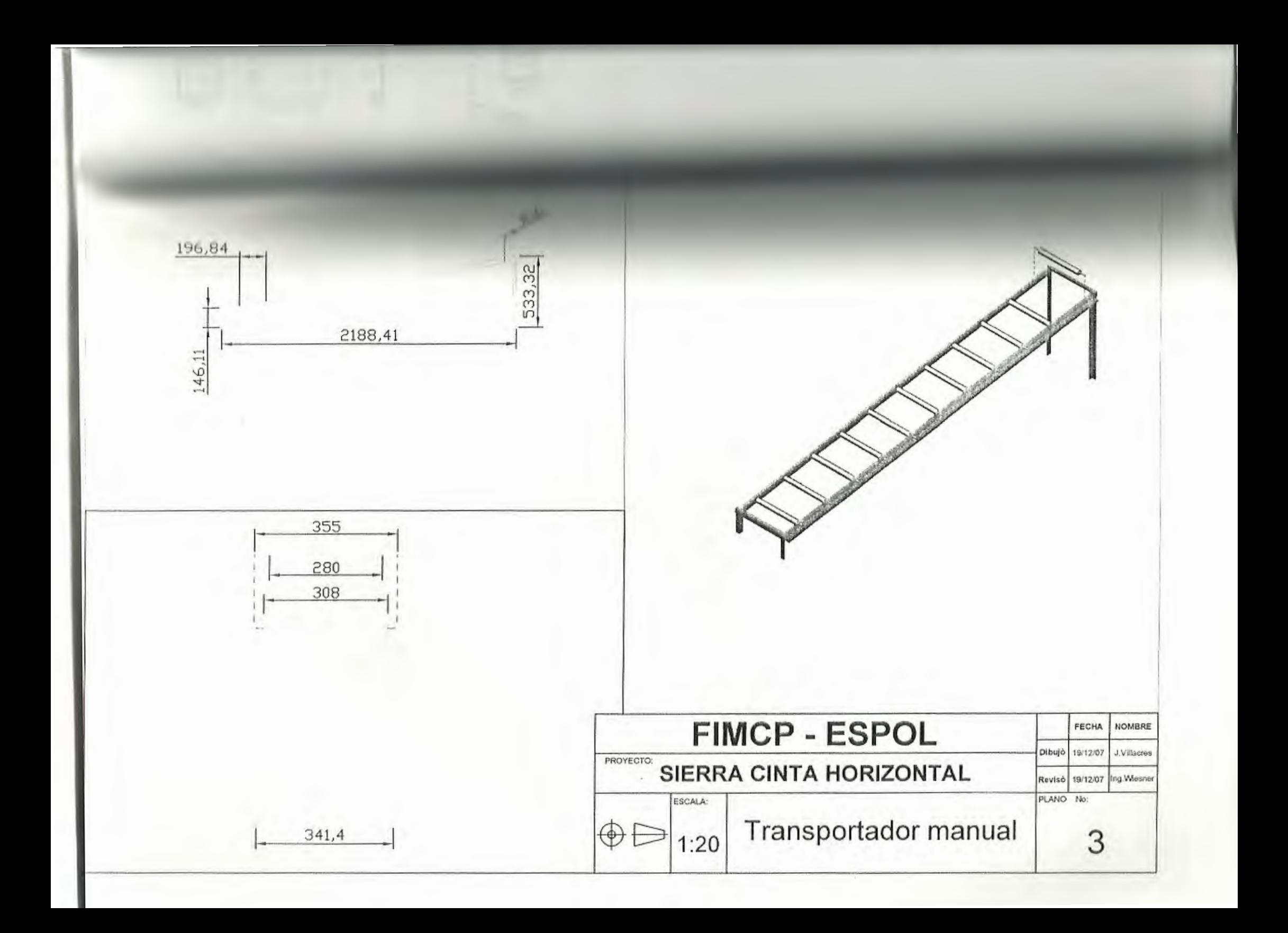

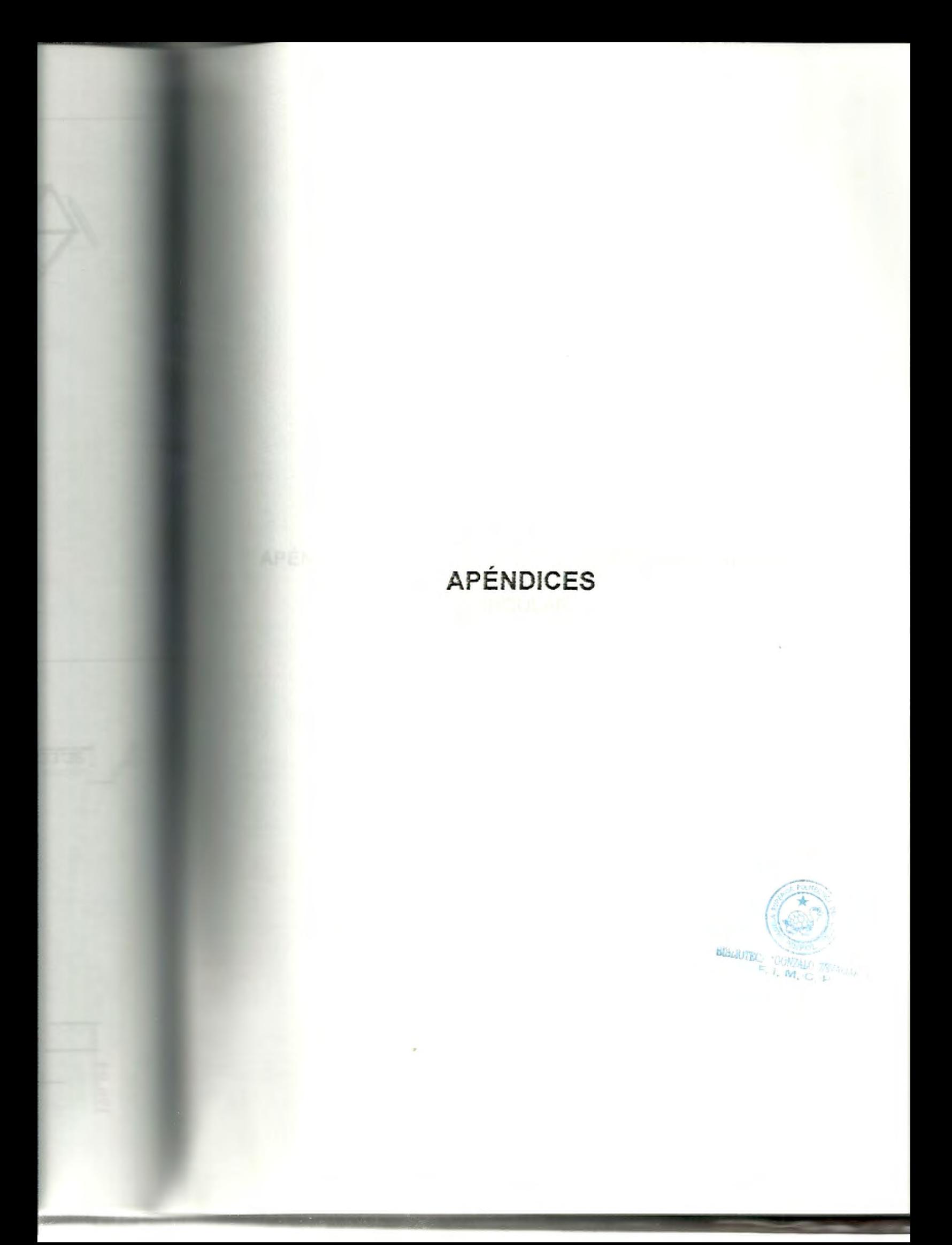

## APÉNDICE A: VELOCIDADES DE CORTE PARA SIERRA

### CIRCULAR.

### VELOCIDADES DE CORTE PARA SIERRA CIRCULAR

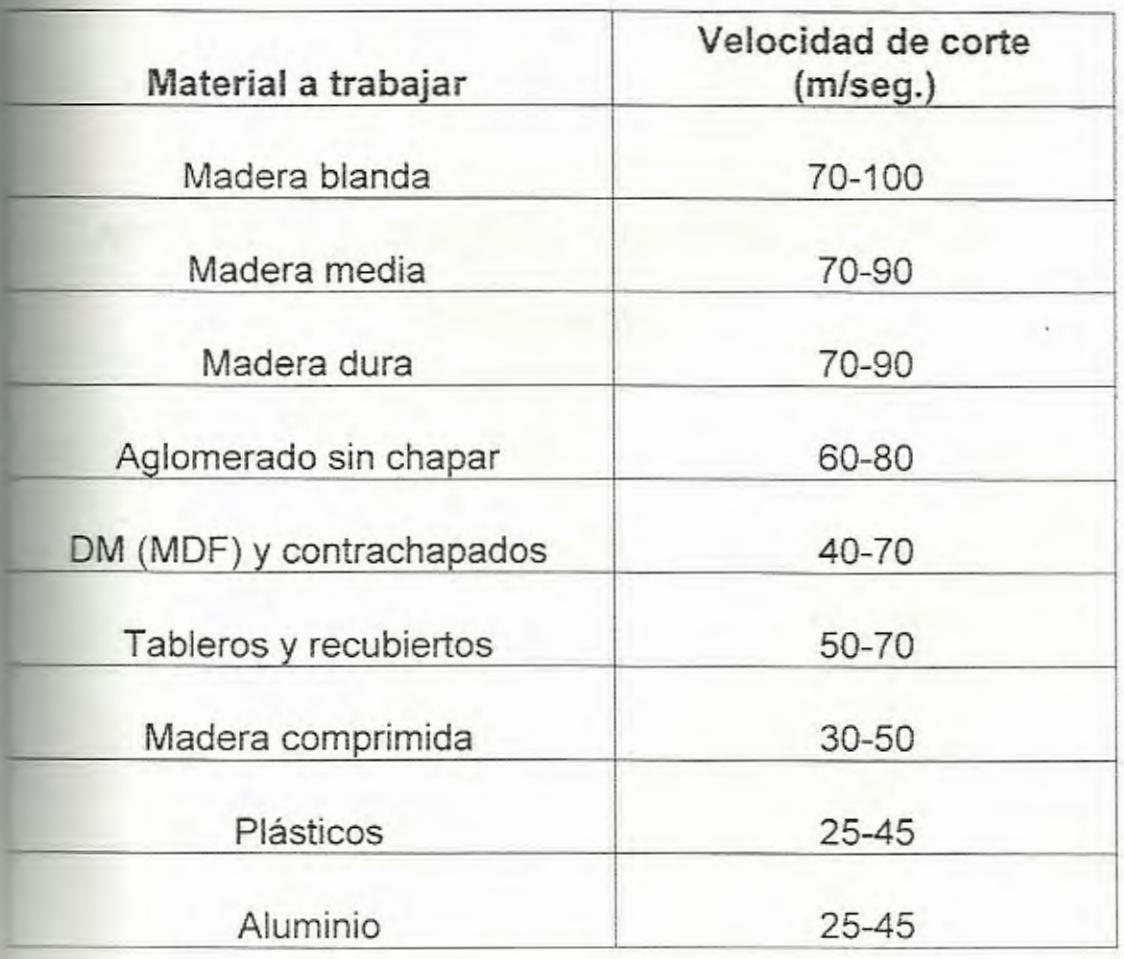

### **APENDICE B:** GROSOR DE VIRUTA PARA SIERRAS

CIRCULARES.

## **GROSOR DE VIRUTA PARA SIERRAS**

### **CIRCULARES**

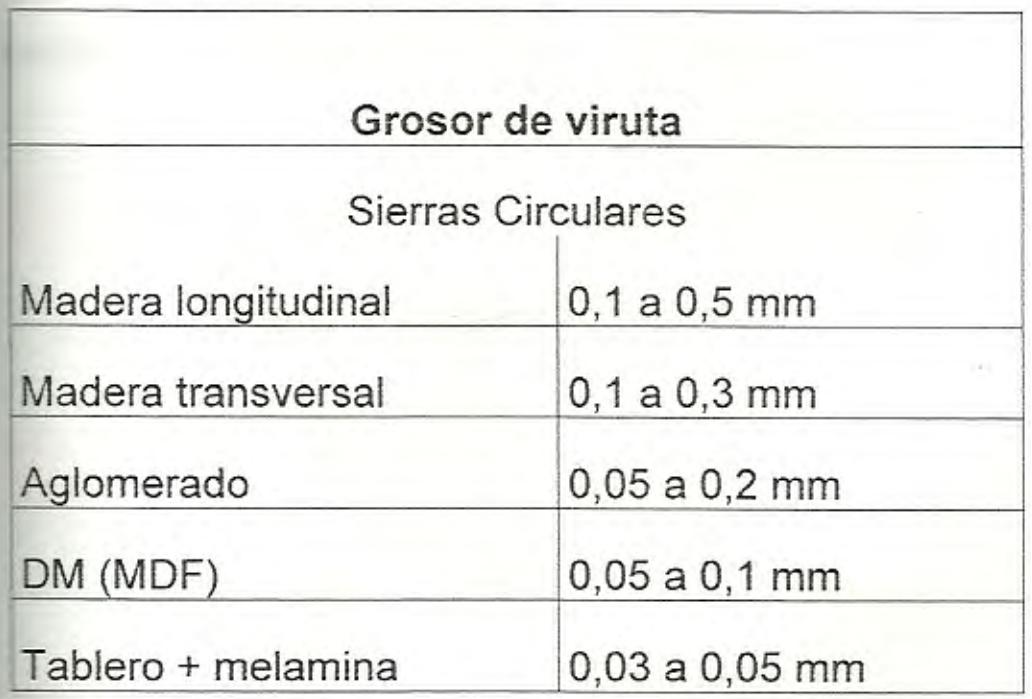

### APENDICE C: CANTIDAD ADMISIBLE DE VIRUTA.

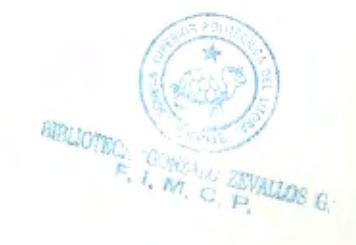

## CANTIDAD ADMISIBLE DE VIRUTA EN can<sup>3</sup>/Kwmin

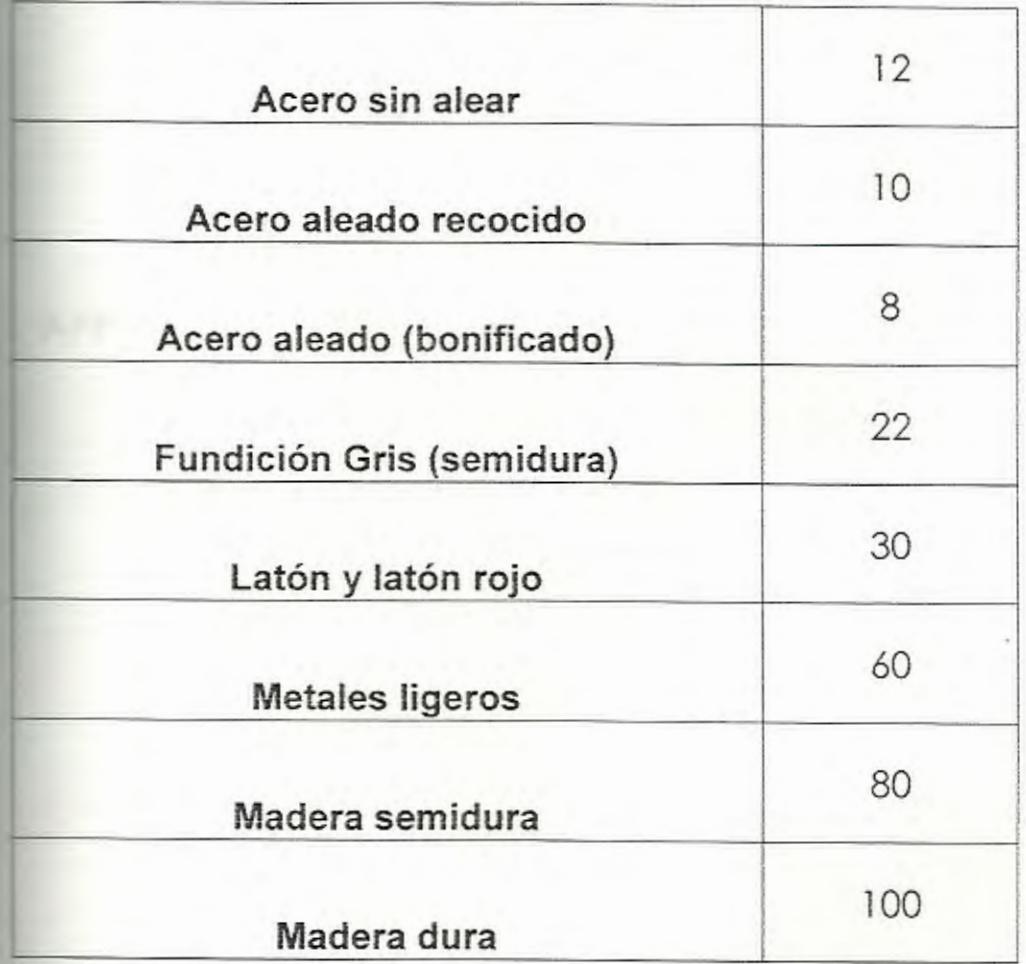

### **APENDICE D:** EFICIENCIAS MECÁNICAS DE EQUIPOS

### REDUCTORES DE VELOCIDAD

## **EFICIENCIAS MECÁNICAS DE EQUIPOS REDUCTORES DE**

### **VELOCIDAD**

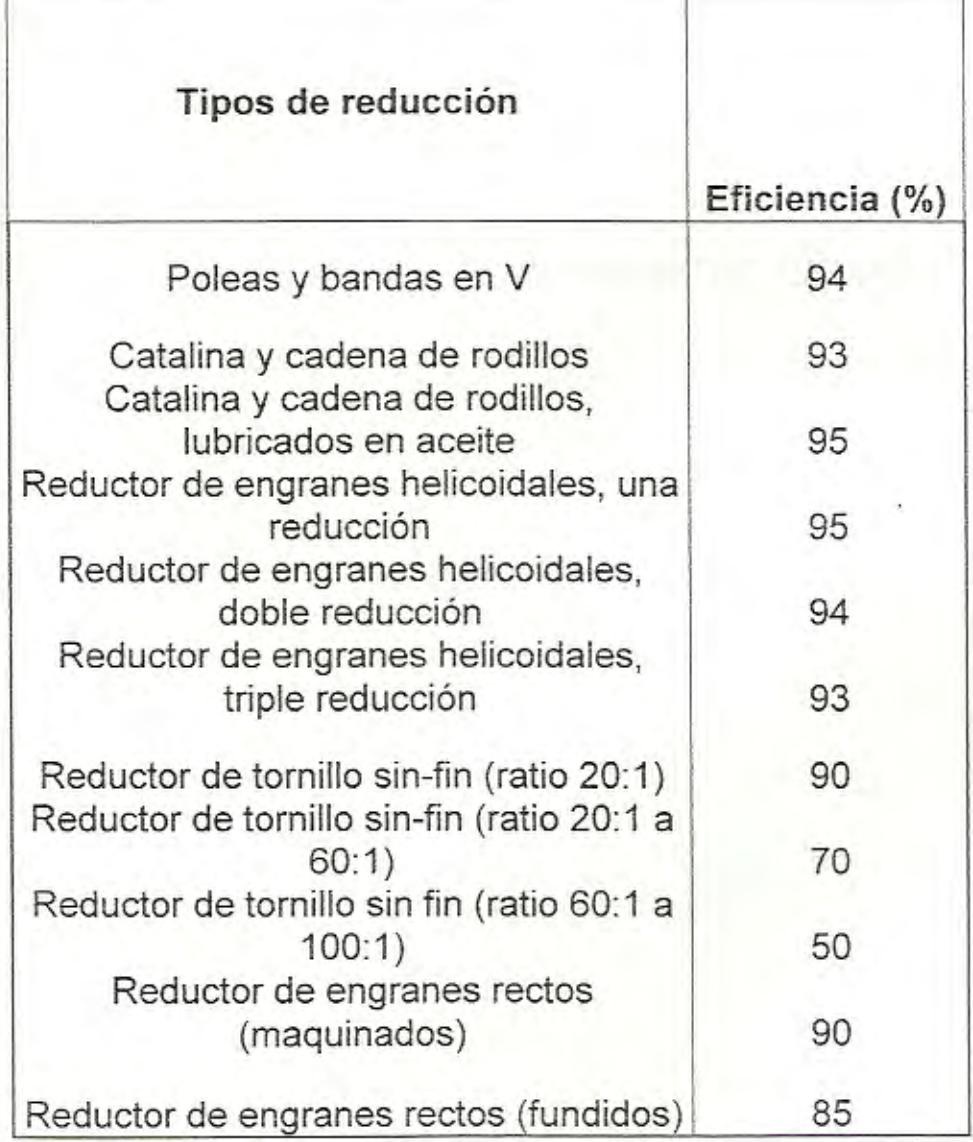

## **APENDICE E:** RPM EN TÉRMINOS DEL DIÁMETRO EXTERNO

### DE LOS VOLANTES

## RPM EN TÉRMINOS DEL DIÁMETRO EXTERNO DE LOS

### VOLANTES

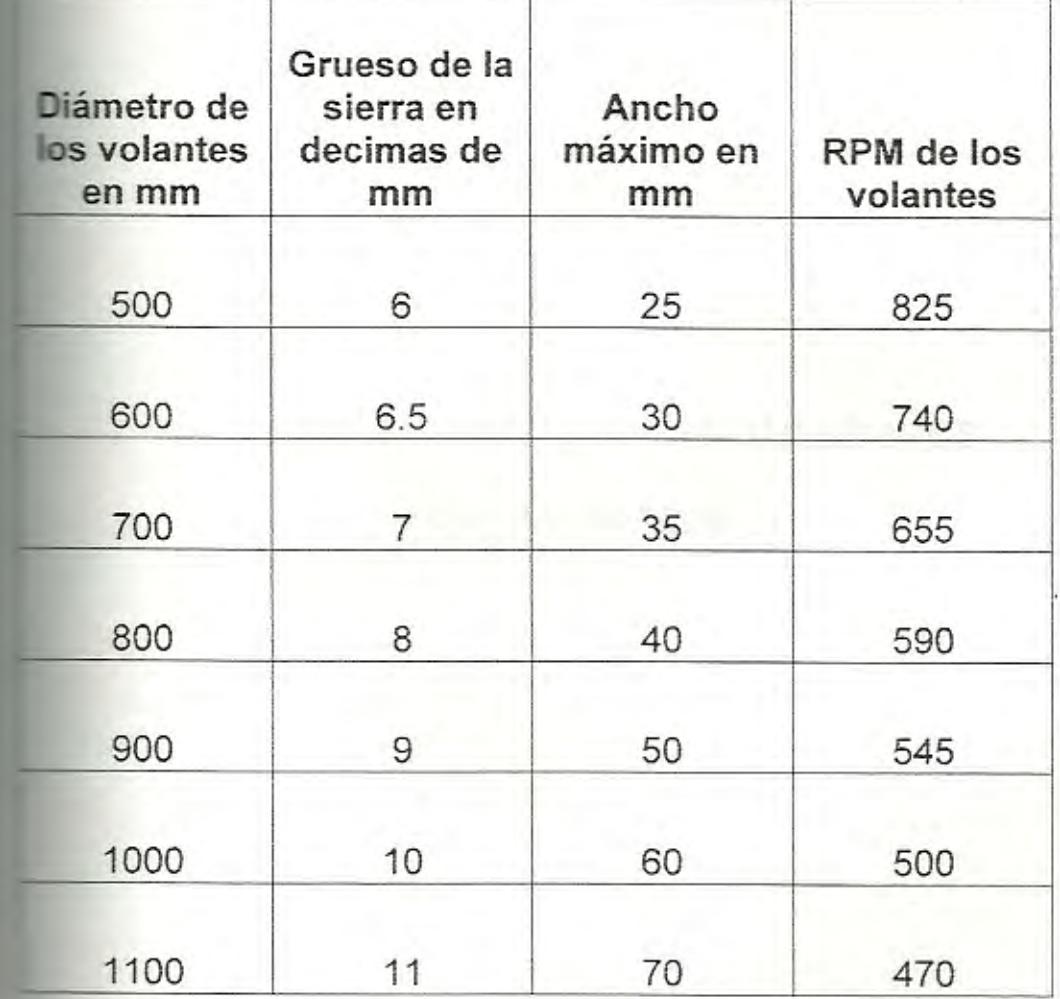

# APENDICE F: ANCHOS DE BANDAS MÍNIMOS

### **RECOMENDADOS**

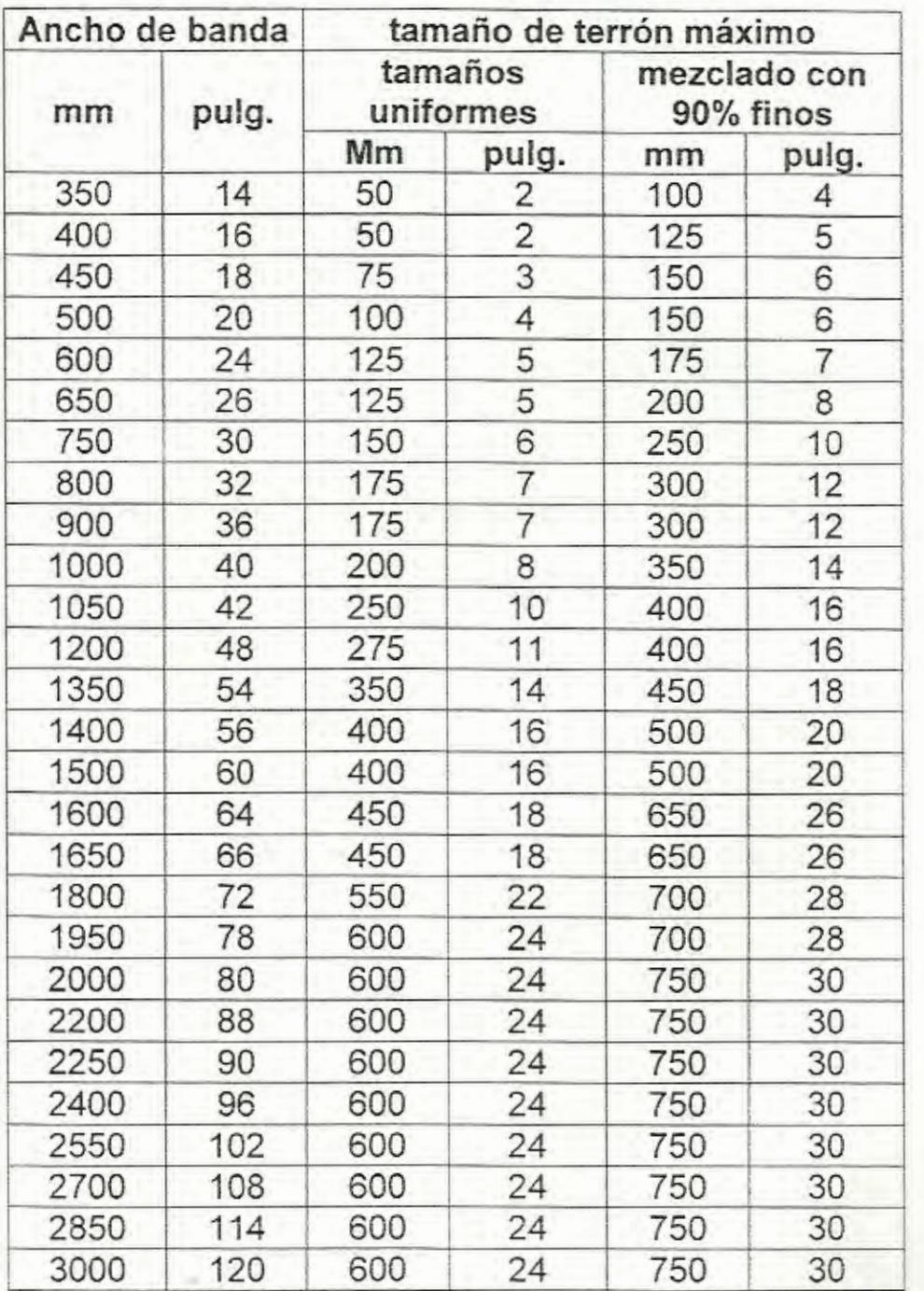

## ANCHOS DE BANDAS MÍNIMOS RECOMENDADOS

## **APENDICE** G: PESO DE UN METRO CÚBICO DE

VARIAS MADERAS (EN QUINTALES)
# PESO DE UN METRO CÚBICO DE VARIAS MADERAS

# (EN QUINTALES)

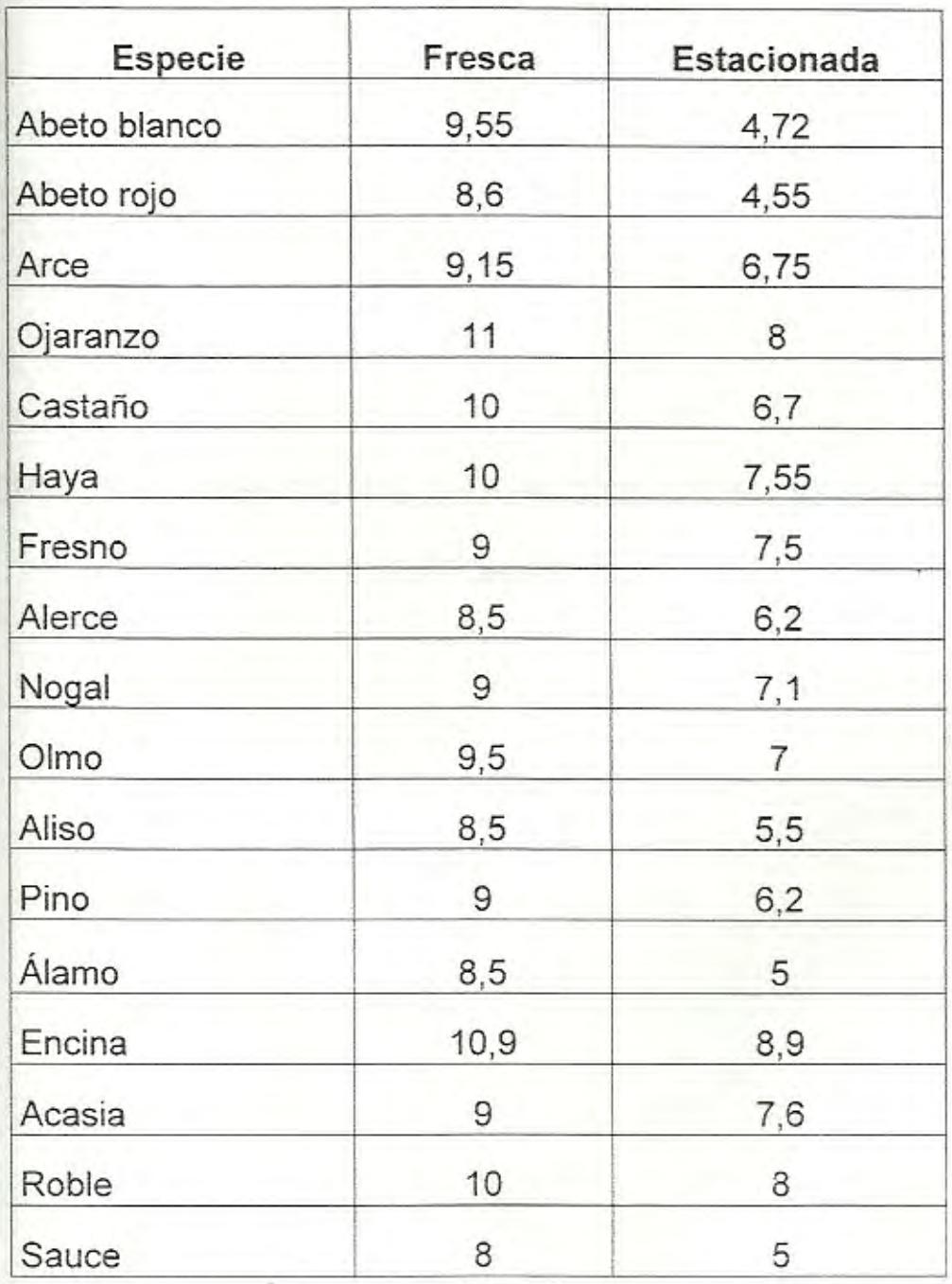

# **APENDICE H:** COEFICIENTE DE FRICCION (f) DE LAS PARTES

GIRATORIAS

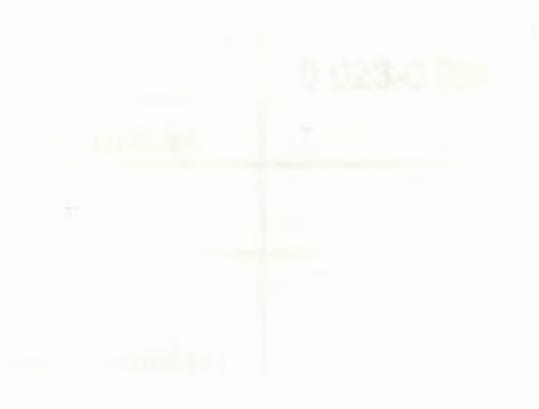

 $\mathcal{N}_{\rm{max}}$ 

# **COEFICIENTE DE FRICCION (f) DE LAS PARTES**

# **GIRATORIAS**

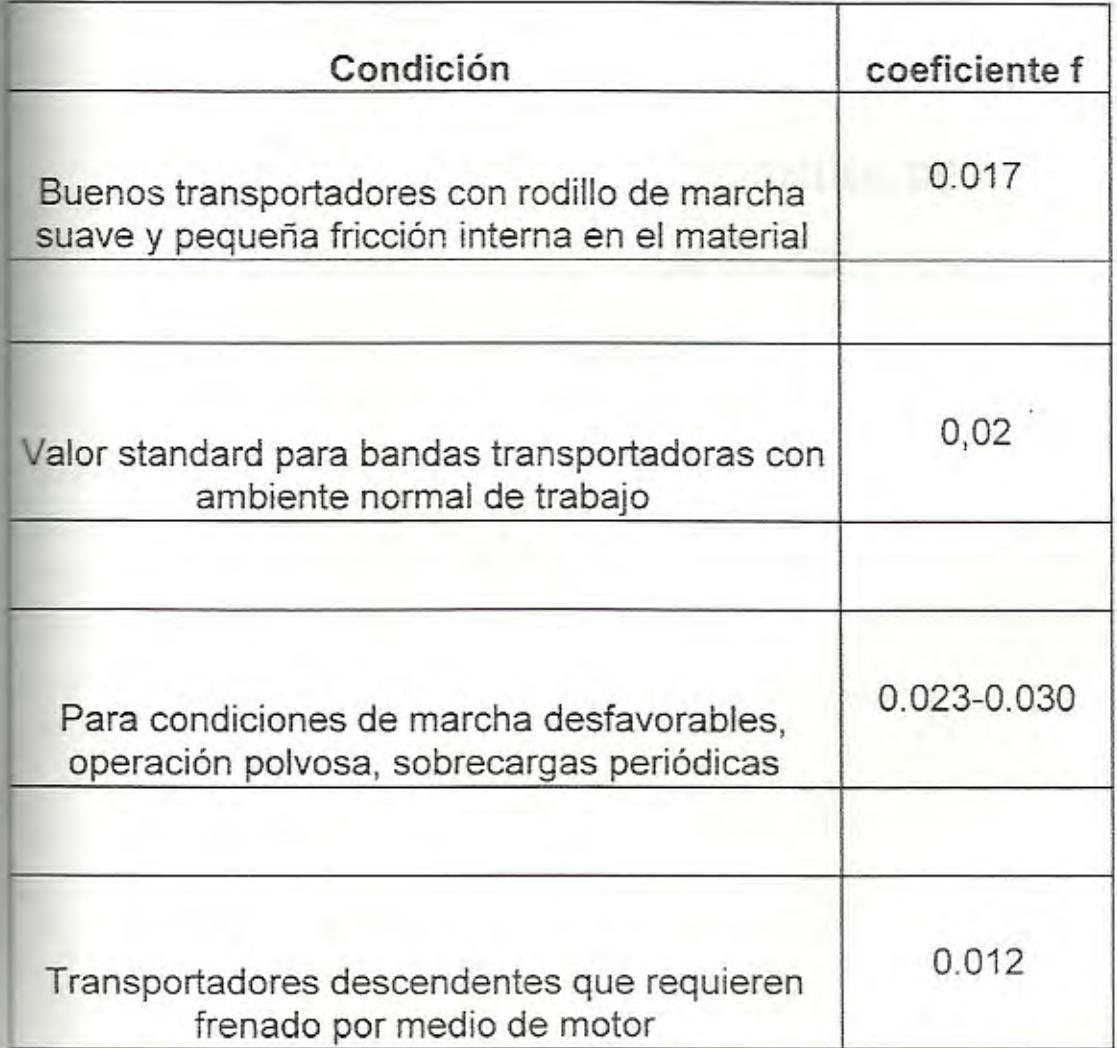

# **APENDICE 1:** VALORES RECOMENDADOS DE ESPACIAMIENTO DE RODILLOS SUPERIORES

E INFERIORES

## VALORES RECOMENDADOS DE ESPACIAMIENTO DE

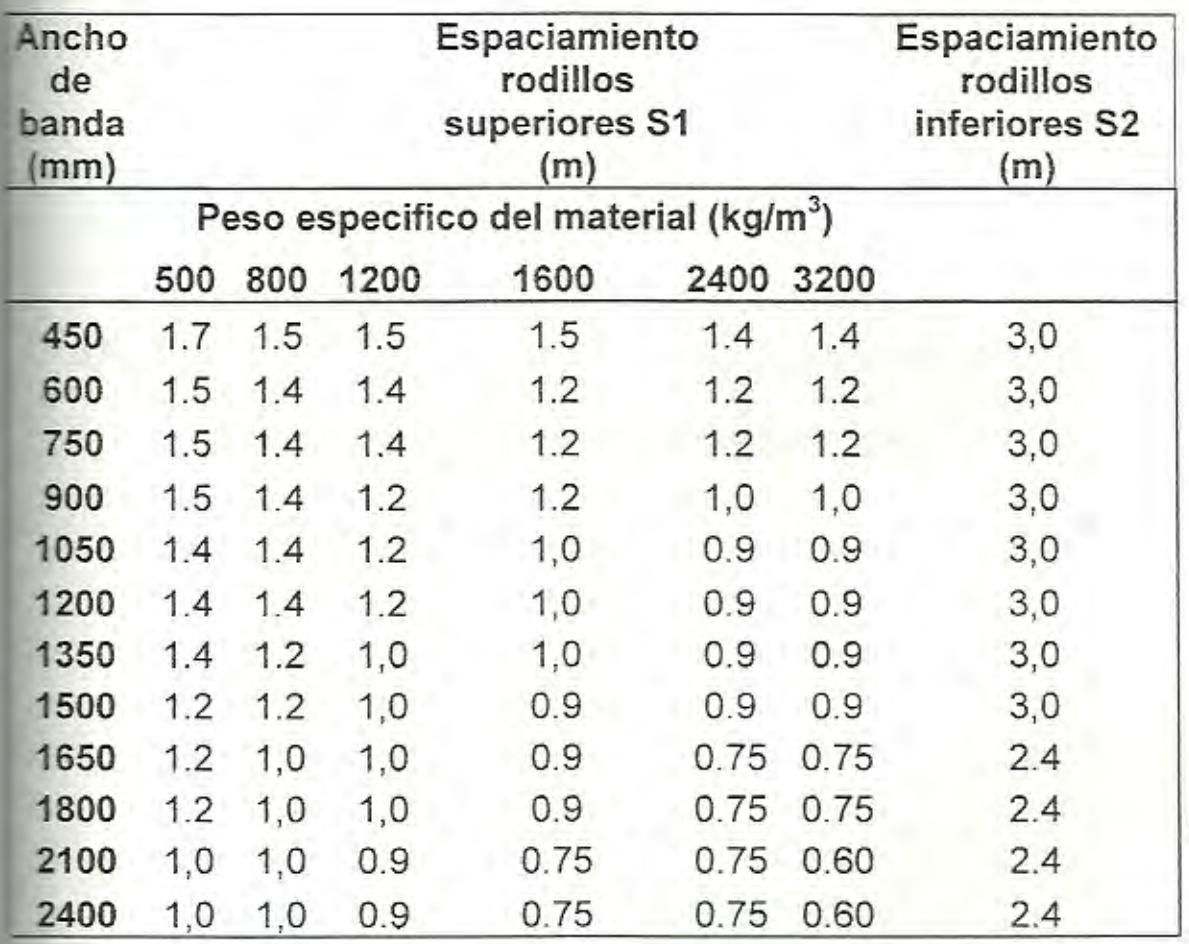

## RODILLOS SUPERIORES E INFERIORES

# **APENDICE J:** VALORES PROMEDIOS DE PESOS DE LOS RODILLOS SUPERIORES Y DE RETORNO

# VALORES PROMEDIOS DE PESOS DE LOS RODILLOS

## SUPERIORES Y DE RETORNO

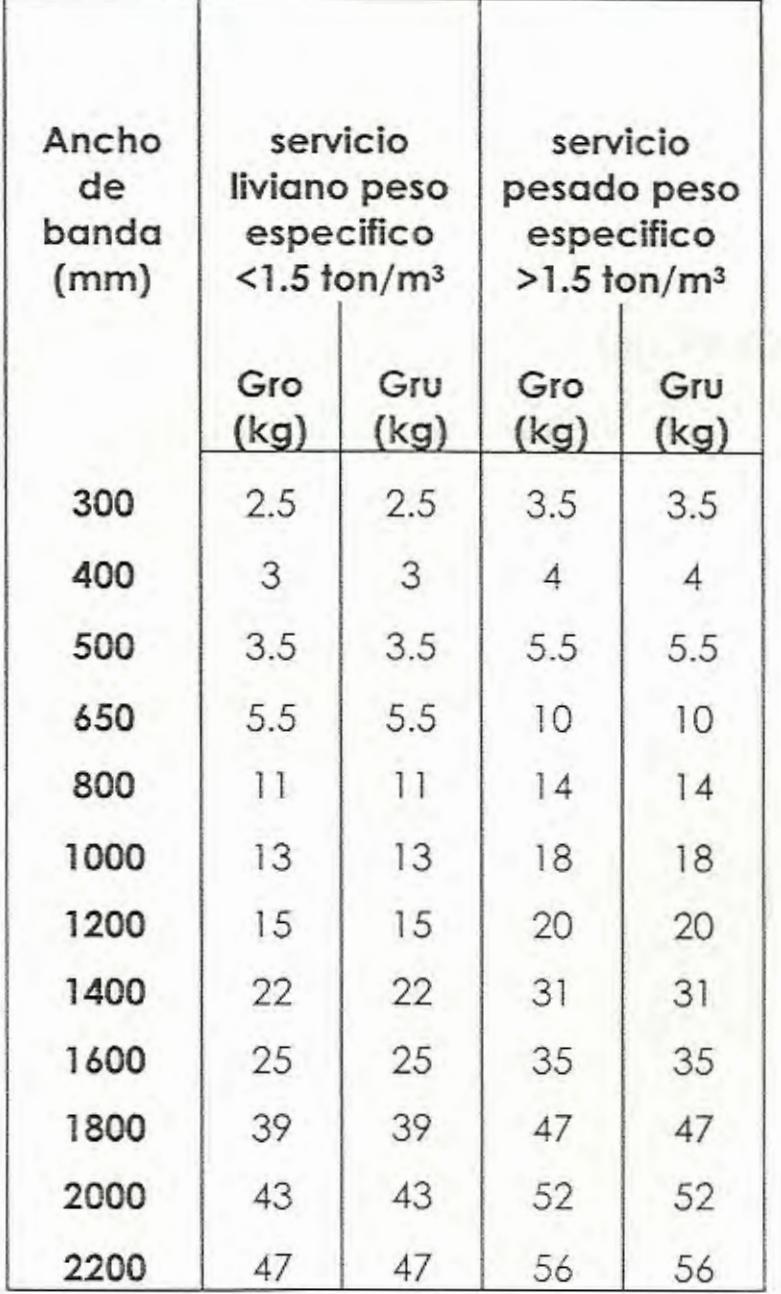

## **APENDICE K:** VALORES APROXIMADOS DEL PESO DE LA

### CINTA TRANSPORTADORA

### **VALORES APROXIMADOS DEL PESO DE LA CINTA**

#### **TRANSPORTADORA**

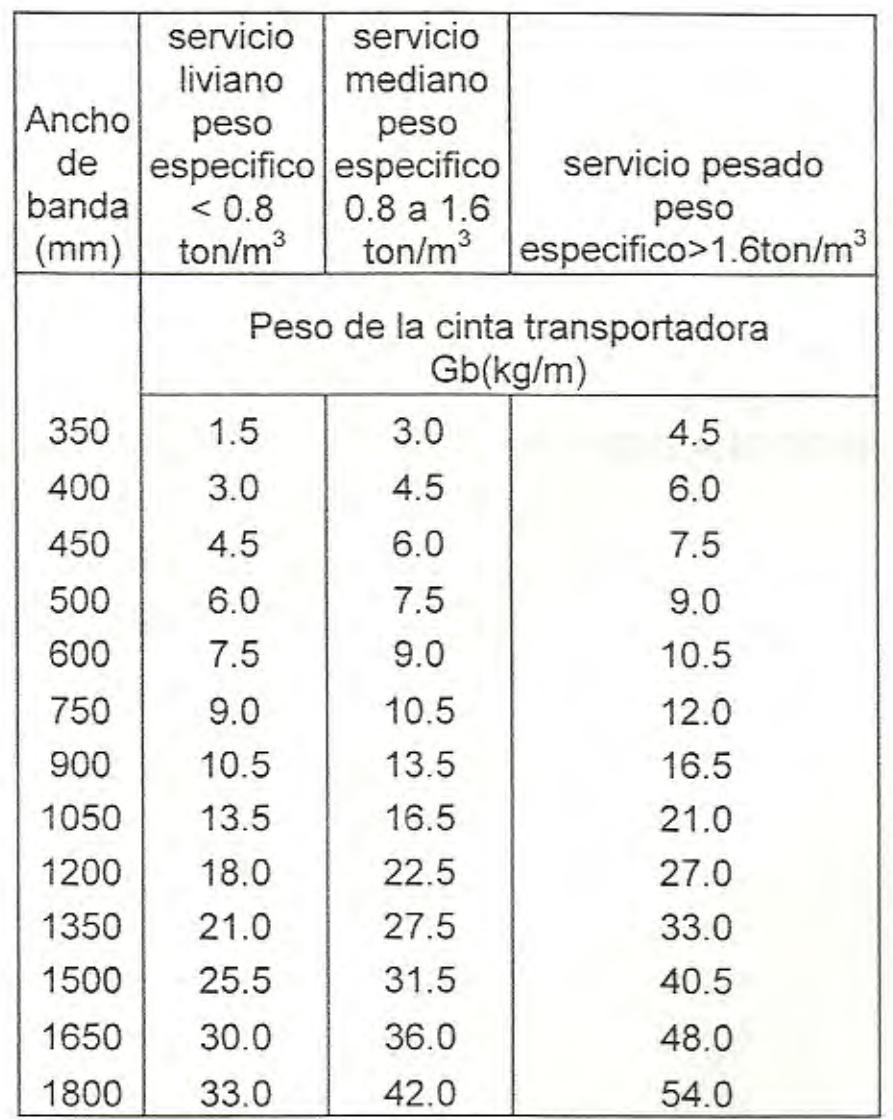

APENDICE L: CATALOGO MARTIN SPOKERS AND GEAR.

#### CATALOGO MARTIN SPOKERS AND GEAR.

# Selección de Transmisión<br>en Existencia

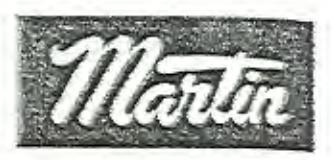

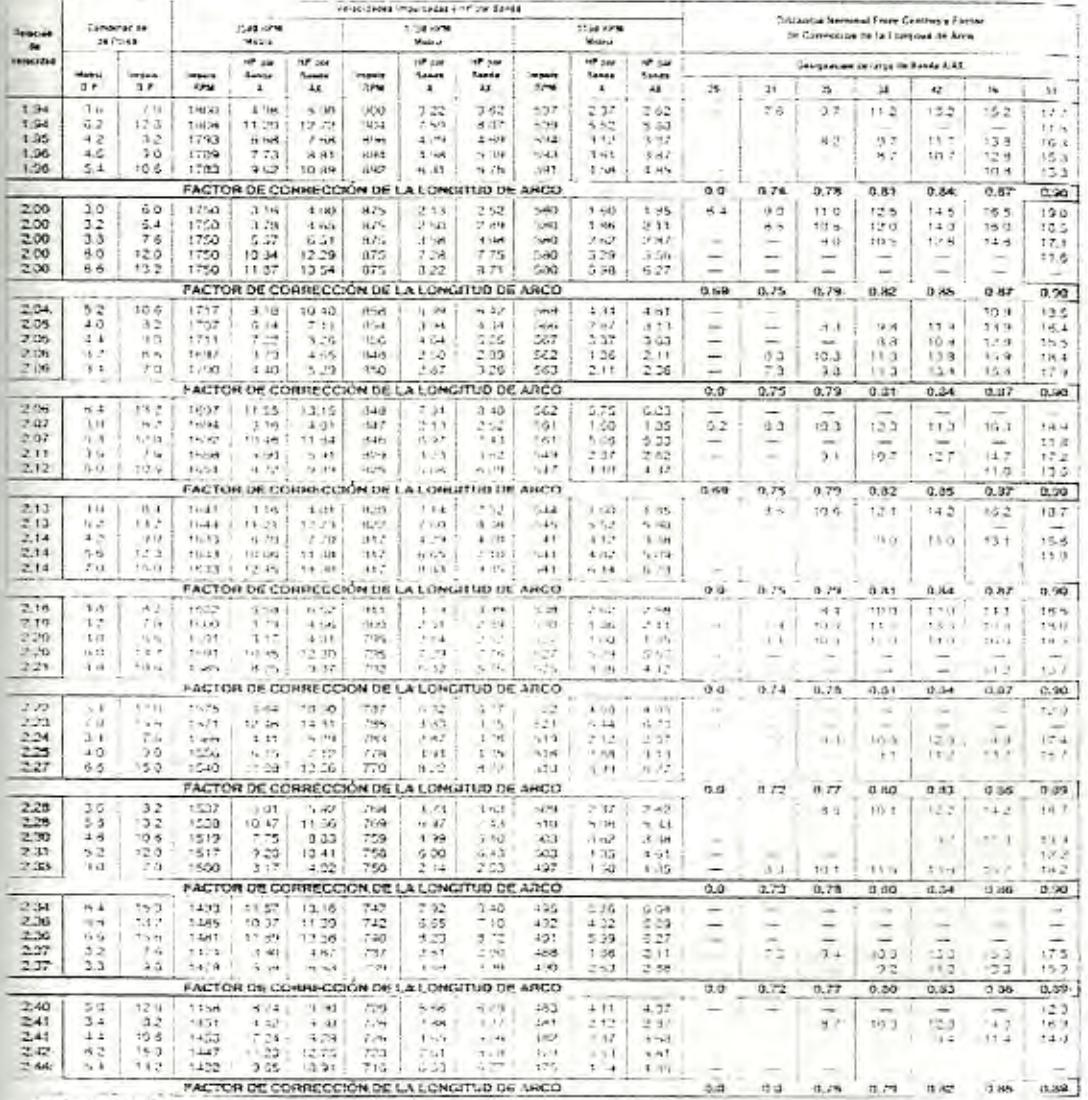

 $\begin{array}{lll} \hline \text{~~} & \text{~} & \text{~} & \text{~} \\ \hline \text{~~} & \text{~} & \text{~} & \text{~} & \text{~} \\ \hline \text{~~} & \text{~~} & \text{~~} & \text{~~} & \text{~~} \\ \hline \text{~~} & \text{~~} & \text{~~} & \text{~~} & \text{~~} & \text{~~} \\ \hline \text{~~} & \text{~~} & \text{~~} & \text{~~} & \text{~~} & \text{~~} & \text{~~} \\ \hline \text{~~} & \text{~~} & \text{~~} & \text{~~} & \text{~~} & \text$ 

 $\sim$  31

# A Selección de Transmisión

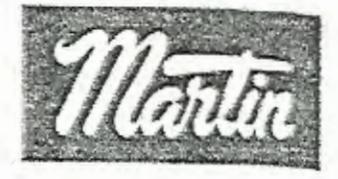

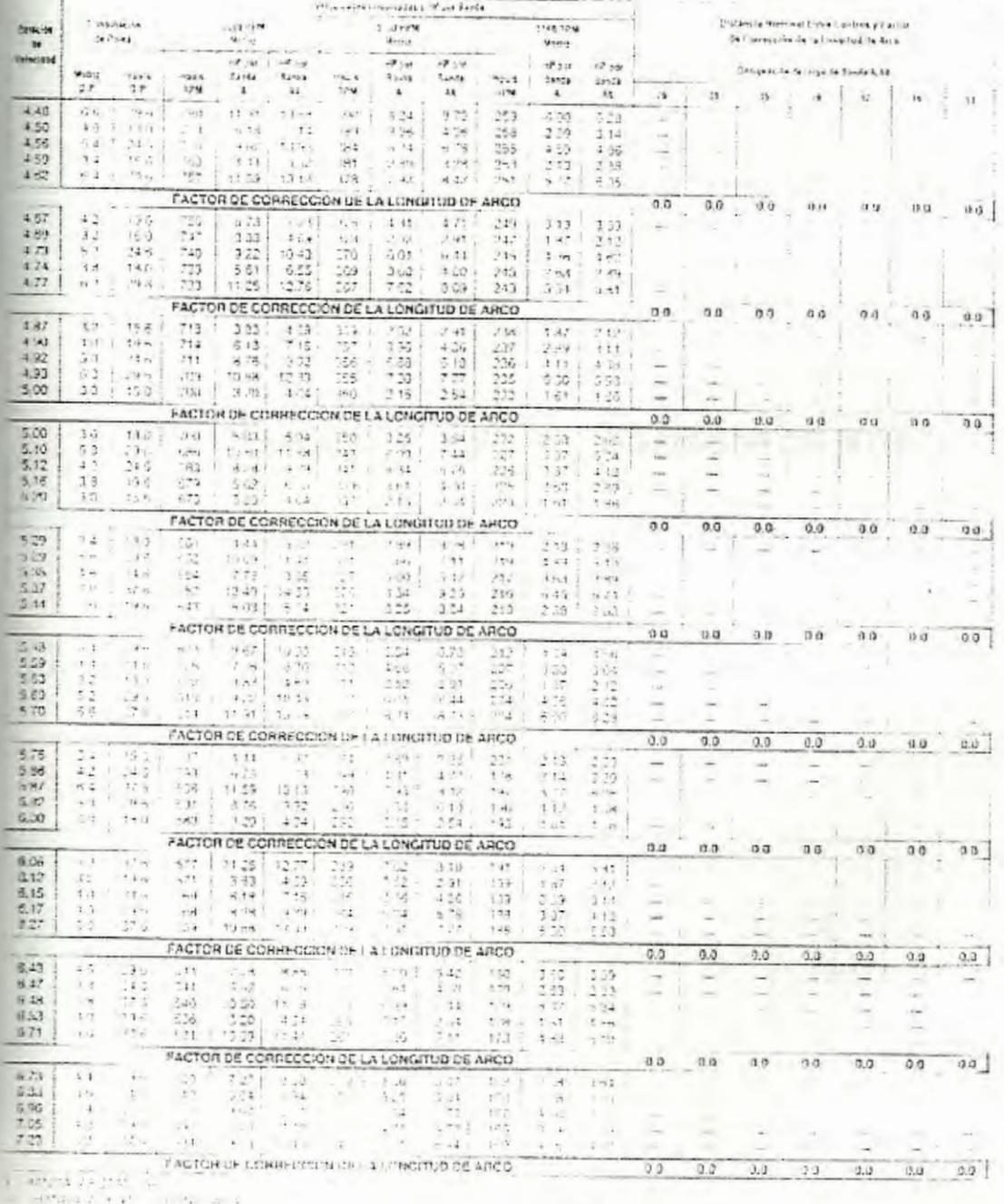

 $6 - 1$ 

 $(3.7\%1)$ 

# APENDICE M: CATALOGO DE RODAMIENTOS NTN

#### CATALOGO DE RODAMIENTOS NTN

Acciomientos Rigidos de Bolas  $\times$ ÿ. I 蓖 四 **To make you**  $x \rightarrow$ The constitute Ts.  $-166 - 1404$ *Eggieralisto* at and a **SARATA** *<u>Alexandro</u>* ALBASS.  $2.28$ are. < 20~35mm  $n = n$ iut.  $\frac{1}{2}$ **xxxx** ¥,  $\overline{a}$ Ŀ, ż  $2 - 6$ ż  $\mathcal{L}_{\mathbf{A}}$  $\mathcal{L}_{\mathbf{a}}$ Á.  $2712$  $7.19$ LLU. **TIM**  $222 + 42$  $\approx$  $+2.$  $# + - 252$ téa.  $11.4$ 12:287  $1200 + 120$ sun DO. 苏苏姑  $2.8$  $15$  $2 - 12$  $\mathbb{Z}^2$  $755$ 더도 应.  $17.333$ VI IC 2008<br>2008<br>2008 精神 **RRR** 丝 13:333 11:34 超过 E. 22  $\frac{1}{16} \frac{1}{16}$ m. 花草  $^{12}$   $^{12}$   $^{12}$ 蒜 837  $14.227$ et cer  $9.25$ 12:393 15.000 海道信頼器 当物网络结构标 RGBROGE  $\frac{1}{2}$ ★→ る 支視検押 対  $1.10$  $0.30$ 133  $4:322$  $2800$  $\zeta^*\mathcal{C}$ 协学  $\frac{3}{2}$  (  $\frac{3}{2}$  ). 協 225 战  $\frac{1}{2}$ 19:397 y ar ◎ **RRI 1 RR** 福 1.116<br>Lise  $\overline{1}$ 17000  $155$ 18:337  $+2.009$ 7.338 洋麻黄糖. 語 2888 語 隆 15:222 13 (税) 25 **Lus**<br>Marian<br>Marian  $\overline{111}$ +1-302  $2.32$  $+5.337$ 1300  $\frac{1}{1.1}$ 活流 被打起 陸  $7.38$ 12023  $1500$  $+1.383$ \$500  $\frac{113}{110}$ iaz. 12:337  $1430$ \$108  $2723$  $r\,\tilde{z}$  $\overline{a}$ 院生 作業 10:227 77.000 **SUS** ÷ 数数方 およぶ 精神 中立 だい E. **SE4** 温苏花 技法の 2008年<br>0008年<br>001日 误差 145 14-331  $1 - \frac{1}{2}$  (50) t 1R 110  $\frac{1}{11}$ 経来 海道 29 12:30  $12(55)$ 11:333 Fritti  $\frac{2}{10}$  (  $\frac{2}{10} \frac{13}{10}$  ) IVI<br>15:200 经财产经济 ■ マママ 特別な Editorial vi キャネ元活性協力  $1.1:1$ 0.795 187 の家<br>保険<br>保険 近床 7:50  $1111$ 计算器装置 ·実施設 1700 臨 植物皮结核 **Collision** MR **RRAIRS**  $\overline{\phantom{0}}$ 臨 3,000 14-332  $5 - 2R$ (第2章) 特別<br>特別 冷康 34  $\overline{\mathbf{11}}$ 0.202  $770$ 25 14 15 清洁 時度 Zeit. 医精神 1700 -28 11-333 7.08 350  $+17.333$ 548 近期 地名  $k\mathcal{Z}$ U.  $\overline{\phantom{0}}$  $22.1$ Ľ 3307 1-7 (44) **SUGG** ۰  $1247$ E 运动器 经济学 888 ¥ y.  $2\overline{z}$  $11.3$ äI 隆山 12-29 冷练 em 7208 333 高洁  $\frac{v}{r+1}$  $\frac{1}{2}$ 超越 福建 竹製 使硬 32 語 磁 仕さ  $7198$ 3 338 Sandwich 42<br>13<br>11 富裕 一定體 mith Main 2023 ÷  $\frac{1}{2}$ 1967<br>1967<br>1966 語り  $\pm 3$ 市相联,活输 2000年6月 浸血 12-58 H2 (3)3  $-339$ 881888 45% 大きな にんかん かいこう にんじゅう にんかん しゅうかん かいこう 高高 投浪  $(112.78)$  $1.7.00$ T 108 iik  $1200$  $\frac{1}{10}$  in  $\frac{1}{10}$  in  $\frac{1}{10}$  if  $\frac{1}{10}$ 医学 高潮 123 35 性類  $322$ 出版 解释 巡视 一次  $4\bar{z}$ 注 200 可注射  $733$  $1.15$ ıy. E.  $37.3$ н  $7.100$  $48$ modhy pamirata patual **TARA** 3 minutes

医修

# Bodamientos Rigidas de Bolas

 $\begin{array}{c} \hline \text{[C1]} \\ \text{[C1]} \end{array}$ 

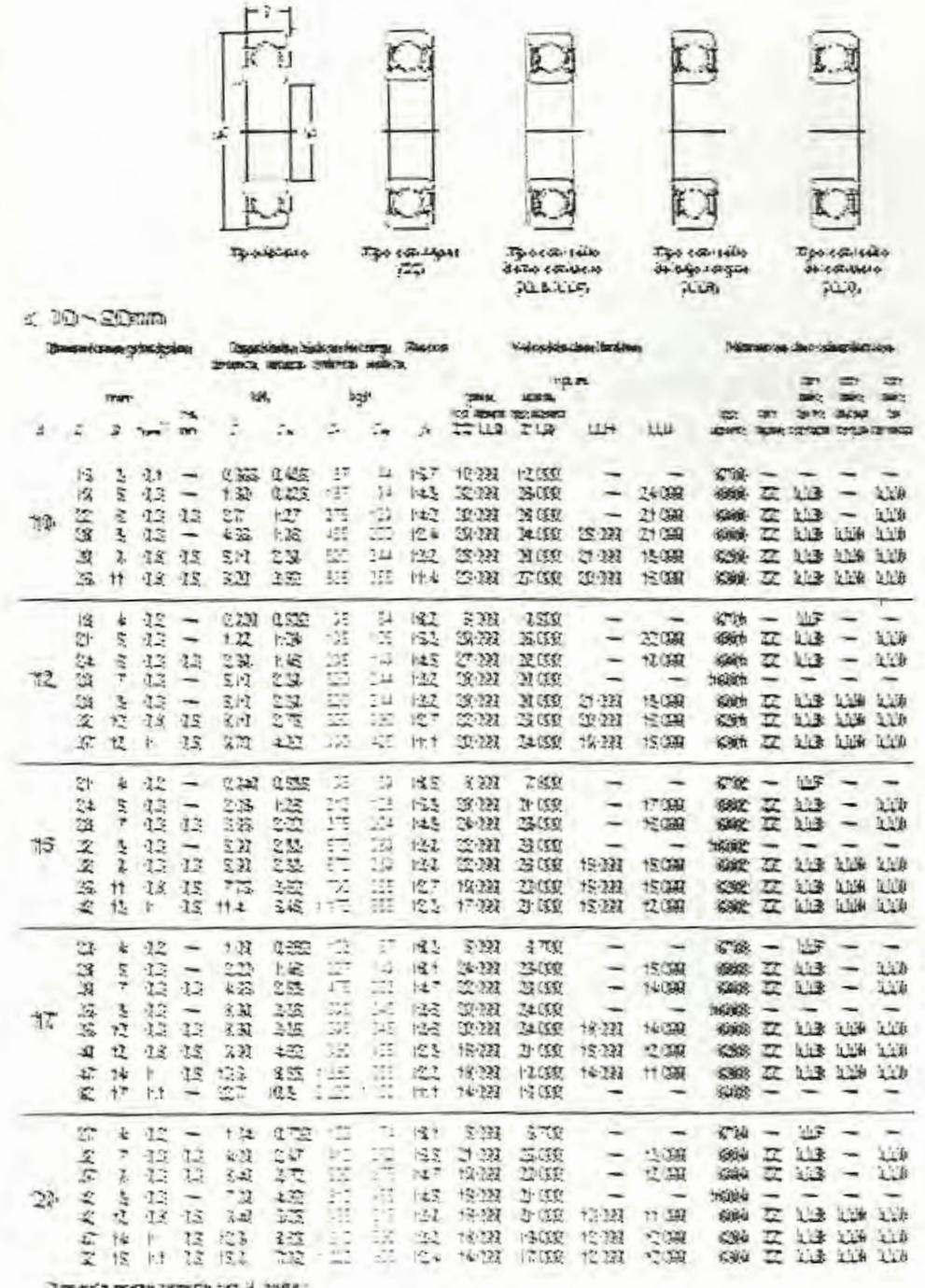

Ní

14

**APENDICE N:** COSTO DE PIEZAS Y COMPONENTES.

game them all the basic

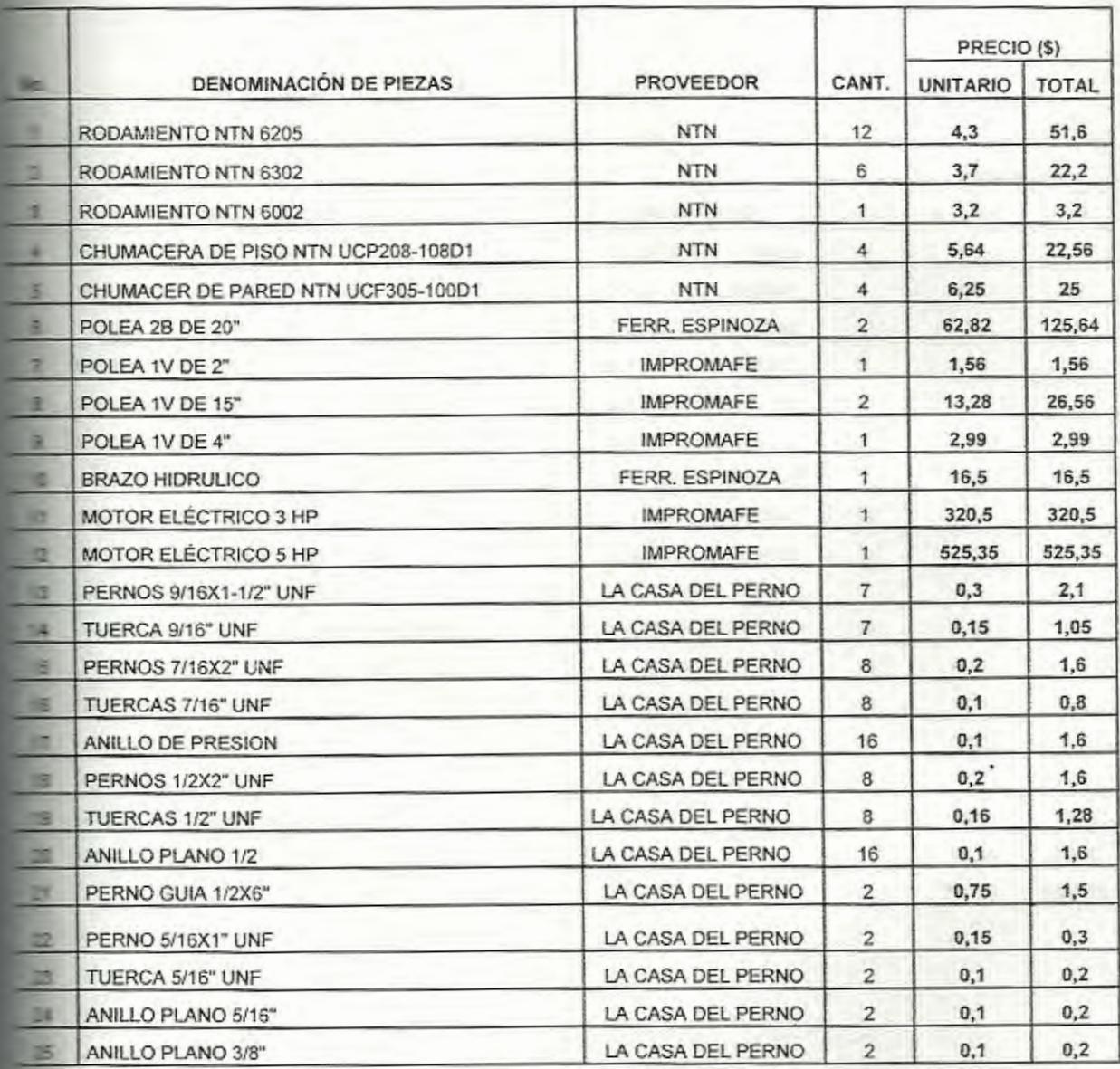

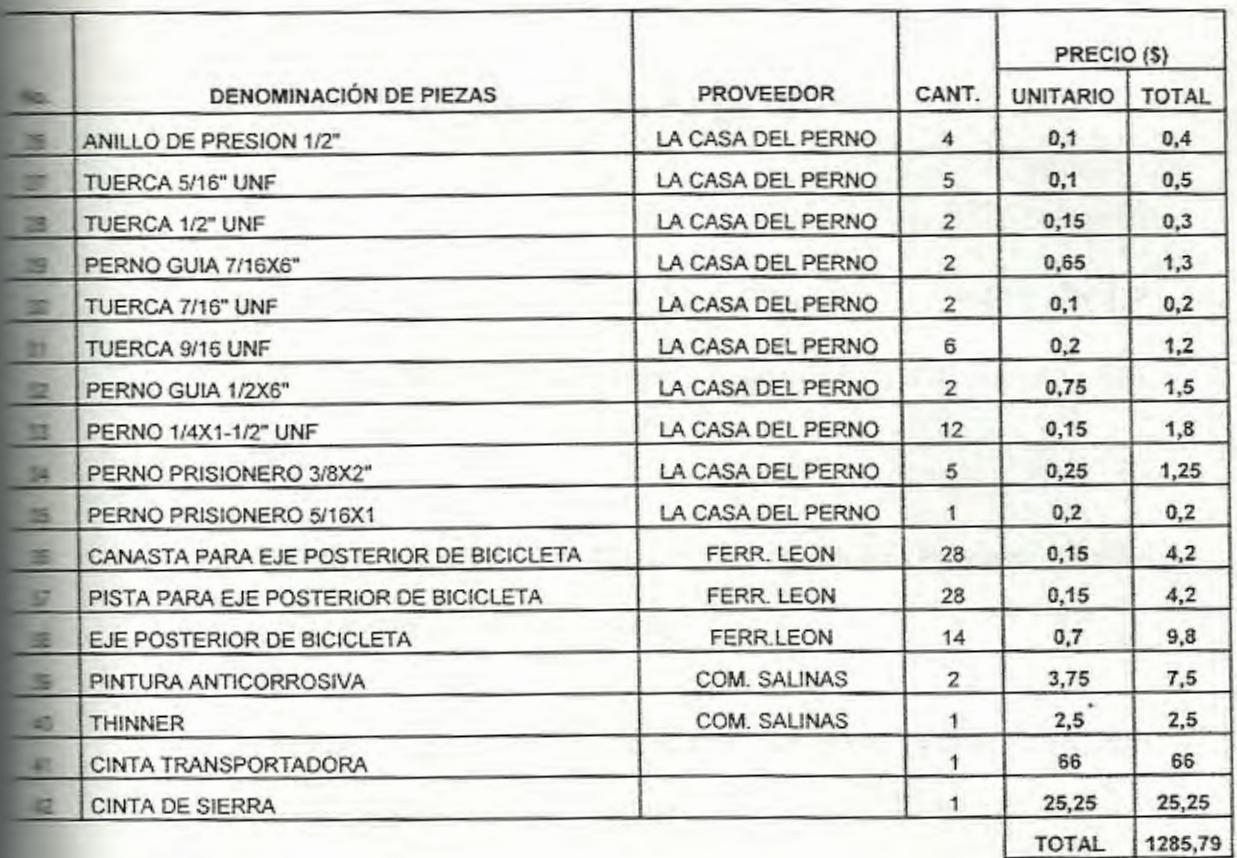

-

# **BIBLIOGRAFÍA**

- 1. JUTZ HERMANN, SCHARKUS EDUARD, LOBERT ROLF, Prontuario de Metales, Tercera Edición, Editorial Reverte S.A. 1984
- 2. NORTON L. ROBERT, Diseño de Maquinas. Primera Edición, McGRAW-HILL, México, 1999
- 3. MANUAL DEL CARPINTERO EBANISTA, Tomo Segundo, Tercera Edición, España 1960.
- 4. ENCICLOPEDIA PRACTICA DE LA MADERA Y LA EBANISTERIA, Océano Grupo Editorial S.A. España.
- 5. ESTEVEZ SEBASTIAN, Guía practica del Carpintero, Cuarta Edición, España 1978.
- 6. HINOJOSA HEBER, "Software para Diseño de Transportadores de Banda" (Tesis, Facultad de Ingeniería en Mecánica *y*

Ciencias de Ja Producción, Escuela Superior Politécnica del Litoral, 2002)

- 7. NAVARRETE WALTER, "Mejoramiento de la Productividad del Taller P.M.!" (Tesis, Facultad de Ingeniería en Mecánica y Ciencias de la Producción, Escuela Superior Politécnica del Litoral. 2005)
- 8. MORA FERNANDO, "Diseño de un Torno de gran capacidad mediante el uso de maquinaria en desuso" (Tesis. Facultad de Ingeniería en Mecánica y Ciencias de la Producción, Escuela Superior Politécnica del Litoral, 2007)
- 9. CURSO PARA FORMACIÓN DE FACILITADOTES DE TMP, manual, sexta edición, lnternational media and comucation (IMC). Brasil, junio 2003

10.DIPAC, Catalogo de Acero, Guayaquil, 2006

11.MARTIN. Sprockets and Gears, Martín, 1993

12.NTN, Catalogo General de Selección de Rodamientos

13.NTN, Catalogo General de Selección de Chumaceras.

14.http://www.tecnocorte.com